# Computer Proficiency Certification Test

# **Notations :**

1. Options shown in green color and with  $\checkmark$  icon are correct. 2. Options shown in red color and with  $*$  icon are incorrect.

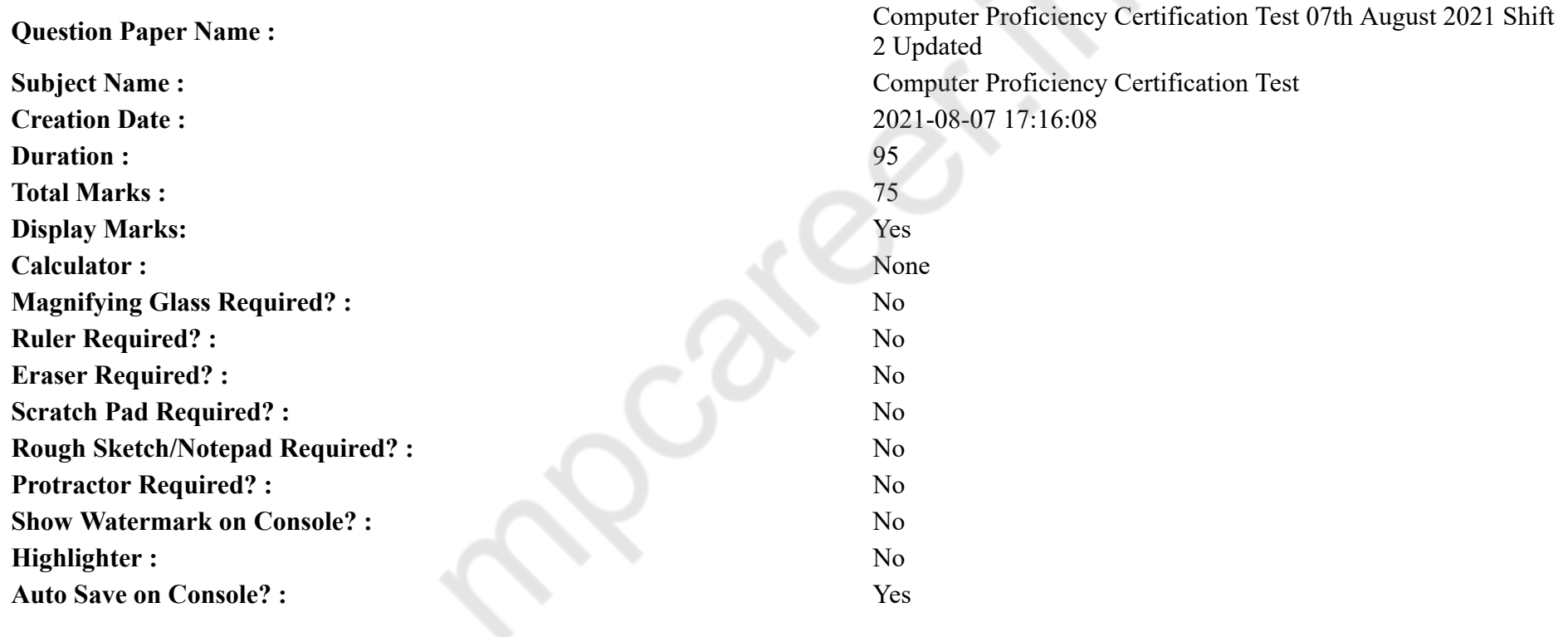

# **CPCT**

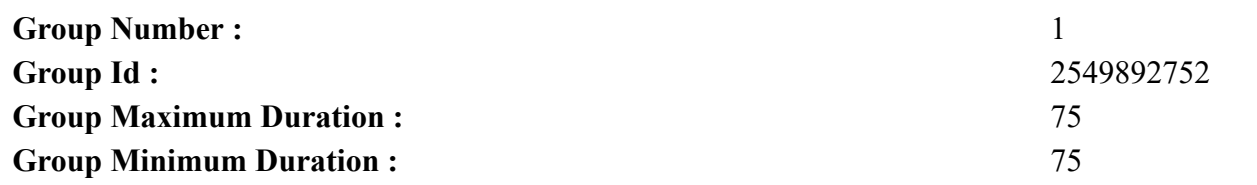

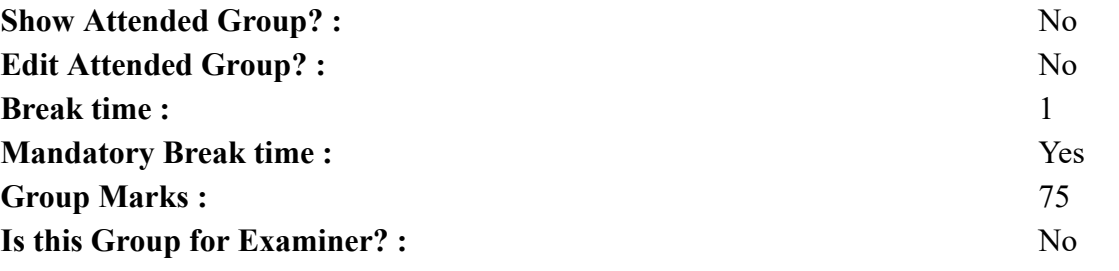

# **COMPUTER PROFICIENCY AND PROFICIENCY IN GENERAL IT SKILLS AND NETWORKING**

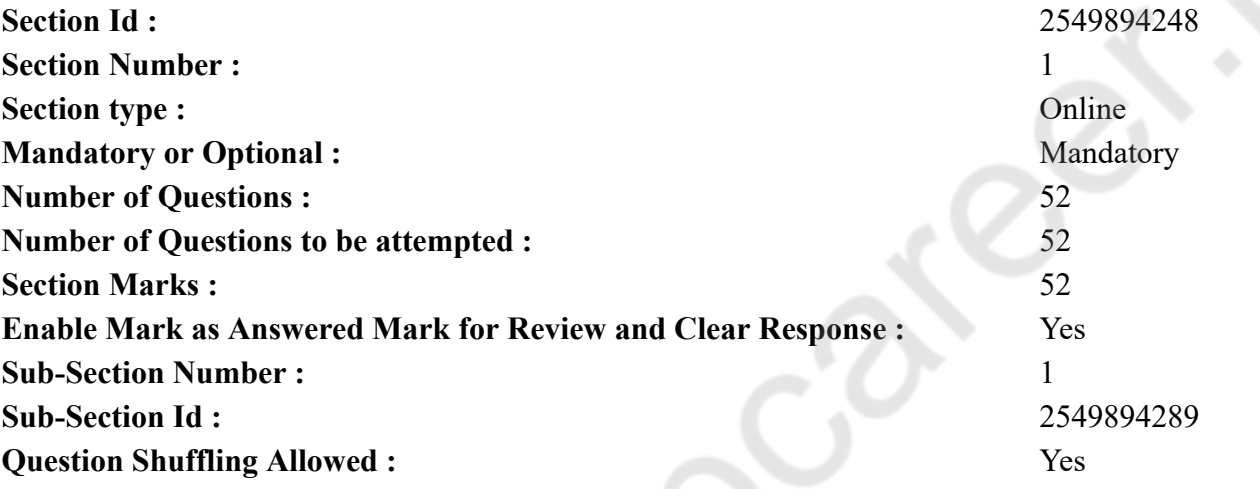

**Question Number : 1 Question Id : 25498940818 Question Type : MCQ Option Shuffling : Yes Is Question Mandatory : No**

# **Correct Marks : 1 Wrong Marks : 0**

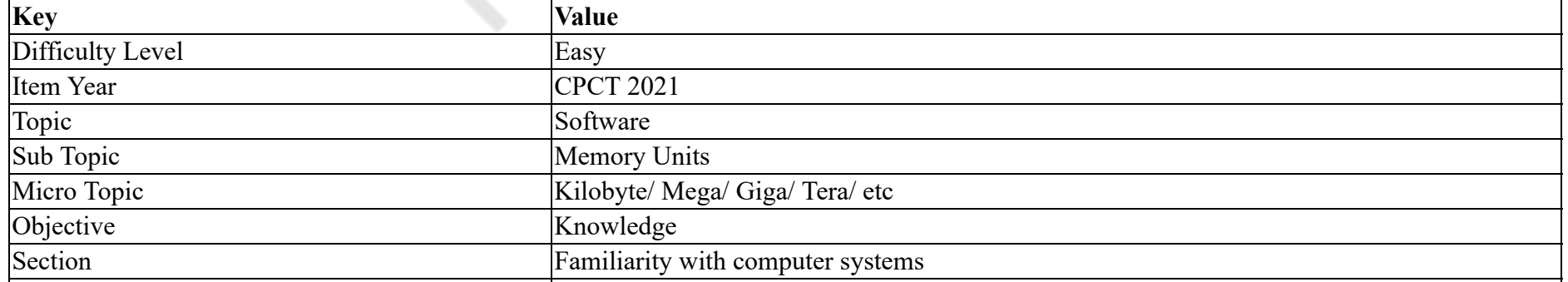

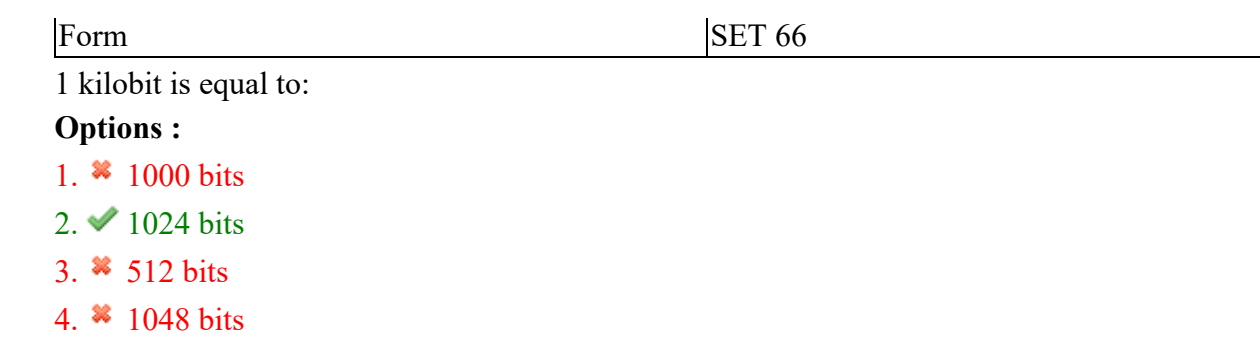

**Question Number : 1 Question Id : 25498940818 Question Type : MCQ Option Shuffling : Yes Is Question Mandatory : No**

**Correct Marks : 1 Wrong Marks : 0**

**Question Key Details :**

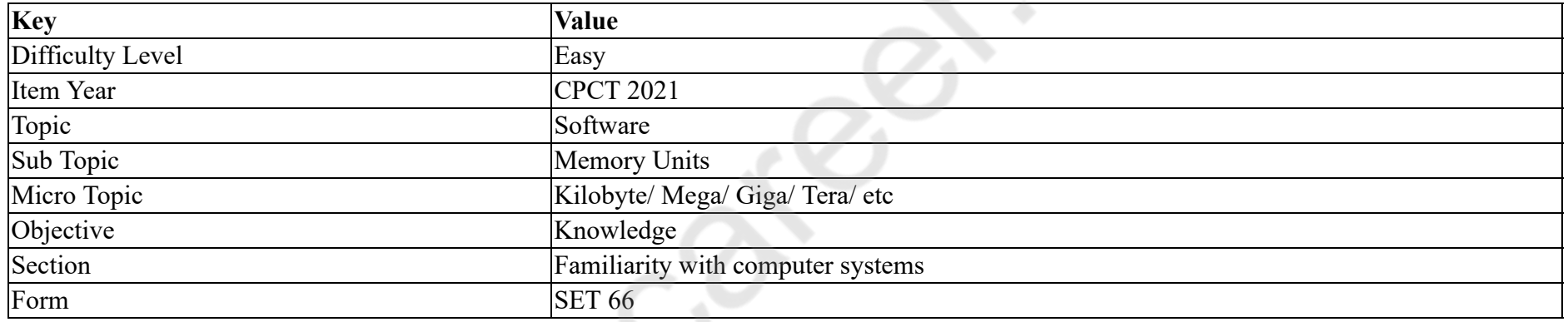

1 किलोबिट किसके बराबर है?

**Options :**

1. **\*** 1000 बिट्स

2. ◆ 1024 बिट्स

3. 512 बिट्स

4. 1048 बिट्स

**Question Number : 2 Question Id : 25498940820 Question Type : MCQ Option Shuffling : Yes Is Question Mandatory : No**

# **Correct Marks : 1 Wrong Marks : 0**

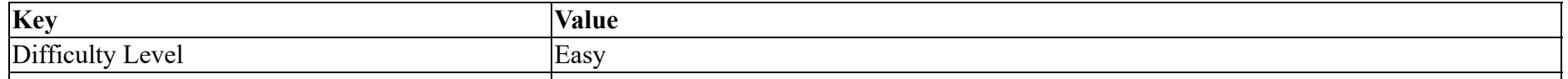

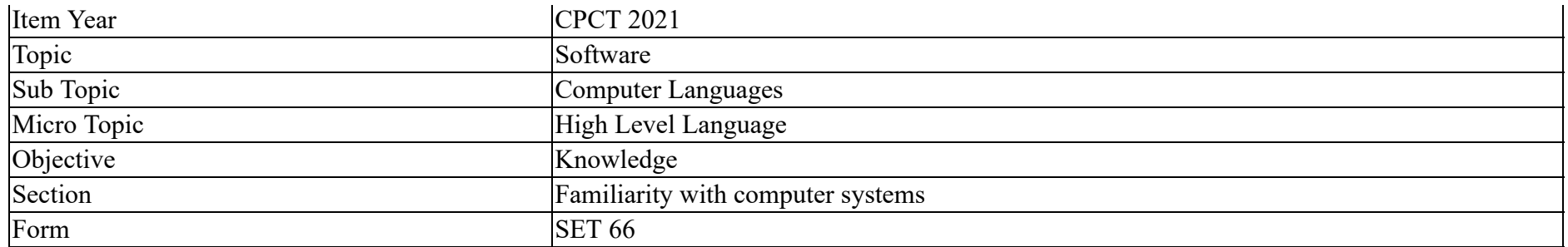

Which one of the following is NOT a high-level language?

#### **Options :**

- 1.  $*$  C++
- 2. FORTRAN
- 3. Basic
- 4. Assembly

**Question Number : 2 Question Id : 25498940820 Question Type : MCQ Option Shuffling : Yes Is Question Mandatory : No**

## **Correct Marks : 1 Wrong Marks : 0**

#### **Question Key Details :**

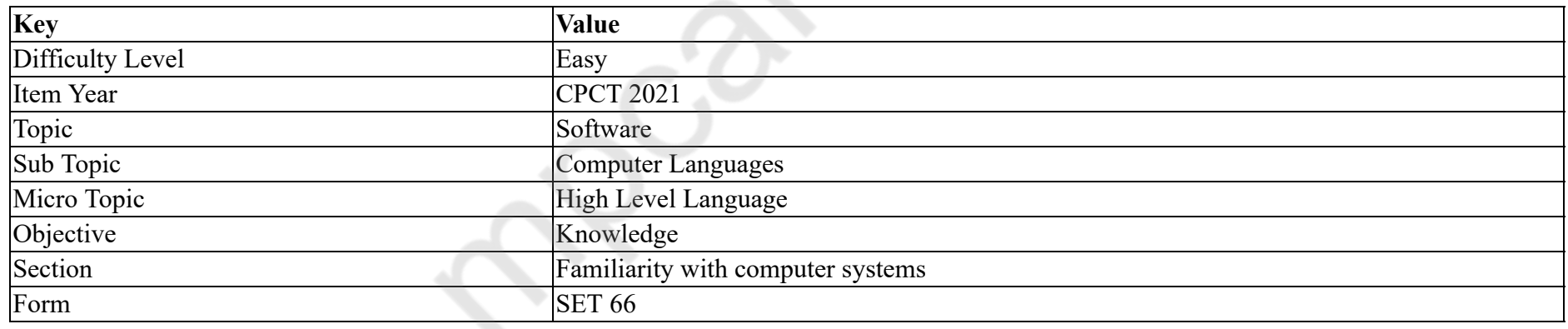

निम्न में कौन सी एक उच्च स्तरीय भाषा **नहीं** है?

# **Options :**

1.  $*$  C++

2. FORTRAN

3. बेसिक

4. एसेंबली

# **Question Number : 3 Question Id : 25498940821 Question Type : MCQ Option Shuffling : Yes Is Question Mandatory : No Correct Marks : 1 Wrong Marks : 0**

# **Question Key Details :**

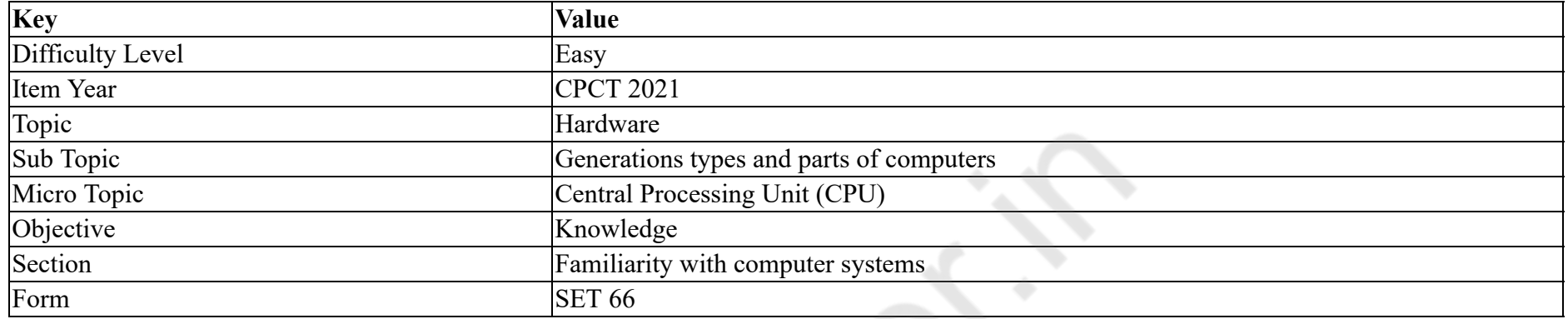

#### A CPU consists of:

#### **Options :**

- 1. <sup>\*</sup> ALU, Registers and hard disk
- 2. ALU, Control Unit and Registers
- 3. <sup>\*</sup> ALU and Memory only
- 4. <sup>\*</sup> RAM and ROM only

## **Question Number : 3 Question Id : 25498940821 Question Type : MCQ Option Shuffling : Yes Is Question Mandatory : No Correct Marks : 1 Wrong Marks : 0**

# **Question Key Details :**

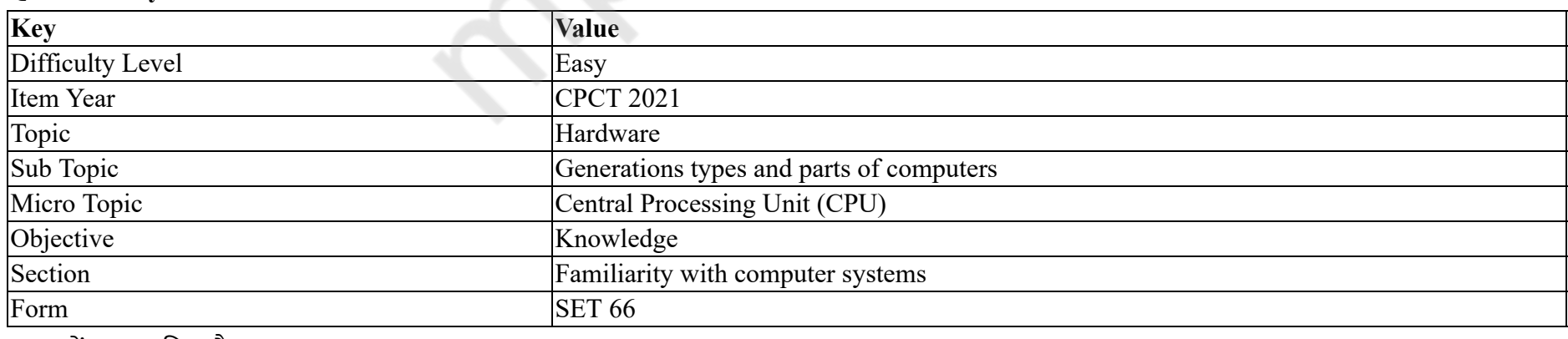

CPU में क्या शामिल है?

#### **Options :**

1. <sup>\*</sup> ALU, रजिस्टर और हार्ड डिस्क 2. ✔ ALU, कंट्रोल यूनिट और रजिस्टर 3. केवल ALU और मेमोरी 4. केवल RAM और ROM

# **Question Number : 4 Question Id : 25498940830 Question Type : MCQ Option Shuffling : Yes Is Question Mandatory : No**

# **Correct Marks : 1 Wrong Marks : 0**

**Question Key Details :**

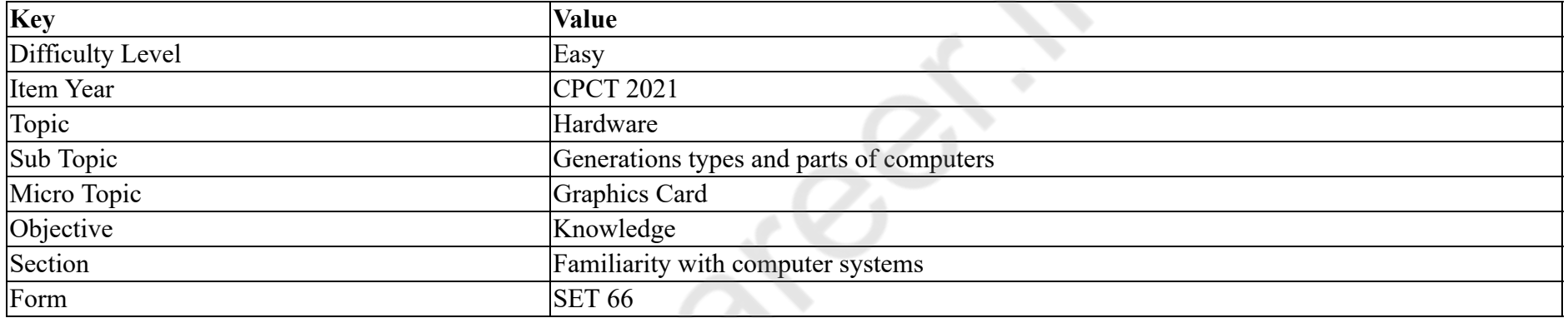

is a combination of text, graphics, audio, video and animation.

#### **Options :**

- 1. Multimedia
- 2. Entertainment
- 3. Graphics
- 4. Displays

**Question Number : 4 Question Id : 25498940830 Question Type : MCQ Option Shuffling : Yes Is Question Mandatory : No Correct Marks : 1 Wrong Marks : 0**

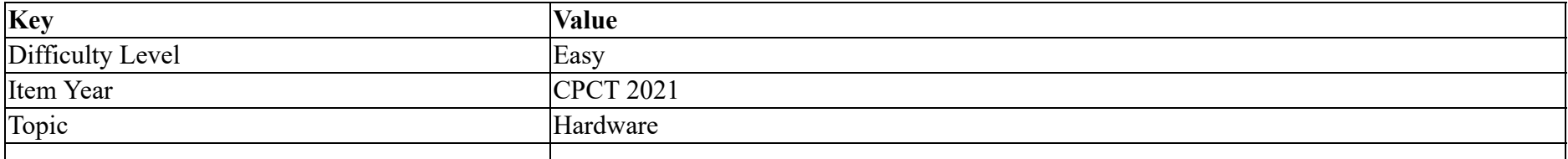

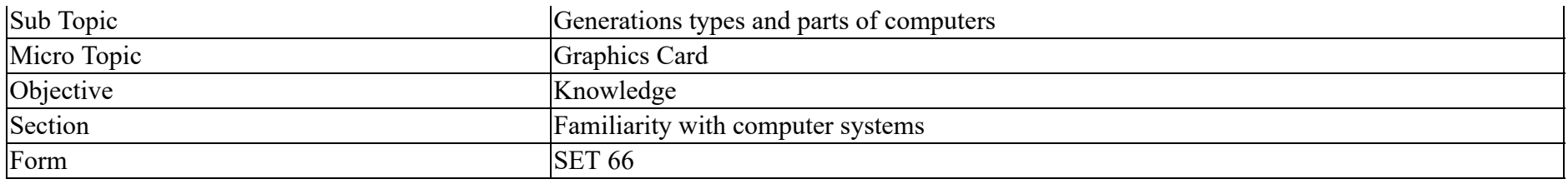

\_\_\_\_\_\_ टेक्स्ट, ग्राफिक्स, ऑडियो, वीडियो और एनीमेशन का संयोजन है।

## **Options :**

- 1. मल्टीमीडिया
- 2. एन्टर्टेंमेंट
- 3. ग्राफिक्स
- 4. डिस्प्ले

**Question Number : 5 Question Id : 25498940831 Question Type : MCQ Option Shuffling : Yes Is Question Mandatory : No Correct Marks : 1 Wrong Marks : 0**

**Question Key Details :**

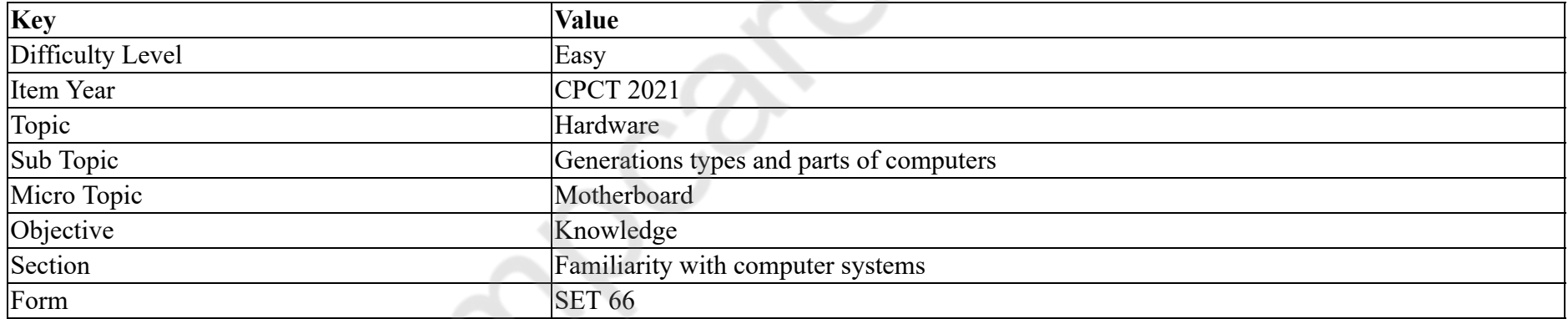

ports are connected to external modems.

- 1. Serial
- 2. <sup>\*</sup> Parallel
- 3. Audio
- 4. Network

# **Correct Marks : 1 Wrong Marks : 0**

# **Question Key Details :**

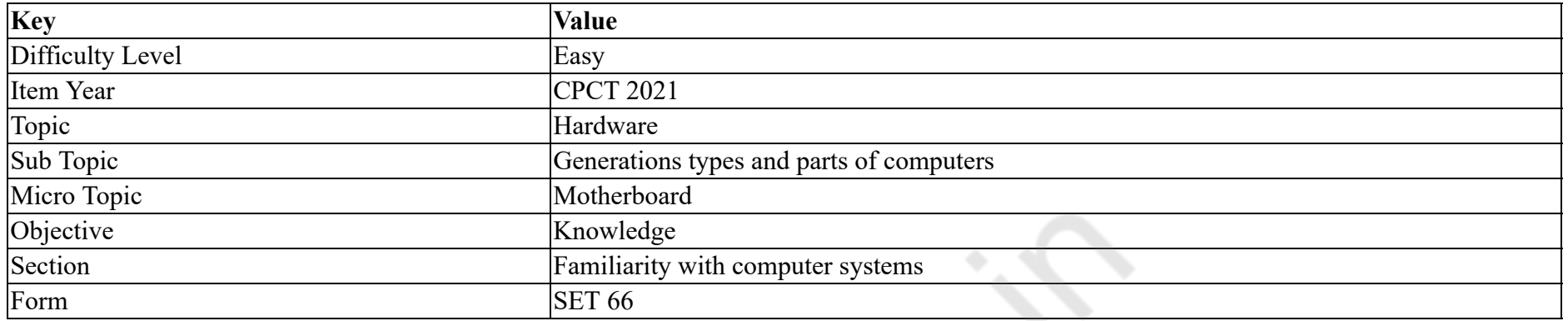

\_\_\_\_\_ पोर्ट बाहरी मोडेम से जुड़ता है।

# **Options :**

- 1. सीरियल
- 2. समानांतर (पैरेलल)
- 3. ऑडियो
- 4. नेटवर्क

**Question Number : 6 Question Id : 25498941211 Question Type : MCQ Option Shuffling : Yes Is Question Mandatory : No**

# **Correct Marks : 1 Wrong Marks : 0**

#### **Question Key Details :**

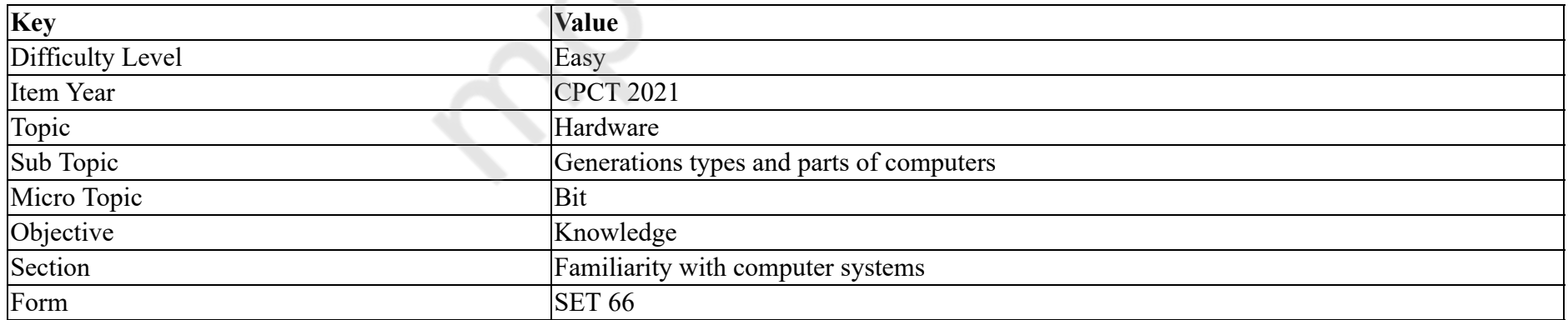

is the smallest unit of data in the computer.

2. Byte 3. Word

4. Wibble

**Question Number : 6 Question Id : 25498941211 Question Type : MCQ Option Shuffling : Yes Is Question Mandatory : No Correct Marks : 1 Wrong Marks : 0**

**Question Key Details :**

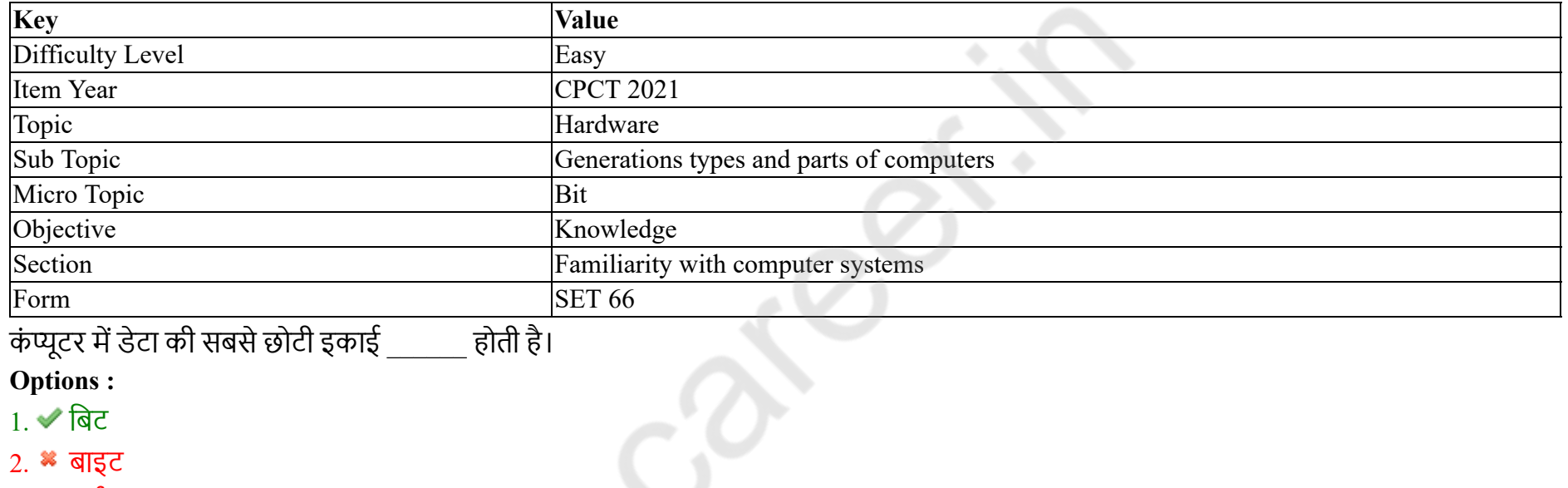

3. वर्ड

4. निबल

**Question Number : 7 Question Id : 25498940825 Question Type : MCQ Option Shuffling : Yes Is Question Mandatory : No**

**Correct Marks : 1 Wrong Marks : 0**

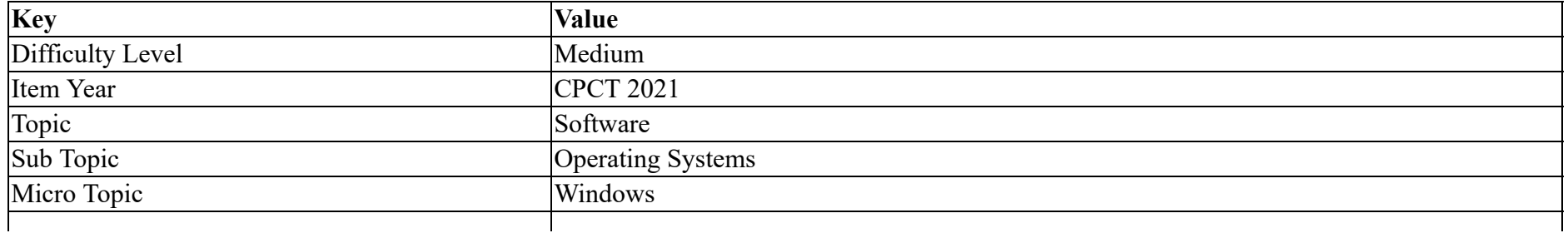

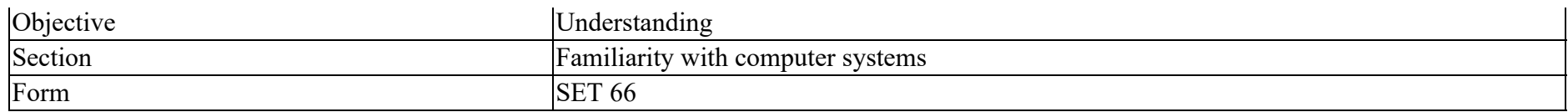

Which of these operations is NOT performed by computer?

#### **Options :**

- 1.  $*$  Inputting
- 2. <sup>\*</sup> Outputting
- 3. Controlling
- 4. Understanding

**Question Number : 7 Question Id : 25498940825 Question Type : MCQ Option Shuffling : Yes Is Question Mandatory : No**

## **Correct Marks : 1 Wrong Marks : 0**

#### **Question Key Details :**

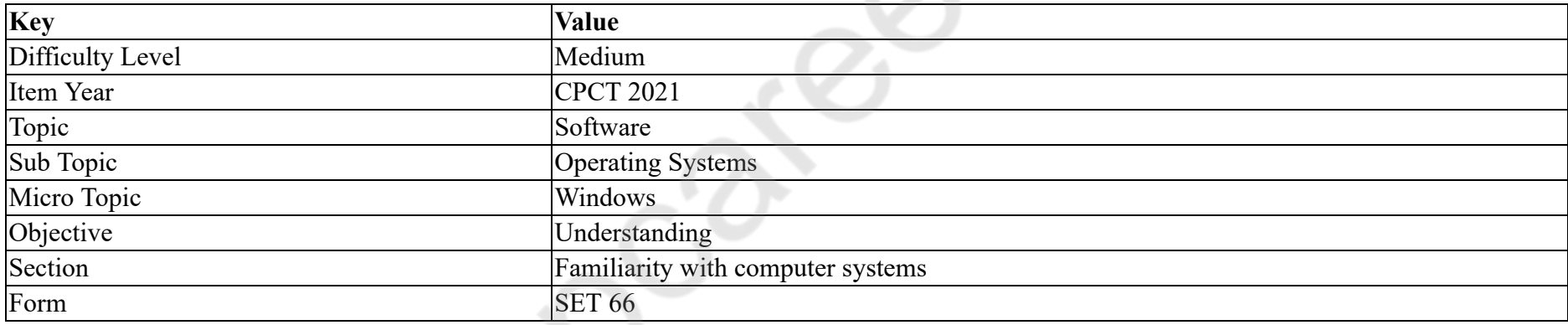

इनमें से कौन सा ऑपरेशन कंप्यूटर द्वारा **नहीं** किया जाता है?

#### **Options :**

- 1. <sup>\*</sup> इनपुट लेना
- 2. आउटपुट देना
- 3. नियंत्रण करना
- 4. समझना

**Question Number : 8 Question Id : 25498940832 Question Type : MCQ Option Shuffling : Yes Is Question Mandatory : No Correct Marks : 1 Wrong Marks : 0 Question Key Details :**

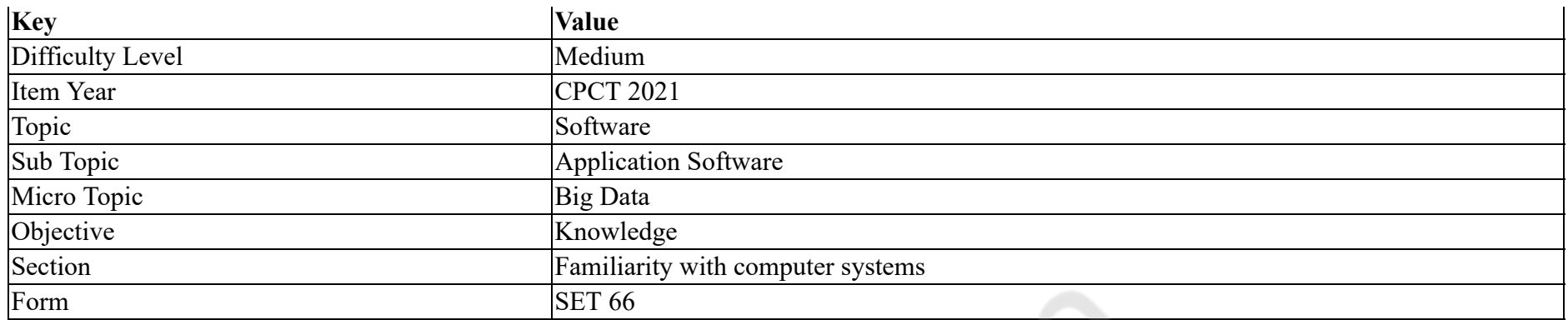

How big is big data?

#### **Options :**

- 1. Petabytes or exa bytes
- 2. Megabytes
- 3. Gigabytes
- 4. Terabytes

**Question Number : 8 Question Id : 25498940832 Question Type : MCQ Option Shuffling : Yes Is Question Mandatory : No**

# **Correct Marks : 1 Wrong Marks : 0**

**Question Key Details :**

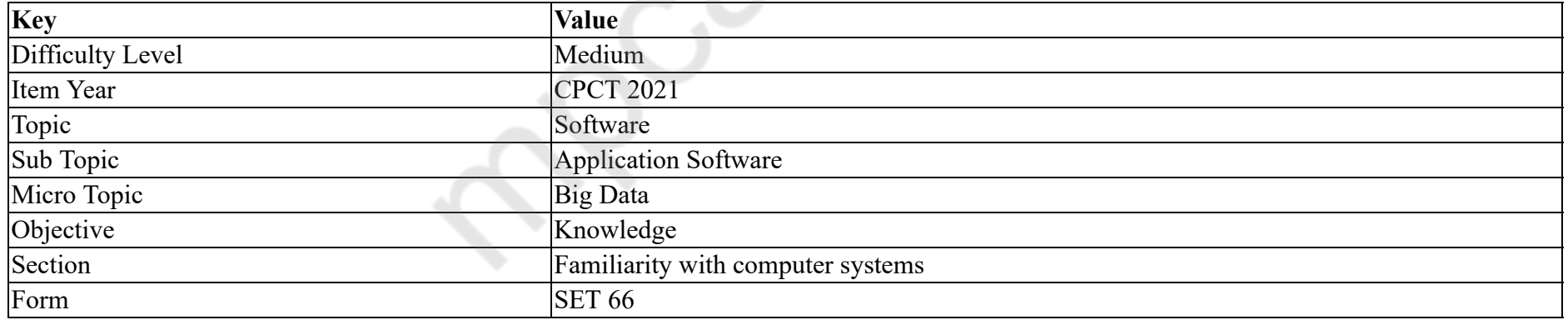

बिग डेटा कितना बड़ा होता है?

- 1. पेटाबाइट्स या एक्ज़ाबाइट्स
- 2. मेगाबाइट्स
- 3. गीगाबाइट्स

# 4. टेराबाइट्स

#### **Question Number : 9 Question Id : 25498940859 Question Type : MCQ Option Shuffling : Yes Is Question Mandatory : No**

# **Correct Marks : 1 Wrong Marks : 0**

#### **Question Key Details :**

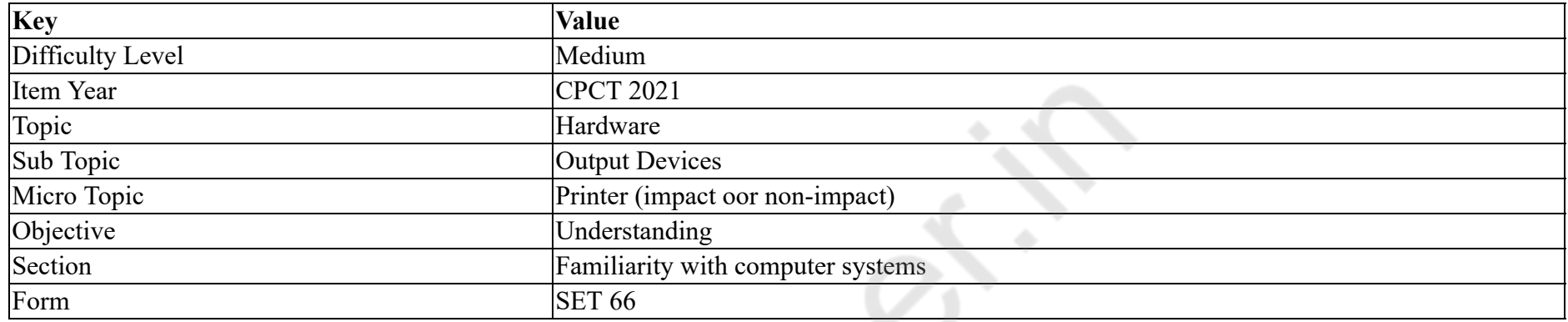

is an electro-photographic printer.

#### **Options :**

- 1. Laser
- 2. **\*** Dot-matrix
- 3. Inkjet
- 4. Daisywheel

**Question Number : 9 Question Id : 25498940859 Question Type : MCQ Option Shuffling : Yes Is Question Mandatory : No**

#### **Correct Marks : 1 Wrong Marks : 0**

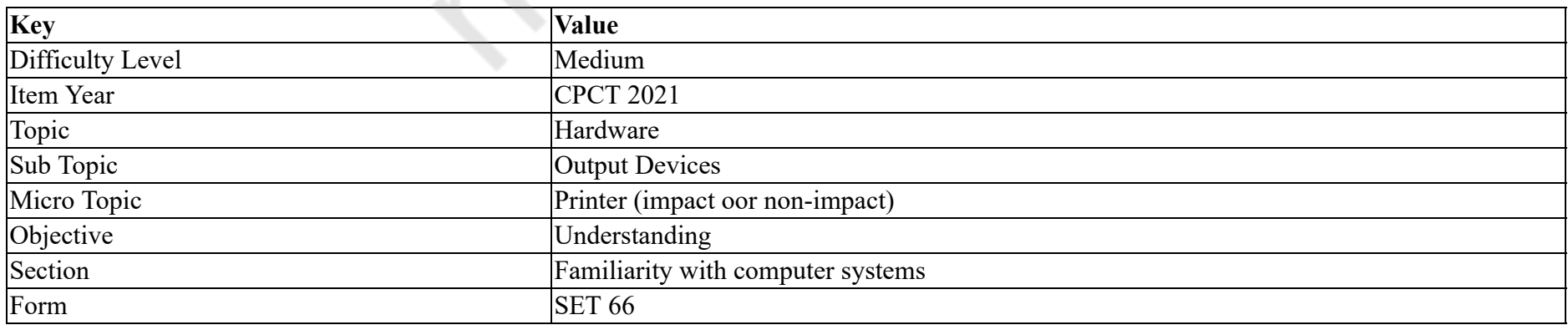

# \_\_\_\_\_\_ एक इलेक्ट्रो फोटोग्राफिक प्रिंटर है।

**Options :**

- 1. लेज़र
- 2. डॉट मैट्रिक्स
- 3. इंकजेट
- 4. डेज़ीव्हील

# **Question Number : 10 Question Id : 25498940884 Question Type : MCQ Option Shuffling : Yes Is Question Mandatory : No Correct Marks : 1 Wrong Marks : 0**

#### **Question Key Details :**

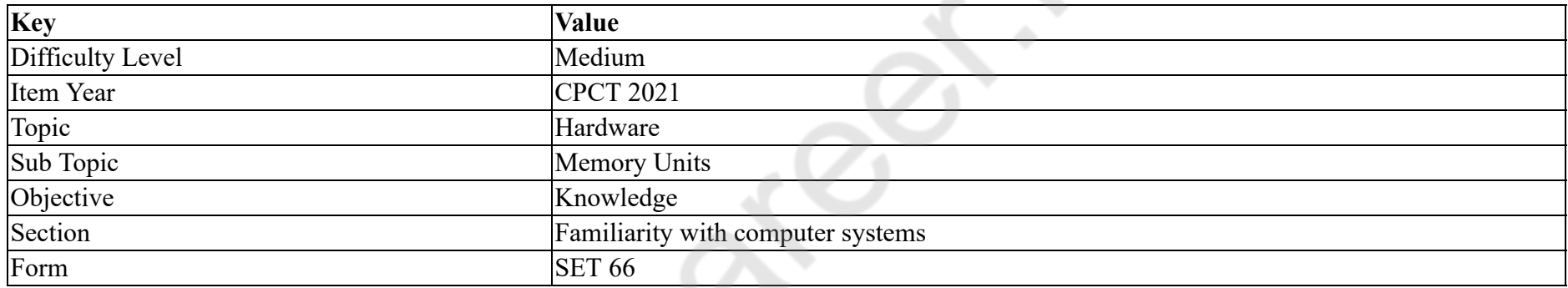

Word processing, spreadsheet and photo-editing are examples of:

# **Options :**

- 1. firmware
- 2.  $\blacktriangleright$  application software
- 3. <sup>\*</sup> compression software
- 4. system software

# **Question Number : 10 Question Id : 25498940884 Question Type : MCQ Option Shuffling : Yes Is Question Mandatory : No Correct Marks : 1 Wrong Marks : 0**

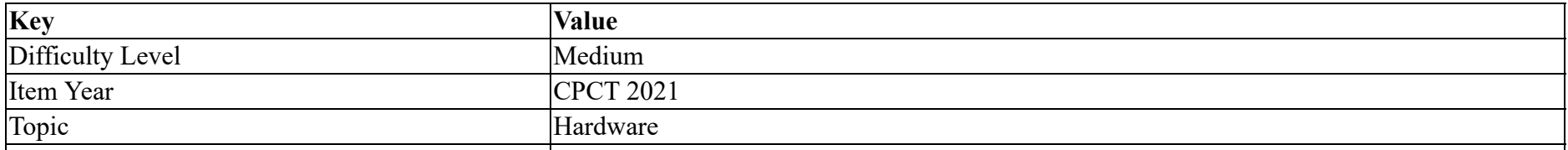

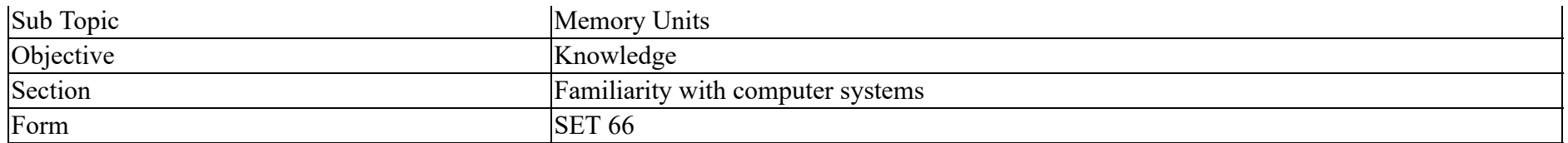

# वर्ड प्रोसेसिंग, स्प्रेडशीट और फोटो-संपादन निम्न के उदाहरण हैं:

# **Options :**

- 1. फर्मवेयर
- 2. अनुप्रयोग (एप्लीकेशन) सॉफ्टवेयर
- 3. कम्प्रेशन सॉफ्टवेयर
- 4. सिस्टम सॉफ्टवेयर

**Question Number : 11 Question Id : 25498940885 Question Type : MCQ Option Shuffling : Yes Is Question Mandatory : No**

# **Correct Marks : 1 Wrong Marks : 0**

#### **Question Key Details :**

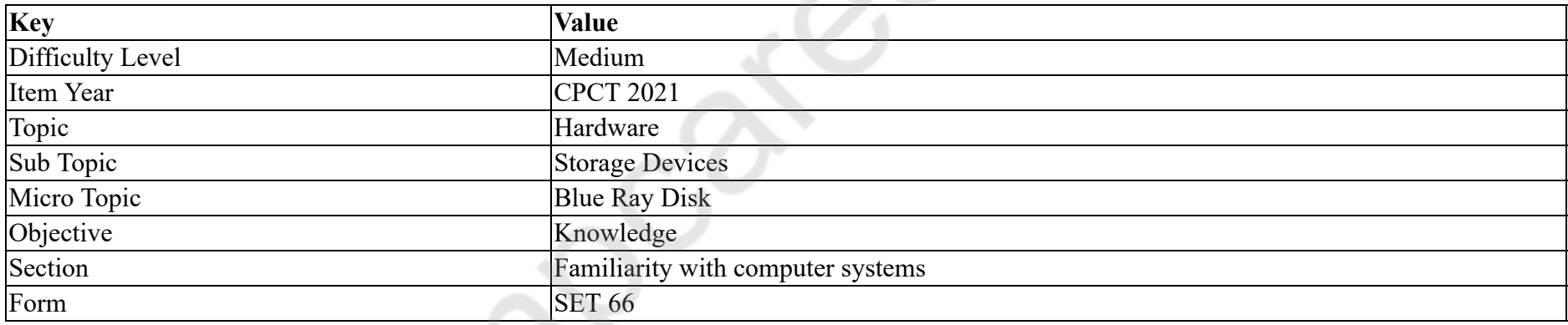

HDR stands for:

#### **Options :**

- 1. <sup>\*</sup> High Digital Reader
- 2. <sup>\*</sup> High Digital Range
- 3. High Dynamic Range
- 4. <sup>\*</sup> High Dynamic Reader

**Question Number : 11 Question Id : 25498940885 Question Type : MCQ Option Shuffling : Yes Is Question Mandatory : No Correct Marks : 1 Wrong Marks : 0**

#### **Question Key Details :**

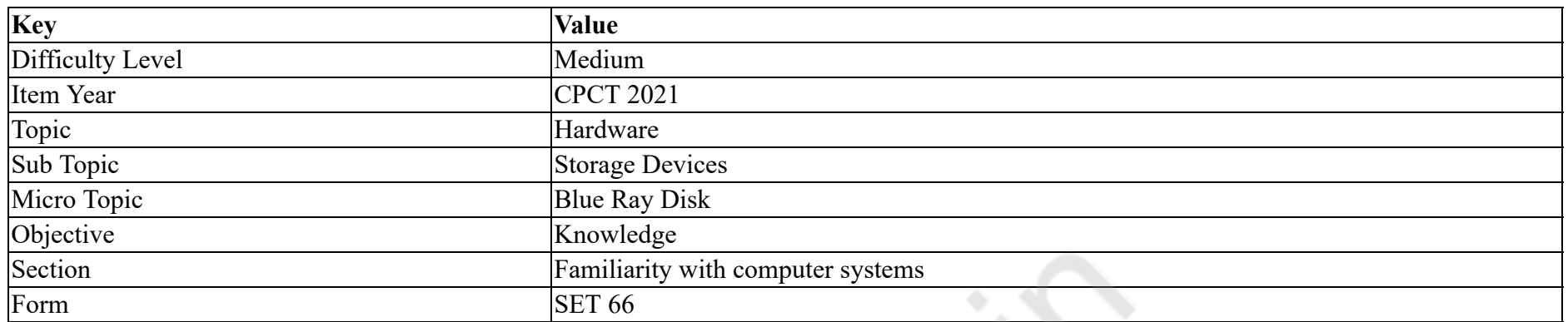

# एच.डी.आर. का विस्तारित रूप क्या है?

# **Options :**

- $1.$   $*$  हाई डिजिटल रीडर
- 2. हाई डिजिटल रेन्ज
- 3. हाई डाइनामिक रेन्ज
- 4. हाई डाइनामिक रीडर

**Question Number : 12 Question Id : 25498940888 Question Type : MCQ Option Shuffling : Yes Is Question Mandatory : No**

# **Correct Marks : 1 Wrong Marks : 0**

#### **Question Key Details :**

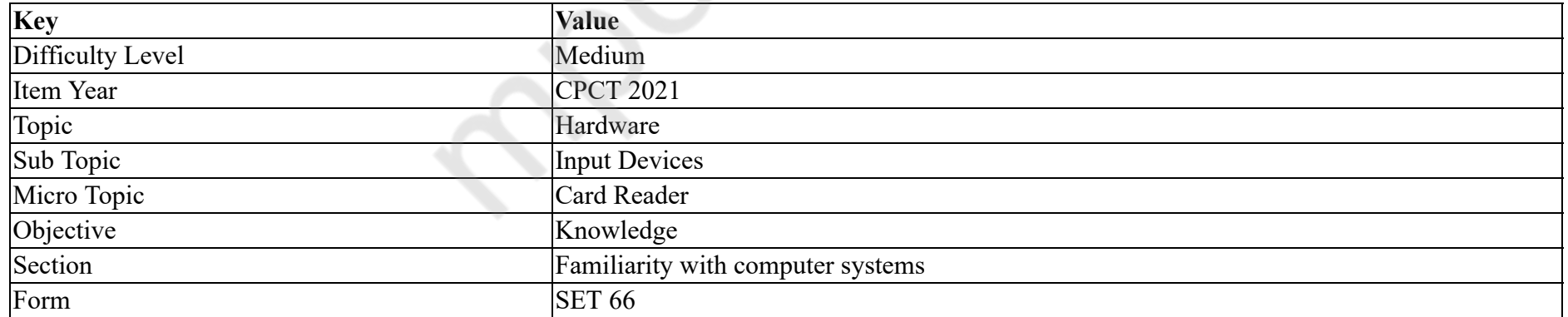

In case of CPU/MPU Microprocessor Multifunction Cards, for the card users the term multifunction means the following, EXCEPT:

#### **Options :**

1. <sup>\*</sup> greater convenience

# 2.  $\ast$  security

# $3.$  fingerprint sensor

4. <sup>\*</sup> consolidation of multiple cards

# **Question Number : 12 Question Id : 25498940888 Question Type : MCQ Option Shuffling : Yes Is Question Mandatory : No**

# **Correct Marks : 1 Wrong Marks : 0**

# **Question Key Details :**

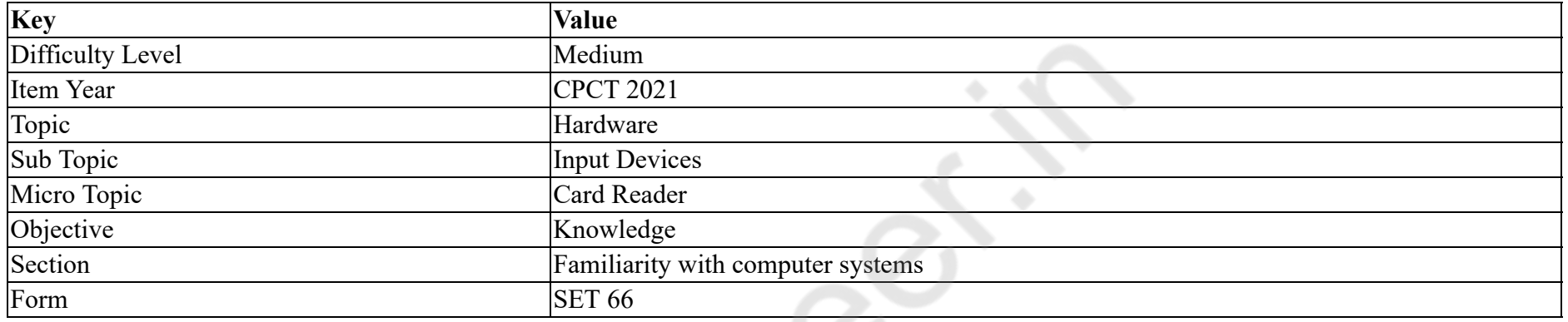

CPU/MPU मल्टीप्रोसेसर मल्टीफंक्शन कार्डों के मामले में, कार्ड उपयोक्ताओं के लिए मल्टीफंक्शन शब्द के अर्थ में निम्न में से क्या सम्मिलित **नहीं** होता है: **Options :**

# 1. अधिक से अधिक सुविधा

- 2. सुरक्षा
- 3. फिंगरप्रिंट सेंसर
- 4. कई कार्डों का एकीकरण

# **Question Number : 13 Question Id : 25498940836 Question Type : MCQ Option Shuffling : Yes Is Question Mandatory : No**

#### **Correct Marks : 1 Wrong Marks : 0**

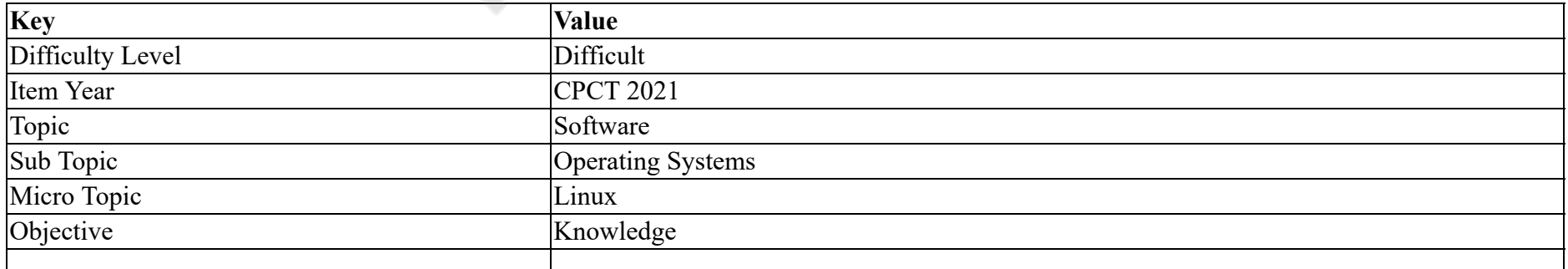

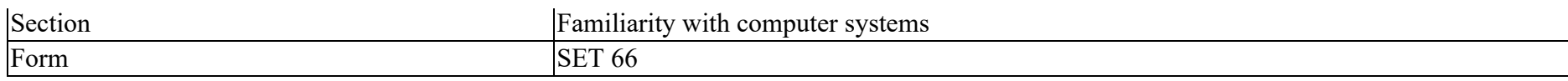

Which clock is completely independent of the current state of the operating system and runs even when the computer is shut down in LINUX?

# **Options :**

- 1. <sup>\*</sup> System clock
- $2.$  Hardware clock
- 3. Software clock
- 4. <sup>\*</sup> Universal clock

# **Question Number : 13 Question Id : 25498940836 Question Type : MCQ Option Shuffling : Yes Is Question Mandatory : No**

# **Correct Marks : 1 Wrong Marks : 0**

# **Question Key Details :**

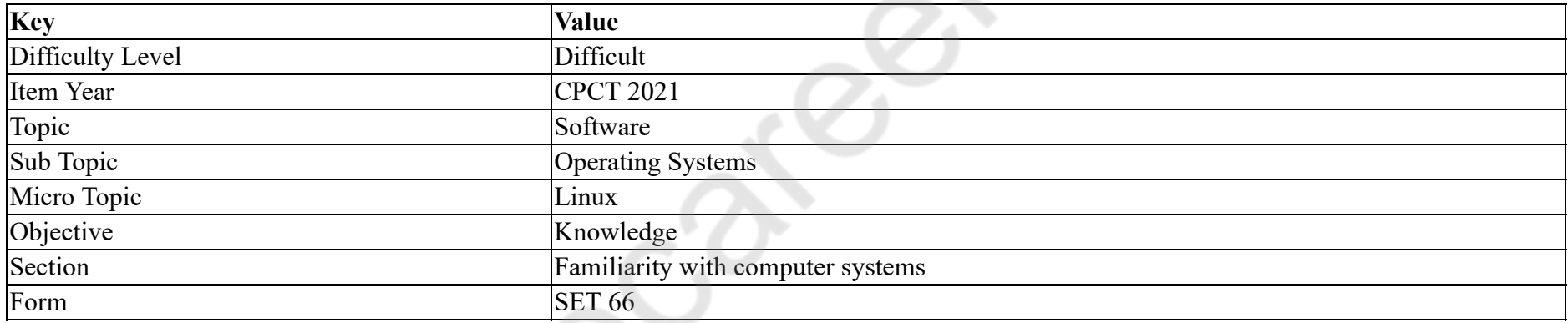

LINUX में, कौन सी घड़ी ऑपरेटिंग सिस्टम की वर्तमान स्थिति से पूरी तरह से स्वतंत्र है और कंप्यूटर बंद होने पर भी चलती है?

# **Options :**

- 1. सिस्टम घड़ी
- 2. हार्डवेयर घड़ी
- 3. सॉफ्टवेयर घड़ी
- 4. यूनिवर्सल घड़ी

**Question Number : 14 Question Id : 25498940887 Question Type : MCQ Option Shuffling : Yes Is Question Mandatory : No**

**Correct Marks : 1 Wrong Marks : 0**

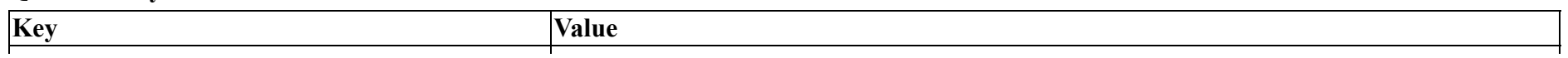

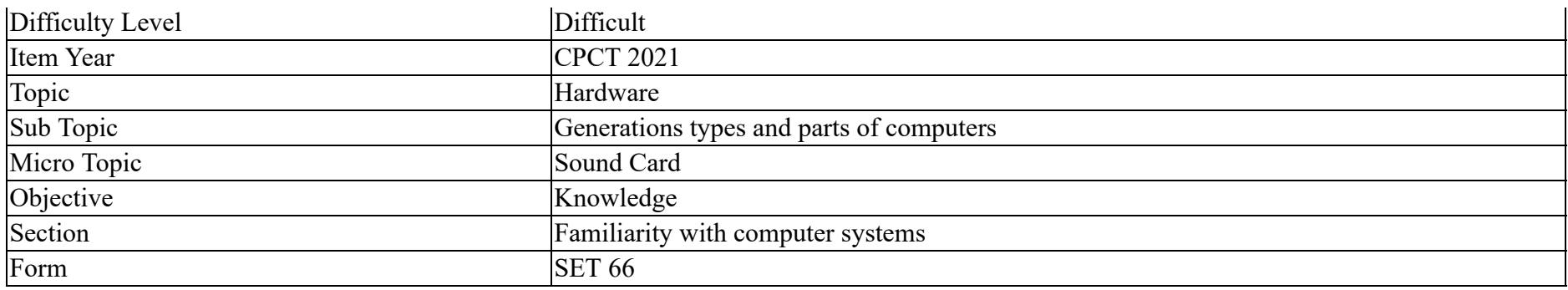

Connectors/ports on a sound card are color-coded. Match the connector with correct function:

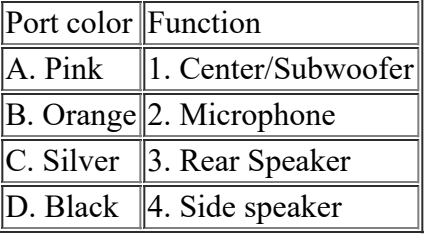

## **Options :**

- 1.  $\ast$  A-1, B-2, C-3, D-4
- 2.  $\blacktriangleright$  A-2, B-1, C-4, D-3
- 3.  $\ast$  A-1, B-2, C-4, D-3
- 4. A-2, B-1, C-3, D-4

**Question Number : 14 Question Id : 25498940887 Question Type : MCQ Option Shuffling : Yes Is Question Mandatory : No**

#### **Correct Marks : 1 Wrong Marks : 0**

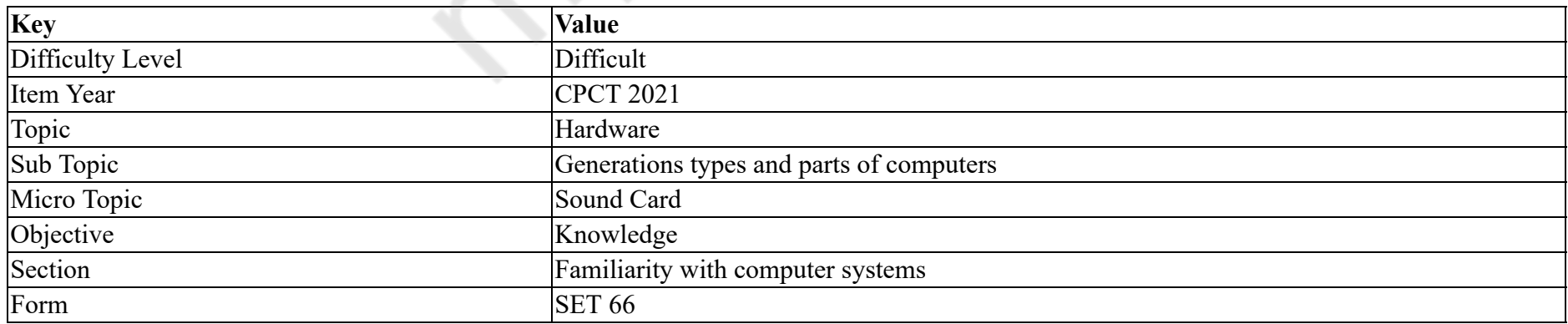

एक साउंड कार्ड पर कनेक्टर/पोर्ट कलर कोडेड हैं। कनेक्टर का सही फ़ंक्शन से मिलान करें:

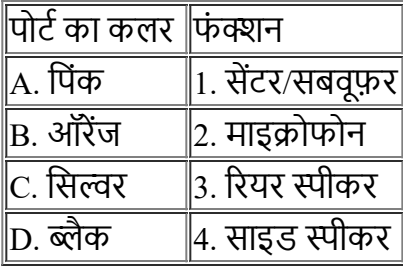

**Options :**

1.  $\ast$  A-1, B-2, C-3, D-4

- $2. \blacktriangleright$  A-2, B-1, C-4, D-3
- 3.  $\ast$  A-1, B-2, C-4, D-3
- 4. A-2, B-1, C-3, D-4

## **Question Number : 15 Question Id : 25498940889 Question Type : MCQ Option Shuffling : Yes Is Question Mandatory : No**

## **Correct Marks : 1 Wrong Marks : 0**

**Question Key Details :**

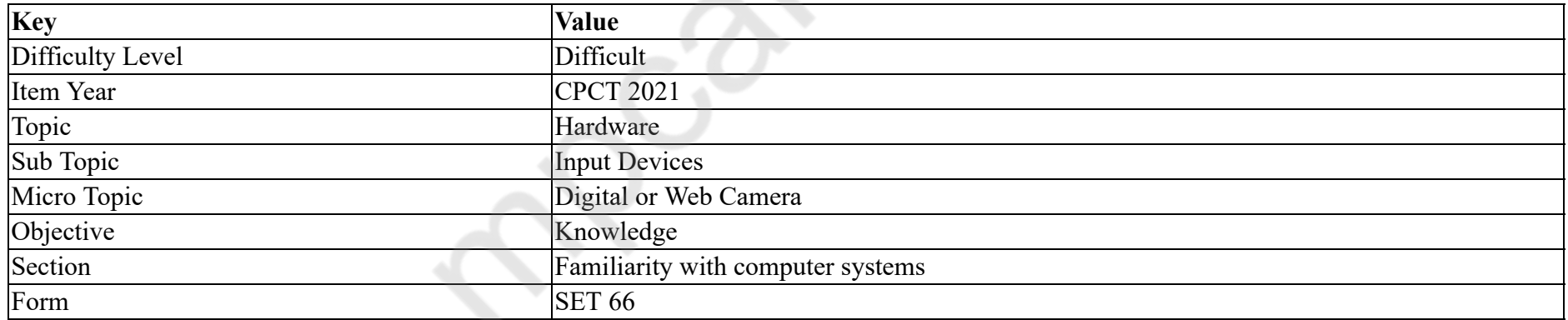

Most devices of the category use one of two technologies: resistive touch screens, commonly used with styluses, and capacitive touch screens, operated by fingertip.

- $1.$  touch-sensitive devices
- 2.  $*$  temperature-sensitive devices
- 3. pressure-sensitive devices
- 4. <sup>\*</sup> current-sensitive devices

**Question Number : 15 Question Id : 25498940889 Question Type : MCQ Option Shuffling : Yes Is Question Mandatory : No Correct Marks : 1 Wrong Marks : 0**

**Question Key Details :**

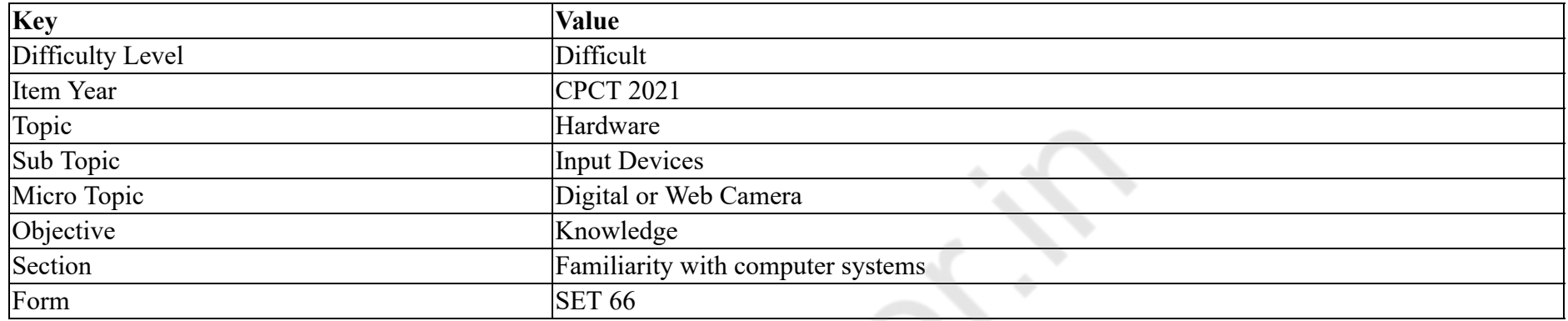

श्रेणी के अधिकतर उपकरण दो तकनीकों में से एक का प्रयोग करते हैं: प्रतिरोधक (रेज़िस्टिव) टच स्क्रीन जिसे आमतौर पर शलाकाओं (स्टाइलसेज़) के साथ प्रयोग किया जाता है, और धारितीय (कैपेसिटिव) टच स्क्रीन, जिसे उंगली के छोर द्वारा संचालित किया जाता है।

# **Options :**

- 1. ৺ स्पर्श-सुग्राही उपकरण (टच-सेंसिटव डिवाइसेस)
- 2. <sup>\*</sup> तापमान-सुग्राही उपकरण (टेम्परेचर-सेंसिटव डिवाइसेस)
- 3. <sup>\*</sup> दाब-सुग्राही उपकरण (प्रेशर-सेंसिटव डिवाइसेस)
- 4. \* विद्युत-धारा सुग्राही उपकरण (करंट-सेंसिटव डिवाइसेस)

#### **Question Number : 16 Question Id : 25498940824 Question Type : MCQ Option Shuffling : Yes Is Question Mandatory : No**

#### **Correct Marks : 1 Wrong Marks : 0**

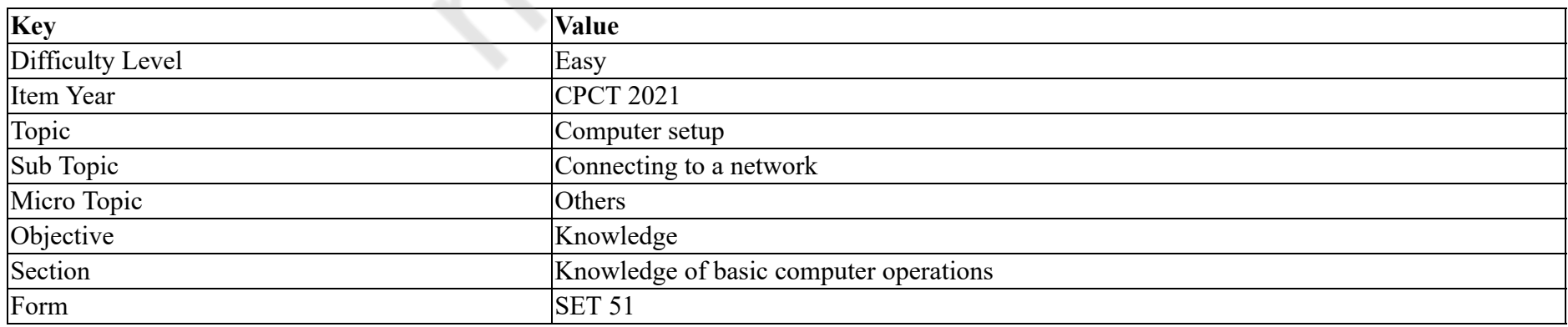

A \_\_\_\_\_\_ is a collection of computers and devices connected together.

## **Options :**

- 1. <sup>\*</sup> protocol
- 2. <sup>\*</sup> memory card
- $3.$   $\blacktriangleright$  network
- 4. <sup>\*</sup> central processing unit

# **Question Number : 16 Question Id : 25498940824 Question Type : MCQ Option Shuffling : Yes Is Question Mandatory : No Correct Marks : 1 Wrong Marks : 0**

**Question Key Details :**

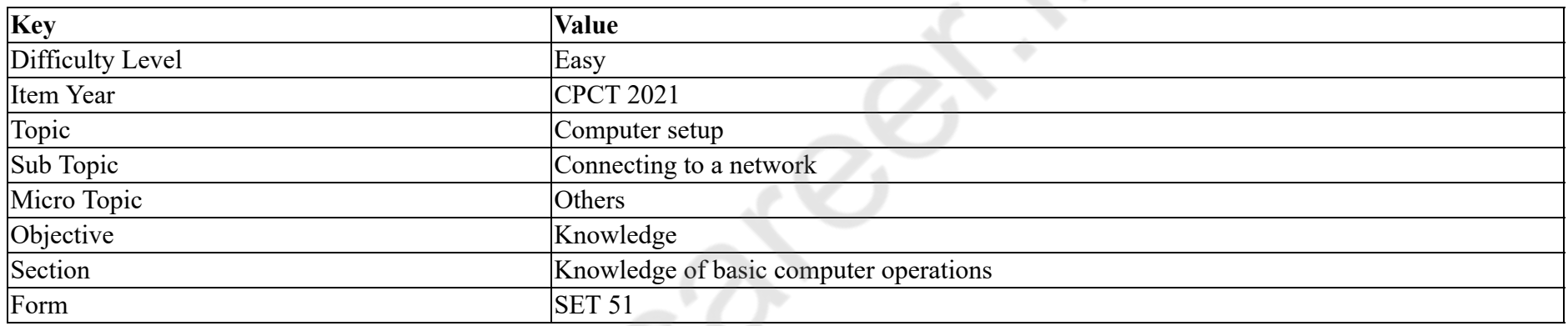

एक \_\_\_\_\_\_, कंप्यूटर और उपकरणों का एक संग्रह है जो एक साथ जुड़ा होता है।

**Options :**

- 1. प्रोटोकॉल
- 2. मेमोरी कार्ड
- 3. नेटवर्क
- 4. सेंट्रल प्रोसेसिंग यूनिट

**Question Number : 17 Question Id : 25498940838 Question Type : MCQ Option Shuffling : Yes Is Question Mandatory : No Correct Marks : 1 Wrong Marks : 0**

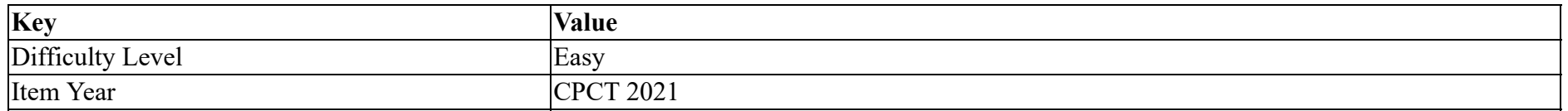

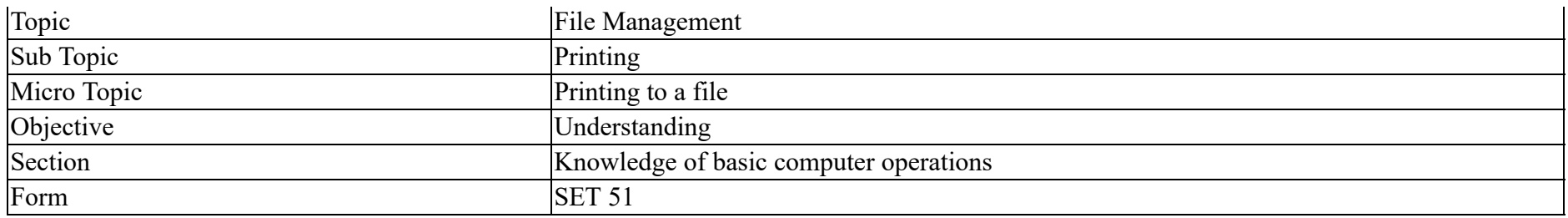

Which printer is commonly used for desktop publishing?

# **Options :**

- 1. Laser printer
- 2. <sup>\*</sup> Inkjet printer
- 3. Daisy wheel printer
- 4. Dot matrix printer

# **Question Number : 17 Question Id : 25498940838 Question Type : MCQ Option Shuffling : Yes Is Question Mandatory : No Correct Marks : 1 Wrong Marks : 0**

**Question Key Details :**

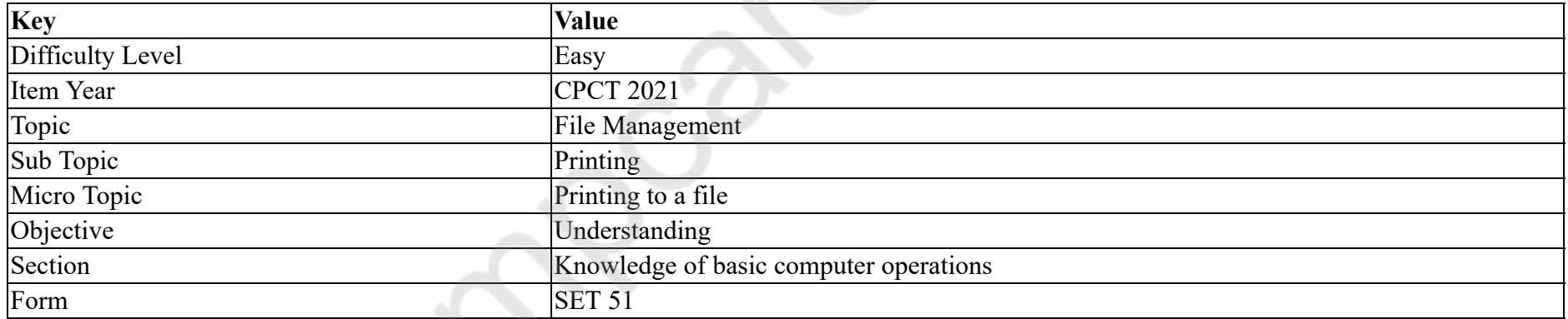

डेस्कटॉप पब्लिशिंग के लिए सामान्यतः कौन से प्रिंटर का उपयोग किया जाता है?

- 1. लेज़र प्रिंटर
- 2. इंकजेट प्रिंटर
- 3. डेज़ी व्हील प्रिंटर
- 4. डॉट मैट्रिक्स प्रिंटर

# **Question Number : 18 Question Id : 25498940849 Question Type : MCQ Option Shuffling : Yes Is Question Mandatory : No Correct Marks : 1 Wrong Marks : 0**

#### **Question Key Details :**

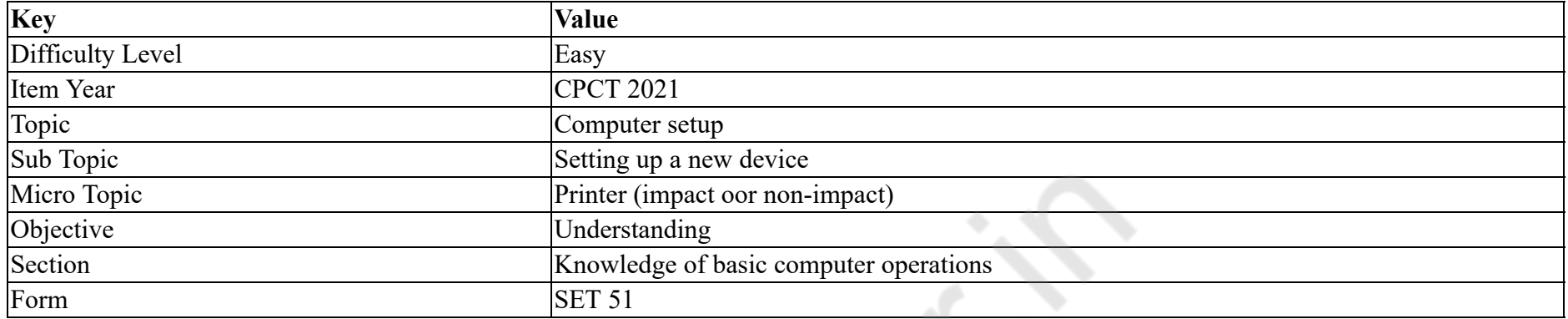

Ce

Inkjet printers or band printers are classified as:

#### **Options :**

- 1.  $*$  ink printers
- 2.  $*$  character printers
- 3.  $\ast$  laser printers
- $4.$  line printers

# **Question Number : 18 Question Id : 25498940849 Question Type : MCQ Option Shuffling : Yes Is Question Mandatory : No**

# **Correct Marks : 1 Wrong Marks : 0**

**Question Key Details :**

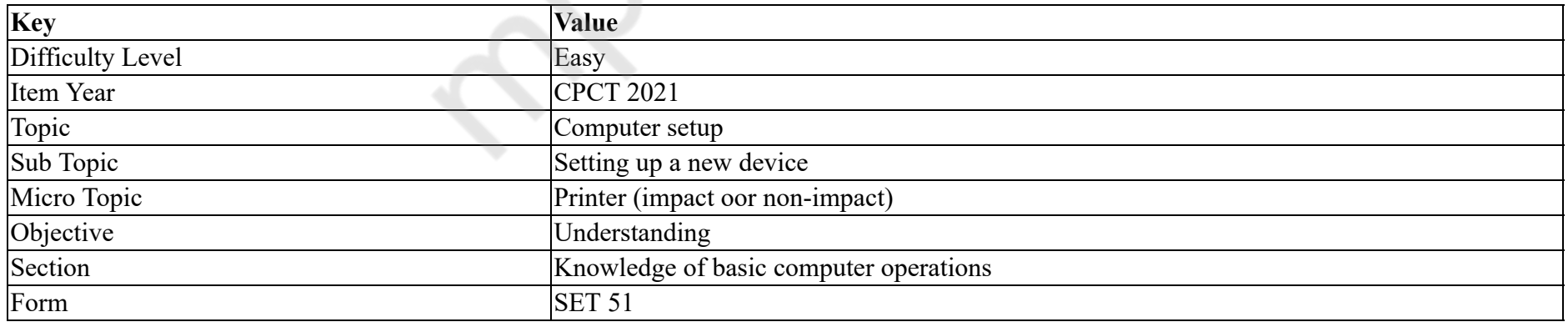

इंकजेट प्रिंटर या बैंड प्रिंटर किस में वर्गीकृत होते हैं?

1. इंक प्रिंटर 2. कैरेक्टर प्रिंटर 3. लेज़र प्रिंटर 4. लाइन प्रिंटर

**Question Number : 19 Question Id : 25498940850 Question Type : MCQ Option Shuffling : Yes Is Question Mandatory : No Correct Marks : 1 Wrong Marks : 0**

# **Question Key Details :**

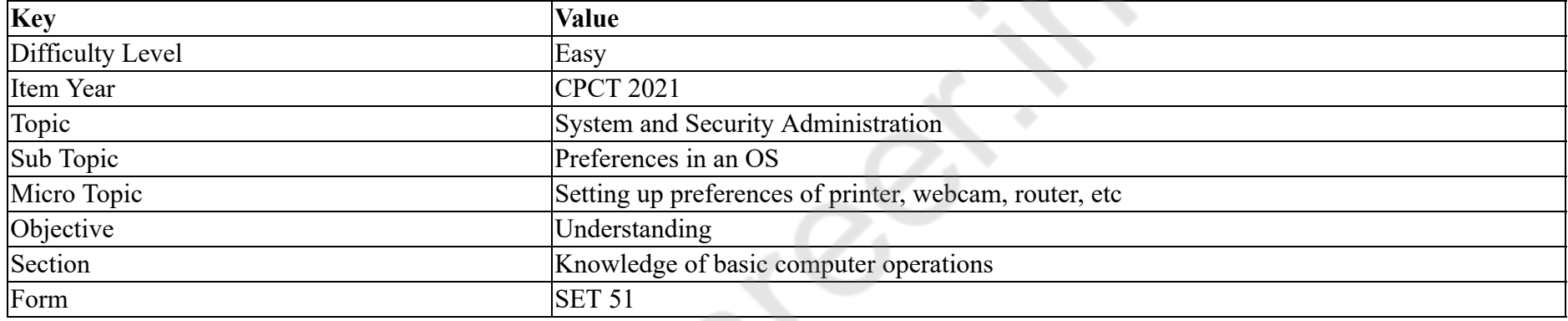

What are the settings you CANNOT have in webcam preferences?

#### **Options :**

- 1. <sup>\*</sup> Screen size
- 2. <sup>8</sup> Bandwidth
- 3. Brightness
- 4. Weight

**Question Number : 19 Question Id : 25498940850 Question Type : MCQ Option Shuffling : Yes Is Question Mandatory : No Correct Marks : 1 Wrong Marks : 0**

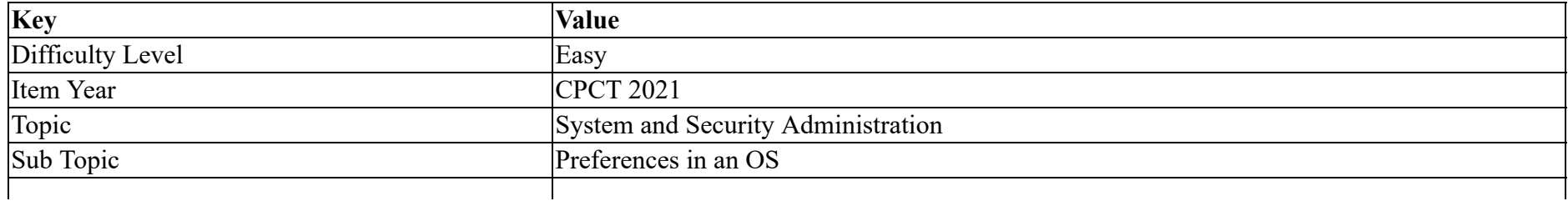

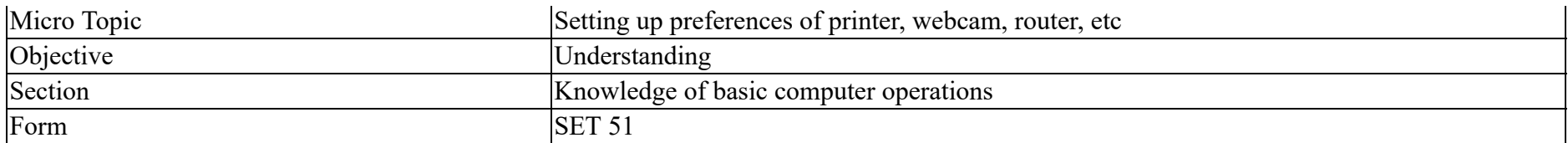

वेबकैम वरीयताओं में आपके पास क्या सेटिंग्स **नहीं** हो सकती हैं?

# **Options :**

- 1. स्क्रीन का आकार
- 2. बैंड-चौड़ाई (बैंडविड्थ)
- 3. <sup>\*</sup> द्युति (ब्राइटनेस)
- 4. वजन (वेट)

**Question Number : 20 Question Id : 25498940857 Question Type : MCQ Option Shuffling : Yes Is Question Mandatory : No**

#### **Correct Marks : 1 Wrong Marks : 0**

#### **Question Key Details :**

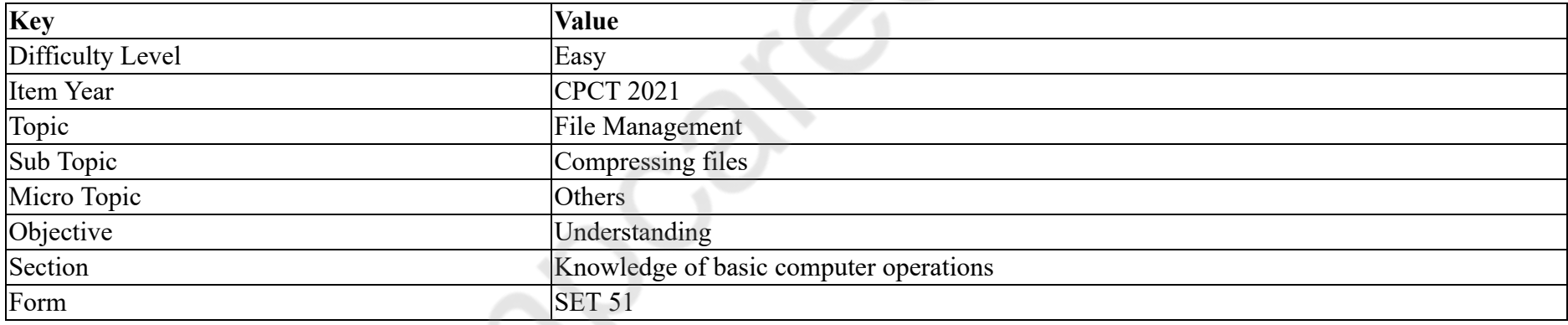

With respect to computer animation, what is PPF?

#### **Options :**

- 1. Pixels Per Frame
- 2. <sup>\*</sup> Parameters Per Frame
- 3. Pixels Per File
- 4. <sup>\*</sup> Pixels Per Fact

**Question Number : 20 Question Id : 25498940857 Question Type : MCQ Option Shuffling : Yes Is Question Mandatory : No Correct Marks : 1 Wrong Marks : 0**

#### **Question Key Details :**

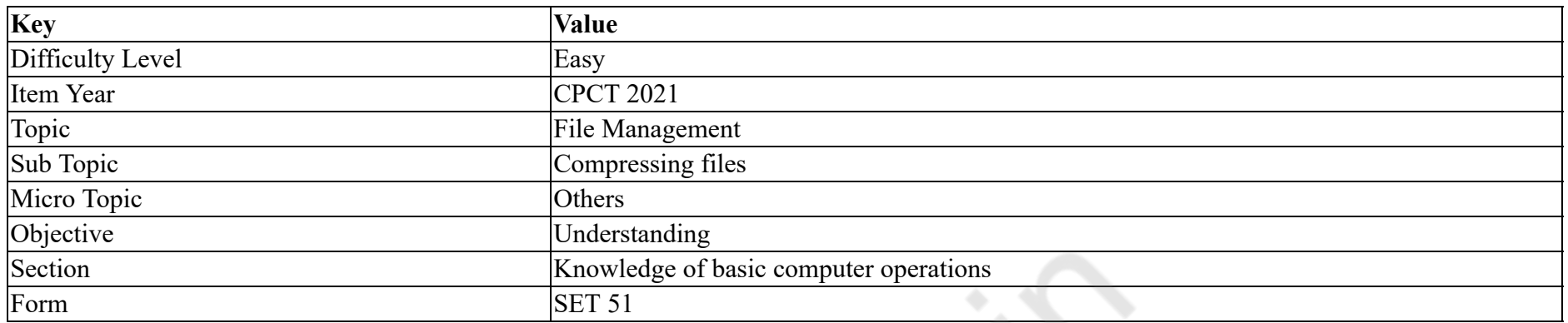

# कंप्यूटर एनीमेशन के संबंध में, PPF का पूर्ण रूप क्या है?

# **Options :**

- 1. पिक्सल पर फ्रेम (Pixels Per Frame)
- 2. पैरामीटर पर फ्रेम (Parameters Per Frame)
- 3. पिक्सल पर फाइल (Pixels Per File)
- 4. पिक्सल पर फैक्ट (Pixels Per Fact)

# **Question Number : 21 Question Id : 25498940860 Question Type : MCQ Option Shuffling : Yes Is Question Mandatory : No**

# **Correct Marks : 1 Wrong Marks : 0**

#### **Question Key Details :**

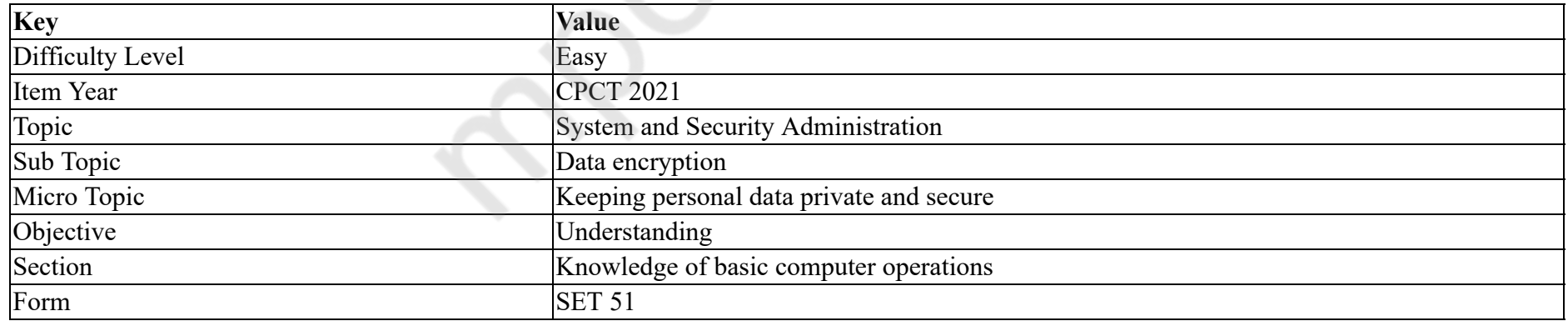

The strength of an encrypted message depends on \_\_\_\_\_\_.

- 1.  $\ast$  computational power of the computer where algorithm is executing
- 2.  $\ast$  length of the algorithm

# 3.  $\ast$  secrecy of the algorithm

 $4.$  length of the key

# **Question Number : 21 Question Id : 25498940860 Question Type : MCQ Option Shuffling : Yes Is Question Mandatory : No Correct Marks : 1 Wrong Marks : 0**

#### **Question Key Details :**

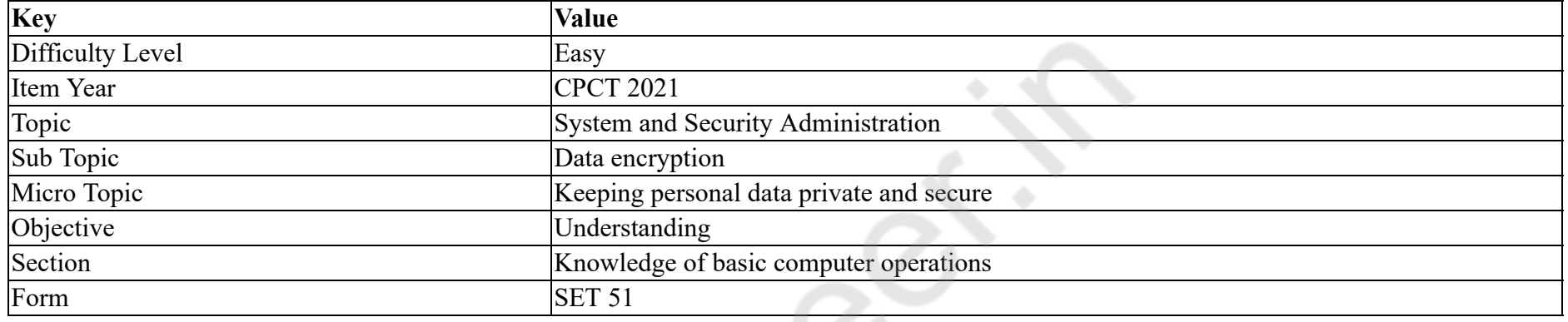

एन्क्रिप्टेड संदेश की ताकत \_\_\_\_\_\_ पर निर्भर करती है।

# **Options :**

- 1. कंप्यूटर की कम्प्यूटेशनल पावर पर जहाँ एल्गोरिथम निष्पादित हो रहा हो
- 2. एल्गोरिथम की लंबाई
- 3. एल्गोरिथम की गोपनीयता
- 4. कुंजी की लंबाई

**Question Number : 22 Question Id : 25498940827 Question Type : MCQ Option Shuffling : Yes Is Question Mandatory : No**

#### **Correct Marks : 1 Wrong Marks : 0**

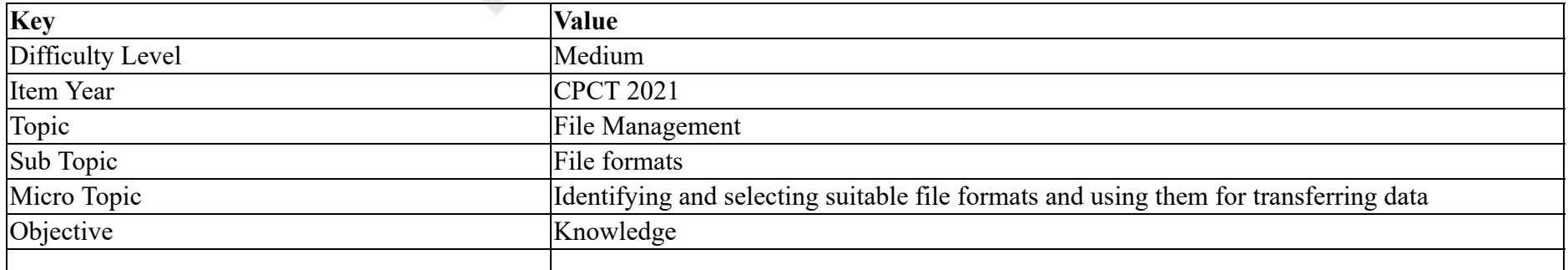

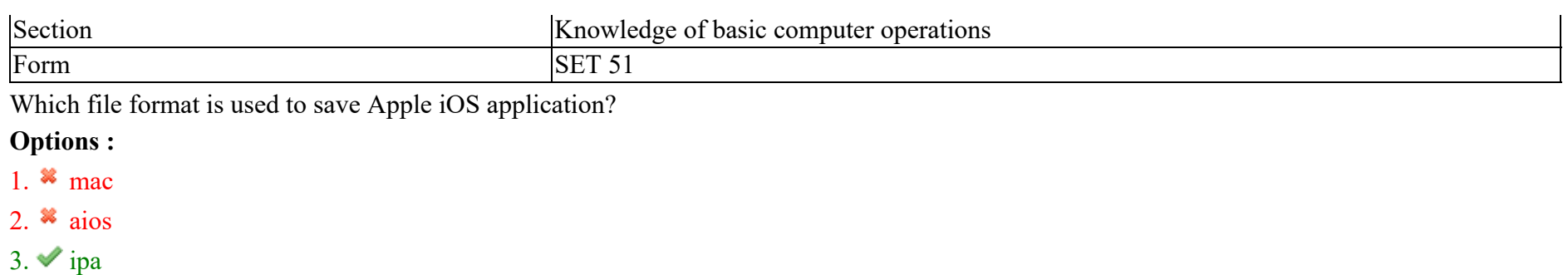

4.  $*$  inv

# **Question Number : 22 Question Id : 25498940827 Question Type : MCQ Option Shuffling : Yes Is Question Mandatory : No**

## **Correct Marks : 1 Wrong Marks : 0**

**Question Key Details :**

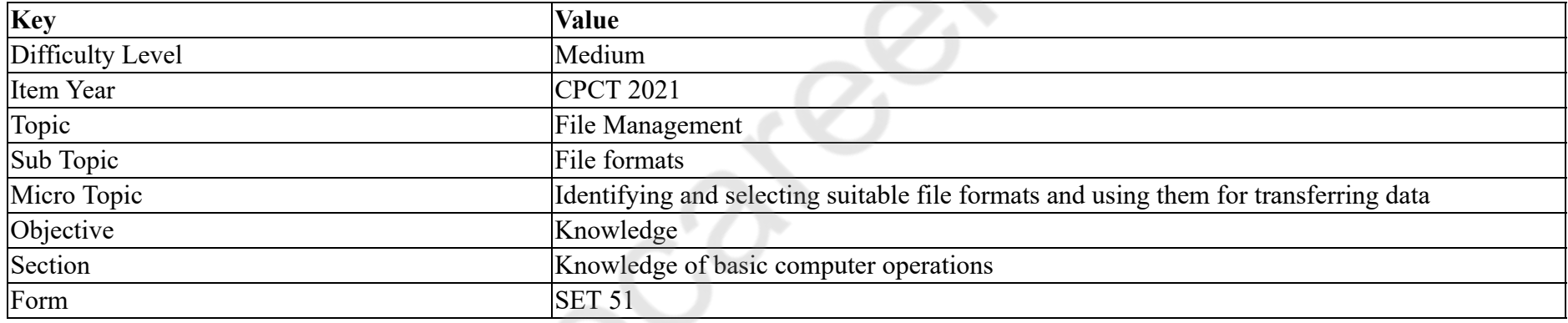

Apple iOS अनुप्रयोग को सहेजने के लिए कौन से फ़ाइल फॉर्मेट का उपयोग किया जाता है?

# **Options :**

1.  $*$  mac

2.  $*$  aios

 $3.$  ipa

4.  $\ddot{m}$  inv

**Question Number : 23 Question Id : 25498940835 Question Type : MCQ Option Shuffling : Yes Is Question Mandatory : No**

**Correct Marks : 1 Wrong Marks : 0**

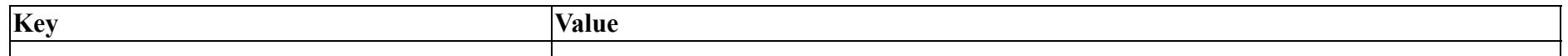

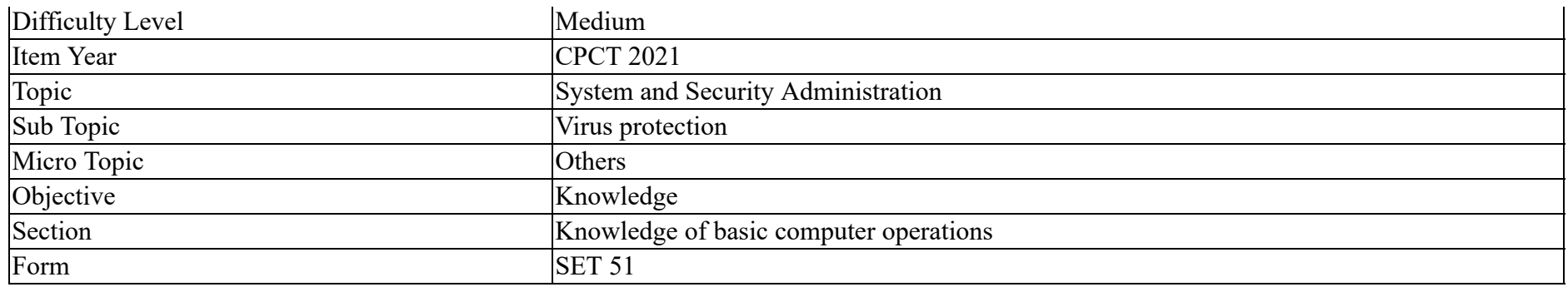

For a website, \_\_\_\_\_\_ must be obtained from the proper organisation, as well as registered with them to achieve computer security.

#### **Options :**

- 1.  $\bullet$  Code
- 2. Digital Certificate
- 3. Program
- 4. <sup>\*</sup> Protocol

# **Question Number : 23 Question Id : 25498940835 Question Type : MCQ Option Shuffling : Yes Is Question Mandatory : No**

#### **Correct Marks : 1 Wrong Marks : 0**

#### **Question Key Details :**

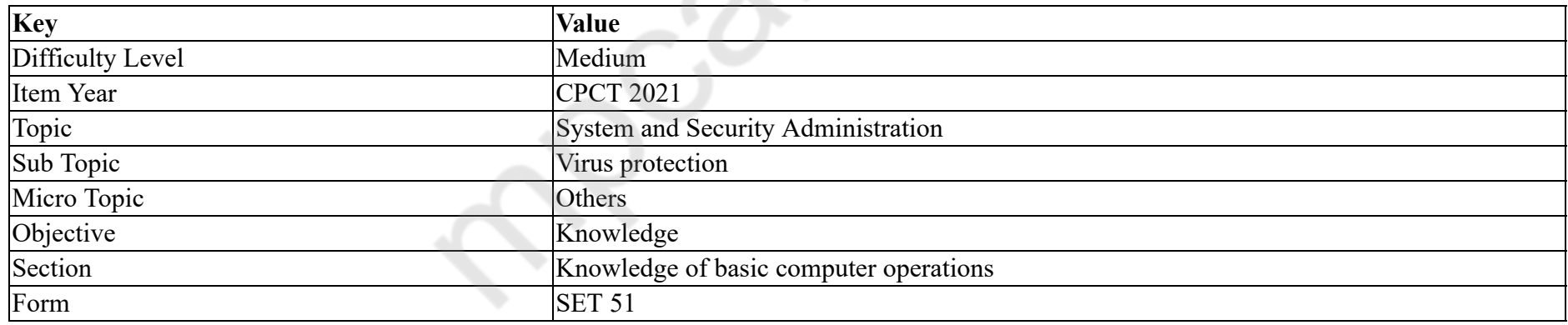

किसी वेबसाइट को \_\_\_\_\_\_ उचित संगठनों से प्राप्त करना चाहिए और साथ ही कंप्यूटर सुरक्षा प्राप्त करने के लिए उनके साथ पंजीकृत भी होना चाहिए।

- 1. कोड
- 2. डिजिटल सर्टिफिकेट
- 3. प्रोग्राम

# 4. प्रोटोकॉल

## **Question Number : 24 Question Id : 25498940851 Question Type : MCQ Option Shuffling : Yes Is Question Mandatory : No Correct Marks : 1 Wrong Marks : 0**

#### **Question Key Details :**

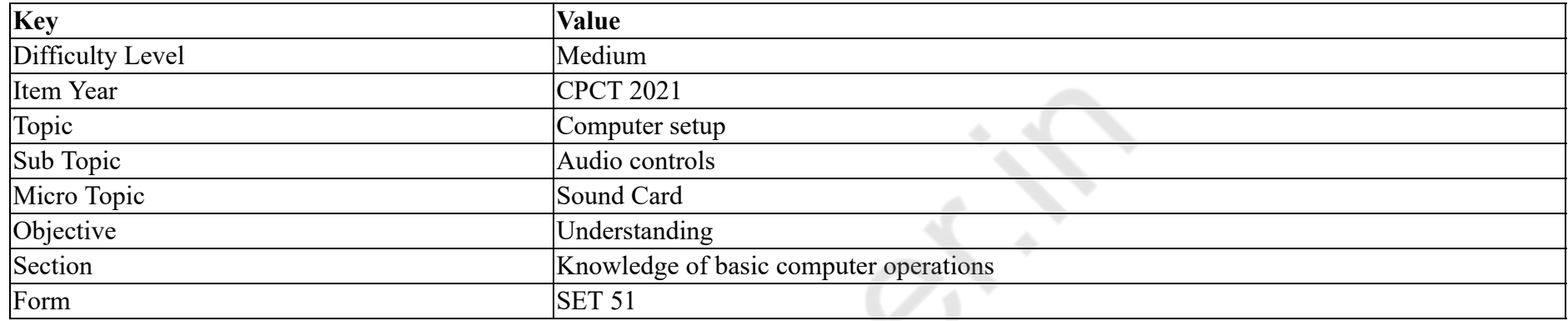

In different pulse code modulation techniques, the decoding is performed by:

#### **Options :**

- 1. <sup>\*</sup> PLL
- 2.  $*$  sampler
- $3.$  accumulator
- 4. <sup>\*</sup> quantizer

**Question Number : 24 Question Id : 25498940851 Question Type : MCQ Option Shuffling : Yes Is Question Mandatory : No**

#### **Correct Marks : 1 Wrong Marks : 0**

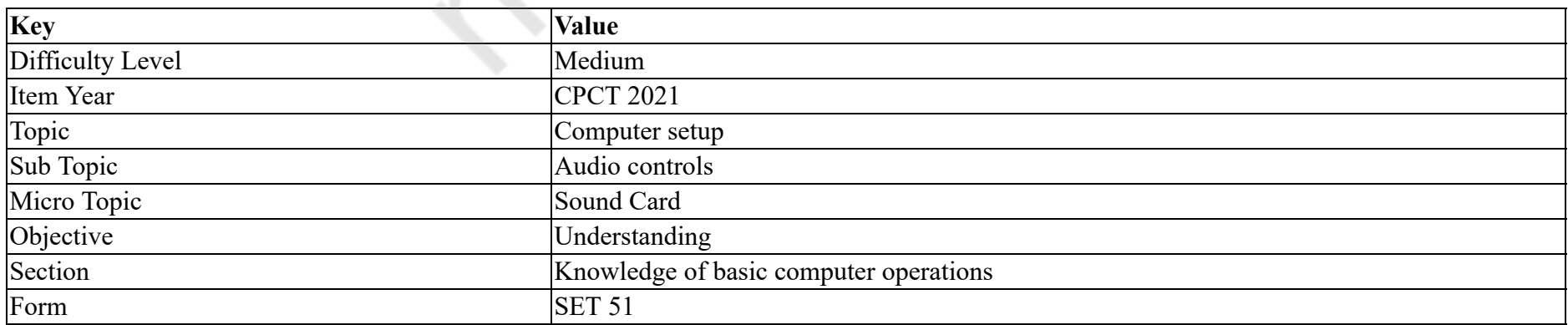

# विभिन्न पल्स कोड मॉड्यूलेशन तकनीकों में, डीकोडिंग किसके द्वारा किया जाता है?

**Options :**

- 1.  $*$  PLL
- 2. सैम्पलर
- 3. अक्यूम्यलेटर
- 4. क्वान्टाइजर

# **Question Number : 25 Question Id : 25498940858 Question Type : MCQ Option Shuffling : Yes Is Question Mandatory : No**

**Correct Marks : 1 Wrong Marks : 0**

#### **Question Key Details :**

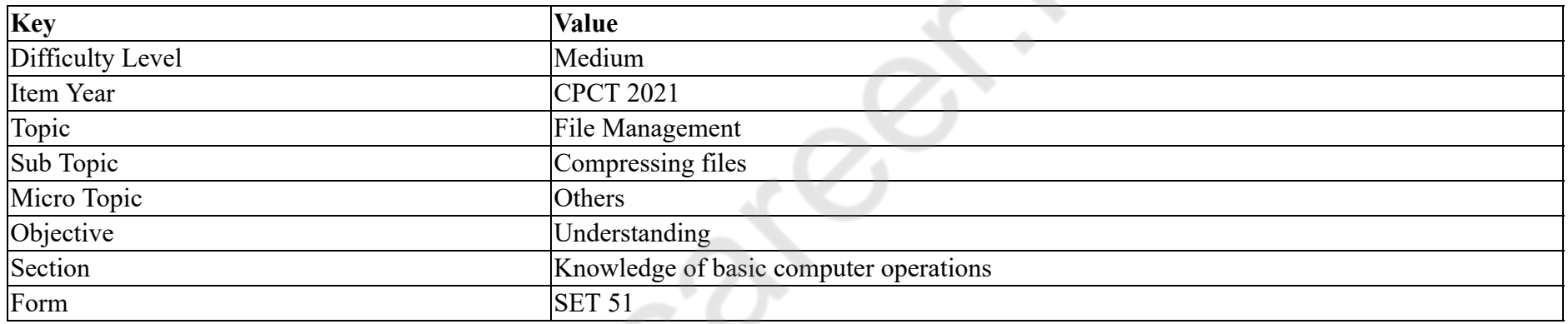

The command is used to rip a collection of files and directories into highly compressed archive file.

# **Options :**

1.  $\times$  tar

- 2. winZip
- 3.  $*$  unzip
- 4.  $*$  tarbat

**Question Number : 25 Question Id : 25498940858 Question Type : MCQ Option Shuffling : Yes Is Question Mandatory : No Correct Marks : 1 Wrong Marks : 0**

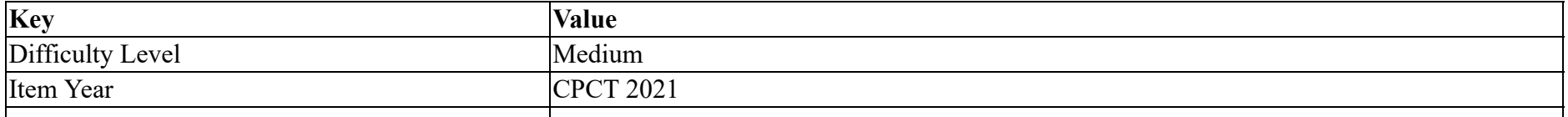

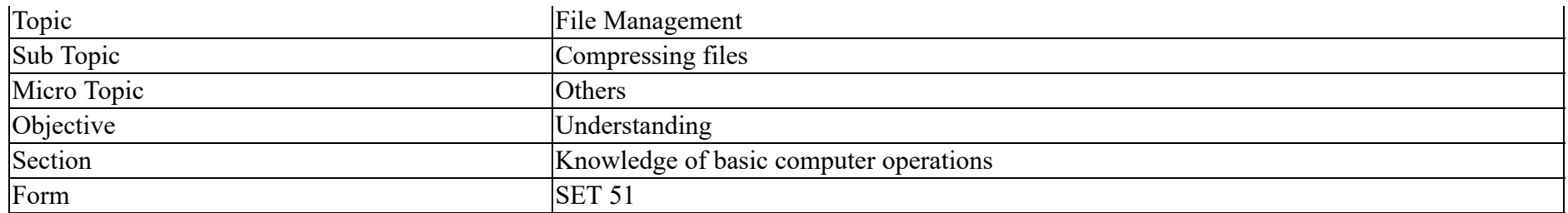

\_\_\_\_\_\_ कमांड का उपयोग फ़ाइलों और निर्देशिकाओं के संग्रह को अत्यधिक संपीड़ित संग्रह फ़ाइल में रिप (rip) करने के लिए किया जाता है।

# **Options :**

- 1.  $\blacktriangleright$  टैर (tar)
- 2. विनज़िप (winZip)
- 3. अनज़िप (unzip)
- 4. टैरबैट (tarbat)

# **Question Number : 26 Question Id : 25498940877 Question Type : MCQ Option Shuffling : Yes Is Question Mandatory : No**

# **Correct Marks : 1 Wrong Marks : 0**

#### **Question Key Details :**

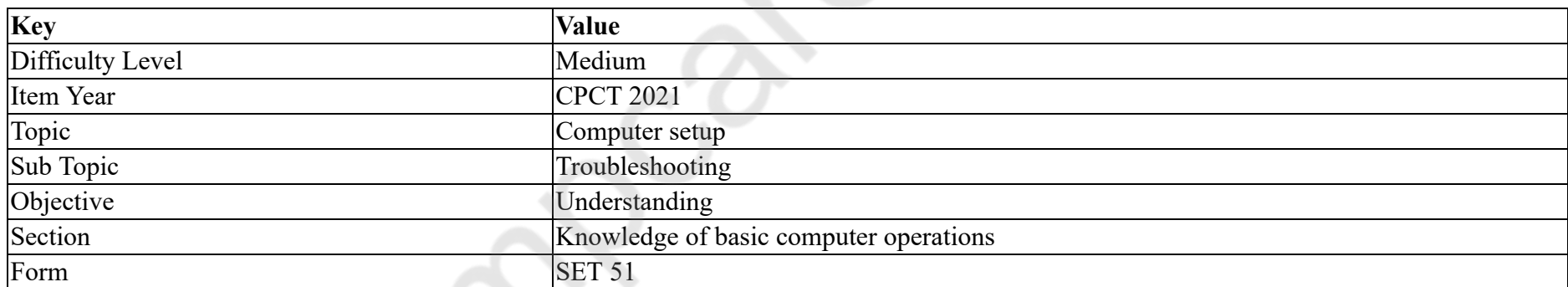

Which tool in Windows can be used to solve the problem of limited hard drive space?

- 1. Disk Cleanup
- 2. Fdisk
- 3. Diskpart.exe
- 4. Disk Defragmenter

# **Correct Marks : 1 Wrong Marks : 0**

# **Question Key Details :**

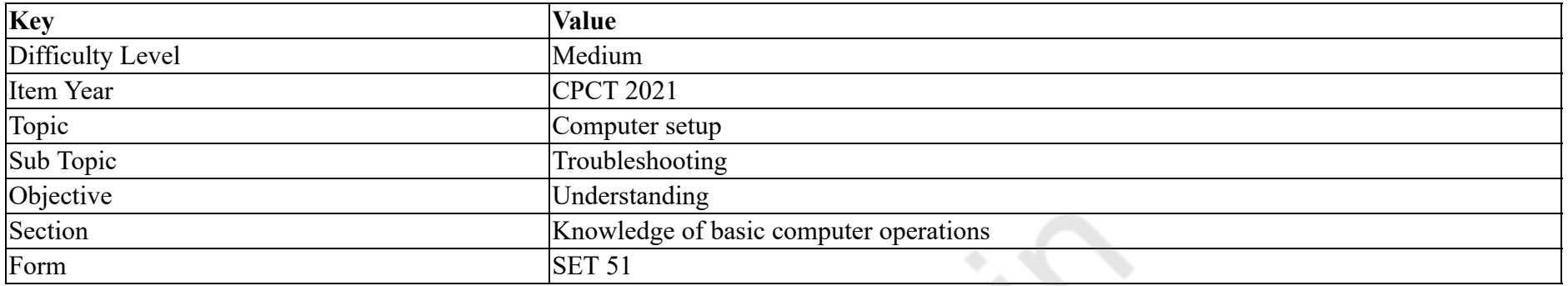

सीमित हार्ड ड्राइव स्पेस की समस्या को हल करने के लिए विंडोज़ में कौन सा टूल इस्तेमाल किया जा सकता है?

# **Options :**

- 1. डिस्क क्लीन-अप
- 2.  $*$  Fdisk
- 3. Diskpart.exe
- 4. डिस्क डिफ्रैगमेंटर

# **Question Number : 27 Question Id : 25498940879 Question Type : MCQ Option Shuffling : Yes Is Question Mandatory : No**

# **Correct Marks : 1 Wrong Marks : 0**

#### **Question Key Details :**

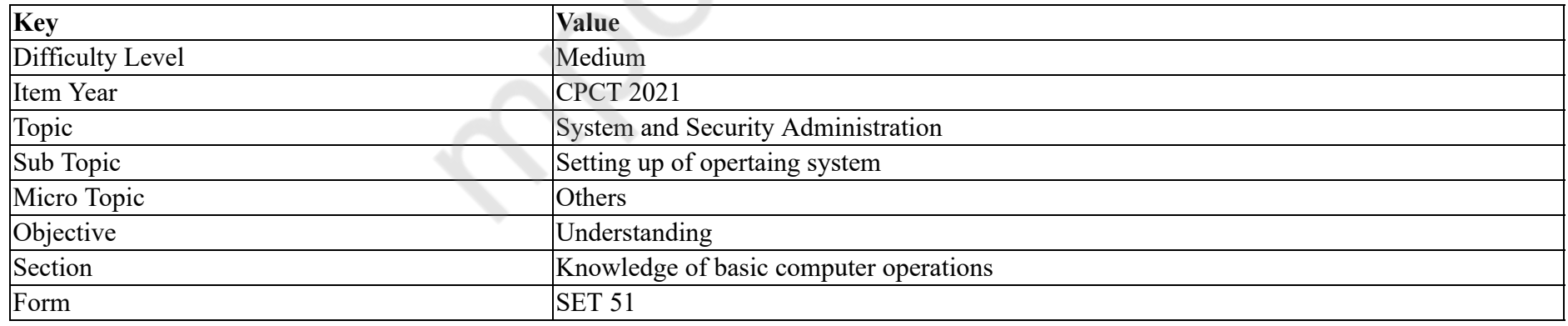

The official language for Android development is  $\qquad \qquad .$ 

### **Options :**

 $1.$  Java

2.  $\mathbf{X} \subset \mathbb{C}$ 

# $3.$   $\overline{\phantom{1}}$  SQL

4. Pascal

# **Question Number : 27 Question Id : 25498940879 Question Type : MCQ Option Shuffling : Yes Is Question Mandatory : No**

# **Correct Marks : 1 Wrong Marks : 0**

**Question Key Details :**

| <b>Key</b>       | <b>Value</b>                           |
|------------------|----------------------------------------|
| Difficulty Level | Medium                                 |
| Item Year        | <b>CPCT 2021</b>                       |
| Topic            | System and Security Administration     |
| Sub Topic        | Setting up of opertaing system         |
| Micro Topic      | Others                                 |
| Objective        | Understanding                          |
| Section          | Knowledge of basic computer operations |
| Form             | <b>SET 51</b>                          |

एन्ड्रॉयड (Android) के विकास (डेवलपमेंट) के लिए आधिकारिक भाषा

# **Options :**

 $1.$  जावा (Java)

- 2.  $\mathbb{Z}$  C
- 3.  $SQL$

4. पास्कल (Pascal)

# **Question Number : 28 Question Id : 25498940839 Question Type : MCQ Option Shuffling : Yes Is Question Mandatory : No**

**Correct Marks : 1 Wrong Marks : 0**

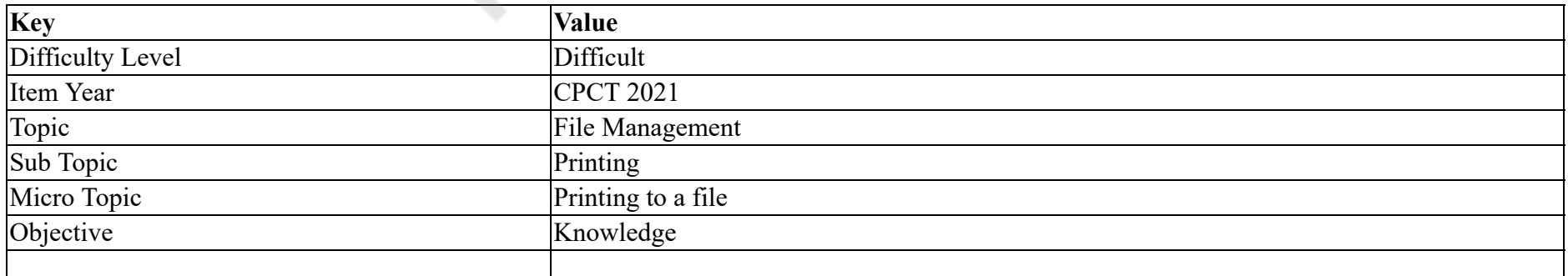

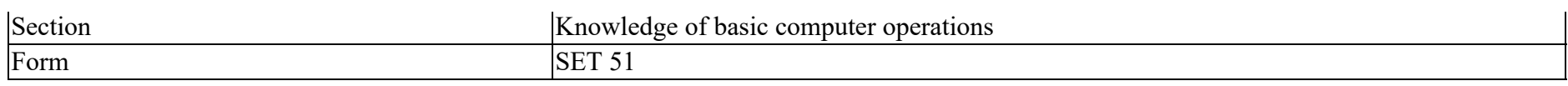

What is a booklet printing?

#### **Options :**

- 1.  $*$  Printing six pages on a single sheet
- 2.  $\blacktriangleright$  4 pages of a document are printed on a sheet
- 3. <sup>\*</sup> Printing odd and even pages separately
- 4. Printing and binding the pages to form a book

#### **Question Number : 28 Question Id : 25498940839 Question Type : MCQ Option Shuffling : Yes Is Question Mandatory : No**

# **Correct Marks : 1 Wrong Marks : 0**

**Question Key Details :**

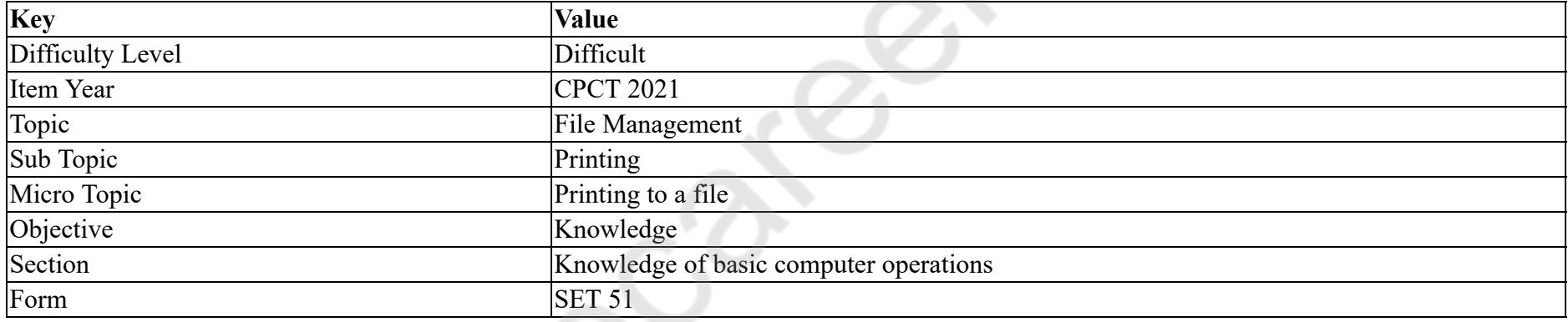

बुकलेट प्रिंटिंग क्या है?

# **Options :**

- 1. एक पेपर पर छह पृष्ठ प्रिंट करना
- 2. एक डॉक्यूमेंट के 4 पृष्ठ एक पेपर पर प्रिंट करना
- 3. विषम और सम पृष्ठों को अलग-अलग प्रिंट करना
- 4. पुस्तक बनाने के लिए पृष्ठों को प्रिंट करना और बांधना

**Question Number : 29 Question Id : 25498940880 Question Type : MCQ Option Shuffling : Yes Is Question Mandatory : No**

**Correct Marks : 1 Wrong Marks : 0**

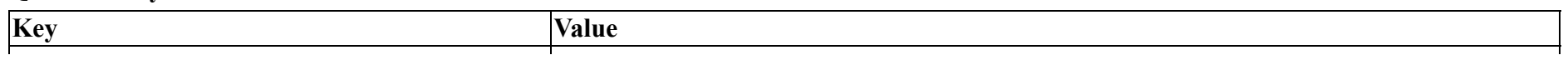

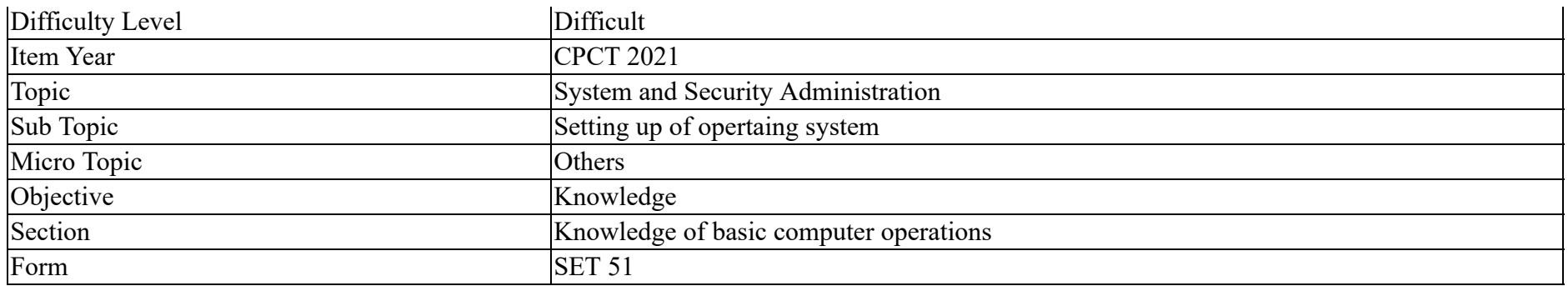

The SGL libraries support \_\_\_\_\_\_\_ in android OS.

#### **Options :**

1. 2D graphics

- 2. <sup>\*</sup> 3D graphics
- 3. <sup>\*</sup> 1D graphics
- 4.  $*$  API

# **Question Number : 29 Question Id : 25498940880 Question Type : MCQ Option Shuffling : Yes Is Question Mandatory : No**

# **Correct Marks : 1 Wrong Marks : 0**

#### **Question Key Details :**

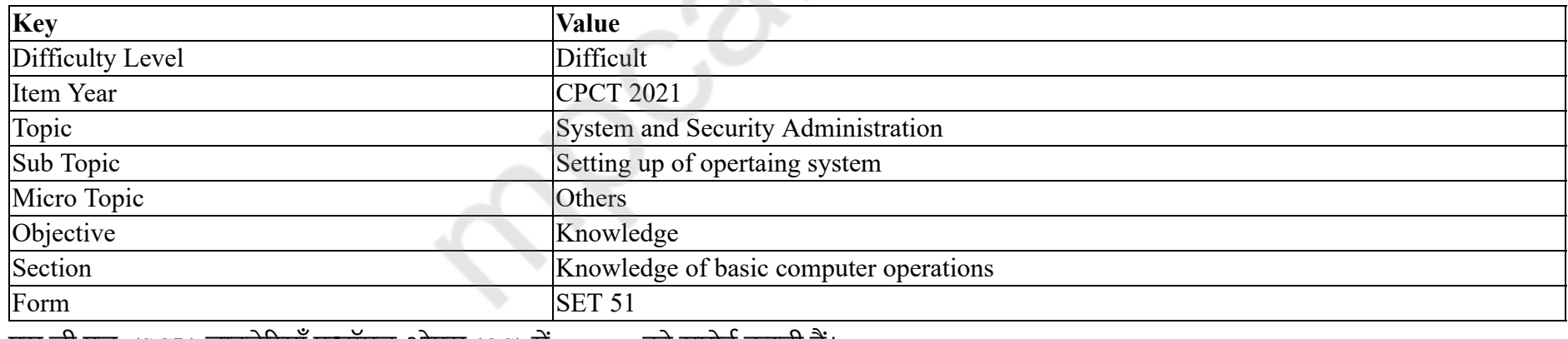

एस.जी.एल. (SGL) लाइब्रेरियाँ एन्ड्रॉ यड ओएस (OS) में \_\_\_\_\_\_ को सपोर्ट करती हैं।

# **Options :**

1. 2D ग्राफिक्स

2. 3D ग्राफिक्स

3. 1D ग्राफिक्स
# 4. ए.पी.आई. (API)

### **Question Number : 30 Question Id : 25498940882 Question Type : MCQ Option Shuffling : Yes Is Question Mandatory : No Correct Marks : 1 Wrong Marks : 0**

#### **Question Key Details :**

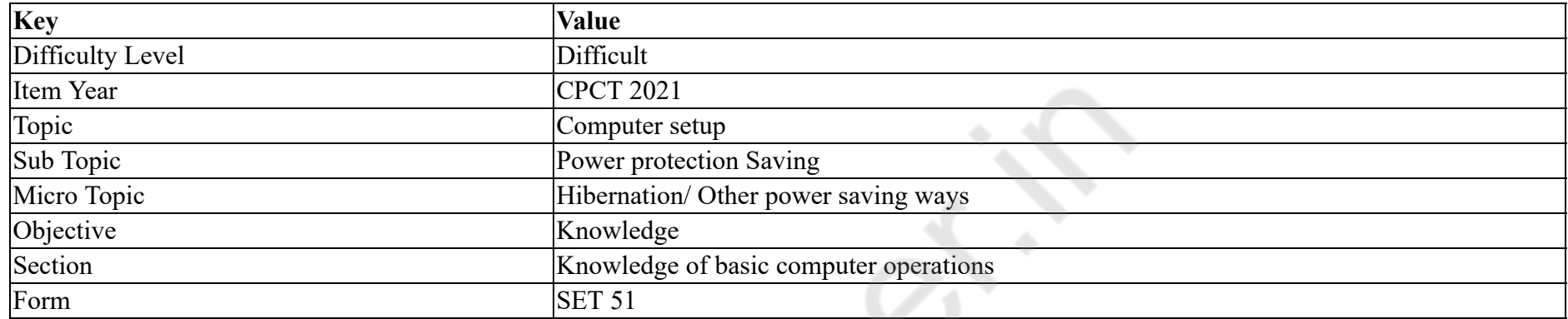

Junk e-mail is also called \_\_\_\_\_\_.

#### **Options :**

- 1.  $\blacktriangleright$  Spam
- 2. <sup>\*</sup> Cookie crumb
- 3. Sniffer script
- 4. Spool

**Question Number : 30 Question Id : 25498940882 Question Type : MCQ Option Shuffling : Yes Is Question Mandatory : No**

#### **Correct Marks : 1 Wrong Marks : 0**

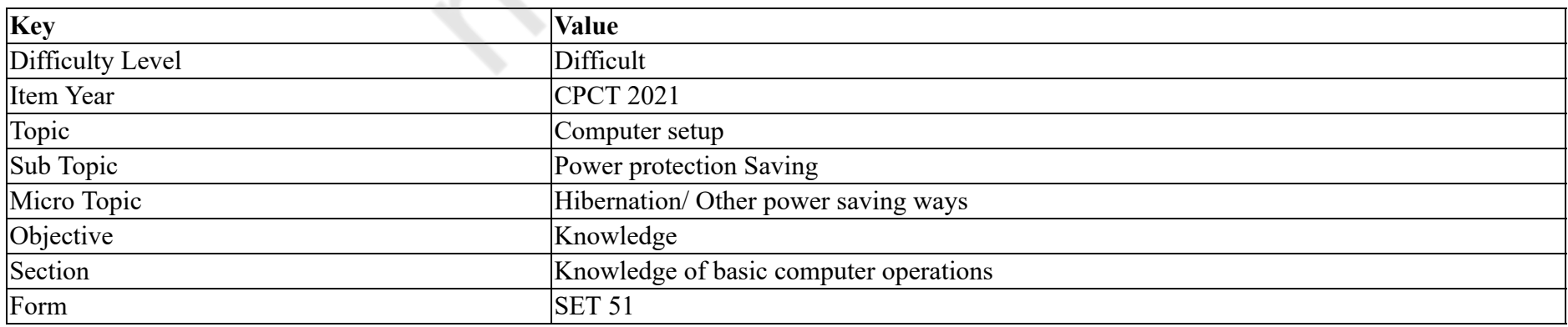

जंक ई-मेल को \_\_\_\_\_\_ भी कहा जाता है। **Options :** 1. स्पैम 2. कुकी क्रम्ब 3. स्निफ़र स्क्रिप्ट 4. स्पूल

# **Question Number : 31 Question Id : 25498940819 Question Type : MCQ Option Shuffling : Yes Is Question Mandatory : No Correct Marks : 1 Wrong Marks : 0**

**Question Key Details :**

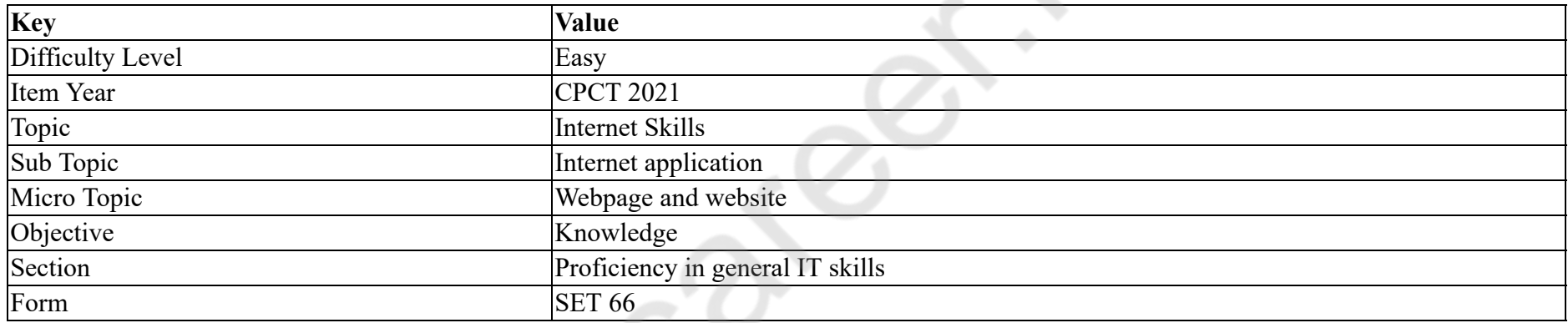

Which of the following is a business-oriented social networking service?

### **Options :**

- 1. **WySpace**
- $2.$  LinkedIn
- 3. Facebook
- 4. Twitter

**Question Number : 31 Question Id : 25498940819 Question Type : MCQ Option Shuffling : Yes Is Question Mandatory : No Correct Marks : 1 Wrong Marks : 0**

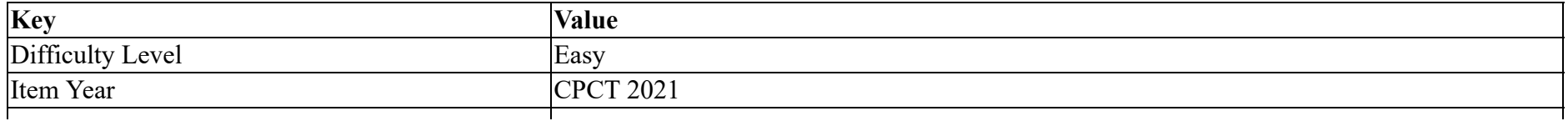

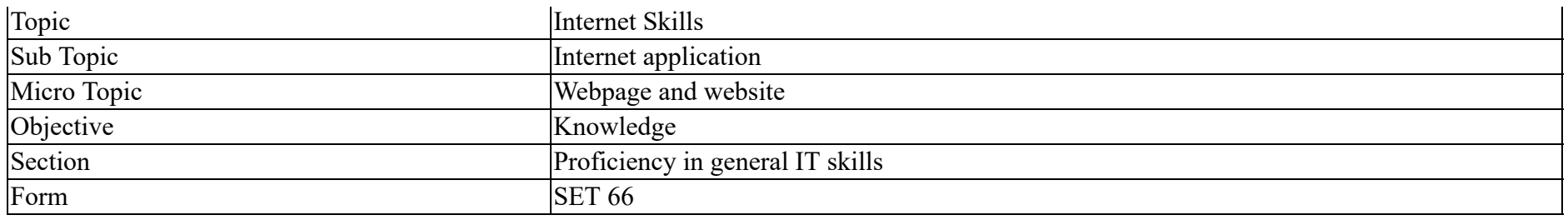

निम्न में से कौन सी व्यवसाय उन्मुख सोशल नेटवर्किंग सेवा है?

# **Options :**

- 1. **WySpace**
- $2.$  LinkedIn
- 3. Facebook
- 4. **\*** Twitter

# **Question Number : 32 Question Id : 25498940822 Question Type : MCQ Option Shuffling : Yes Is Question Mandatory : No Correct Marks : 1 Wrong Marks : 0**

**Question Key Details :**

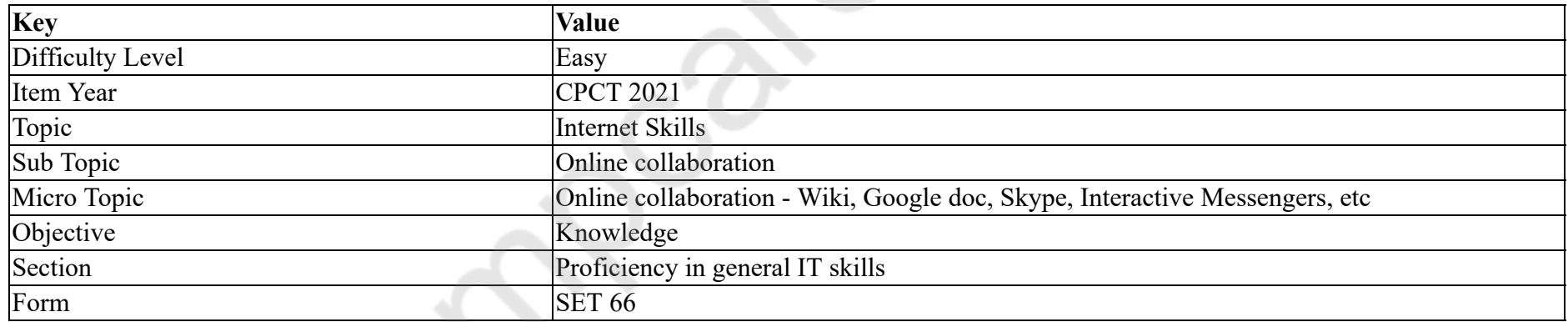

To make voice chat with your family and friends, you need to install \_\_\_\_\_\_ on your computer.

#### **Options :**

1.  $*$  antivirus

2.  $\checkmark$  google talk

3.  $\ast$  internet telephone

4. MS Word

### **Question Number : 32 Question Id : 25498940822 Question Type : MCQ Option Shuffling : Yes Is Question Mandatory : No Correct Marks : 1 Wrong Marks : 0**

#### **Question Key Details :**

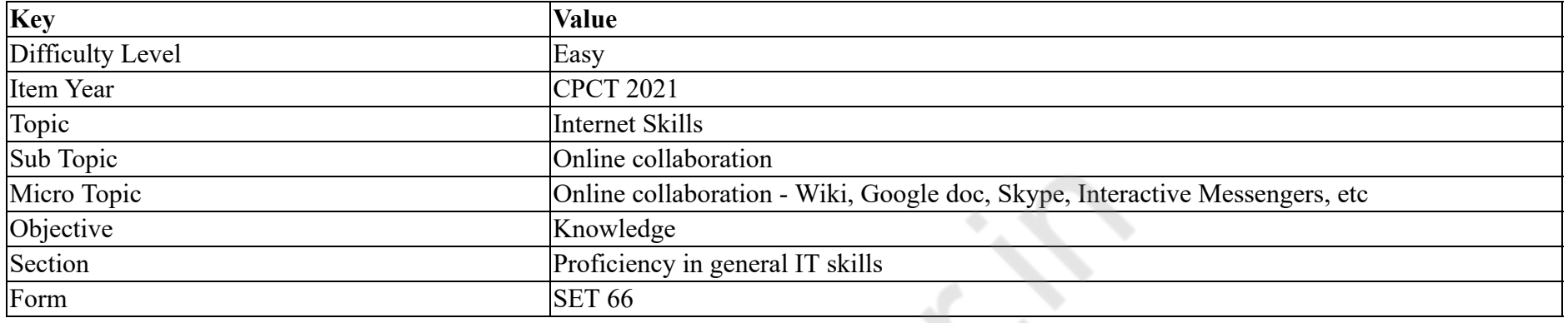

अपने परिवार और मित्रों के साथ वॉइस चैट करने के लिए आपको अपने कंप्यूटर में \_\_\_\_\_\_\_\_ इंस्टाल करने की जरूरत है।

#### **Options :**

- 1. <sup>\*</sup> एंटीवायरस
- 2. गूगल टॉक
- 3. इंटरनेट टेलीफोन
- 4. MS Word

# **Question Number : 33 Question Id : 25498940828 Question Type : MCQ Option Shuffling : Yes Is Question Mandatory : No Correct Marks : 1 Wrong Marks : 0**

**Question Key Details :**

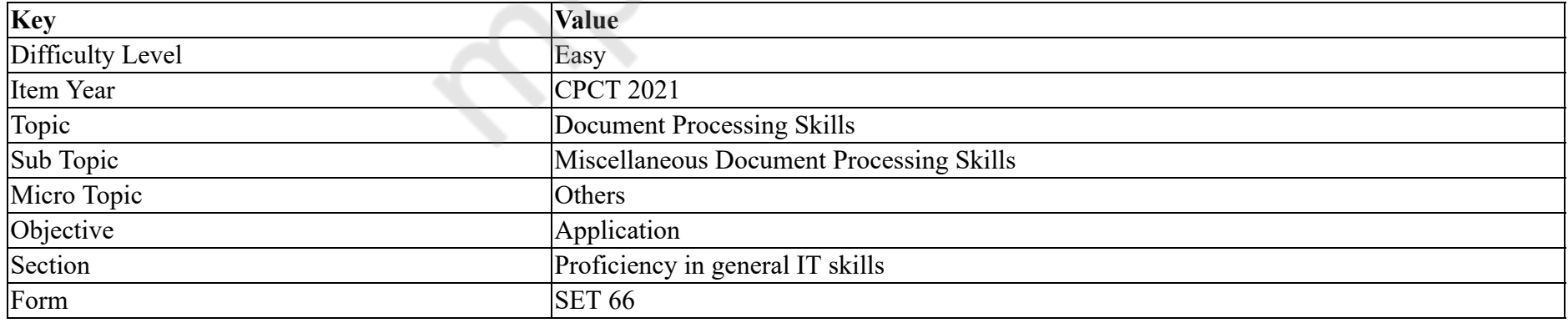

Footnote option is available in which tab of MS Word 2016?

#### **Options :**

1. **\*** TABLE 2. FORMAT 3. REFERENCES 4. **INSERT** 

**Question Number : 33 Question Id : 25498940828 Question Type : MCQ Option Shuffling : Yes Is Question Mandatory : No Correct Marks : 1 Wrong Marks : 0**

**Question Key Details :**

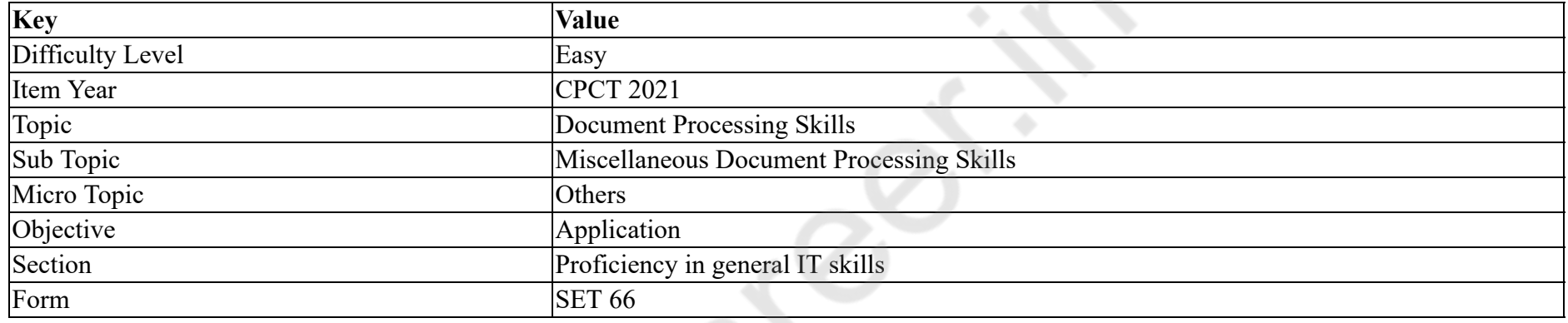

# MS Word 2016 के किस टैब में फुटनोट विकल्प उपलब्ध है?

#### **Options :**

- 1. TABLE
- 2. FORMAT
- 3. REFERENCES
- 4. **INSERT**

**Question Number : 34 Question Id : 25498940829 Question Type : MCQ Option Shuffling : Yes Is Question Mandatory : No Correct Marks : 1 Wrong Marks : 0**

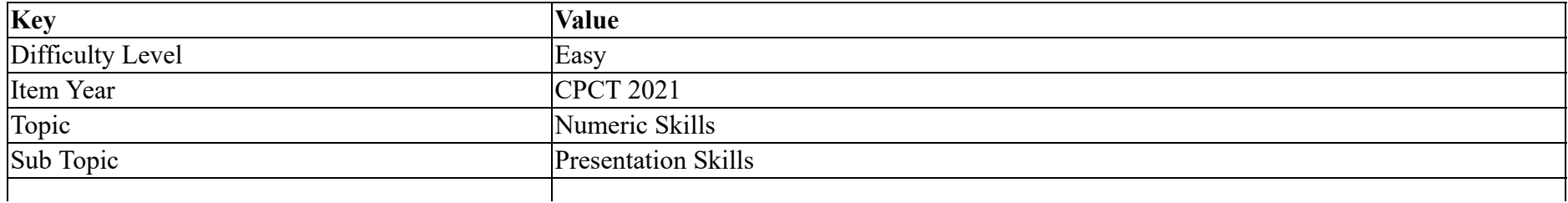

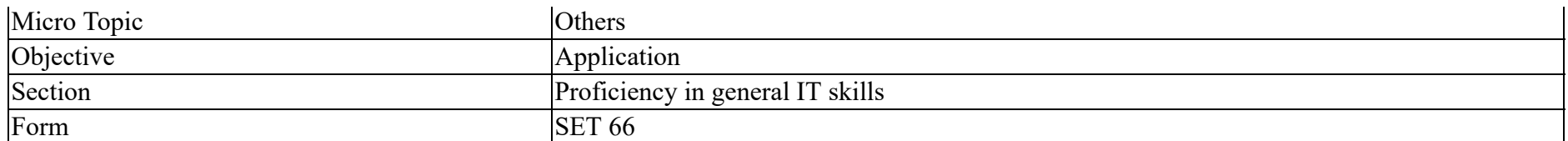

What is the key combination to decrease the sound volume in MS PowerPoint?

### **Options :**

- 1.  $*$  ALT+A
- 2. ALT+Down
- $3.$   $\overline{\phantom{1}}$  ALT+U
- 4.  $*$  ALT+S

**Question Number : 34 Question Id : 25498940829 Question Type : MCQ Option Shuffling : Yes Is Question Mandatory : No**

# **Correct Marks : 1 Wrong Marks : 0**

#### **Question Key Details :**

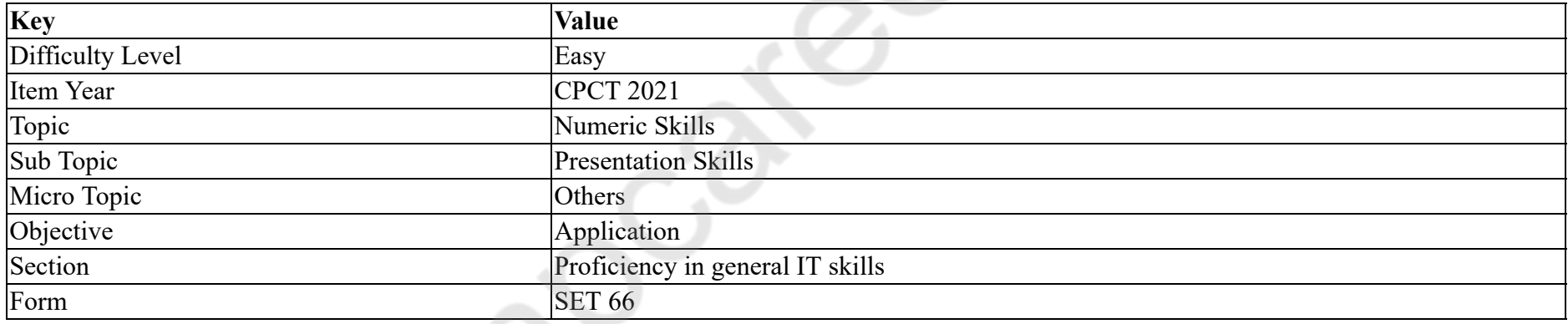

MS PowerPoint में ध्वनि कम करने के लिए कुंजी संयोजन क्या है?

#### **Options :**

# 1.  $*$  ALT+A

- 2. ALT+Down
- $3.$   $\overline{\phantom{1}}$  ALT+U
- 4.  $*$  ALT+S

**Question Number : 35 Question Id : 25498940834 Question Type : MCQ Option Shuffling : Yes Is Question Mandatory : No Correct Marks : 1 Wrong Marks : 0**

#### **Question Key Details :**

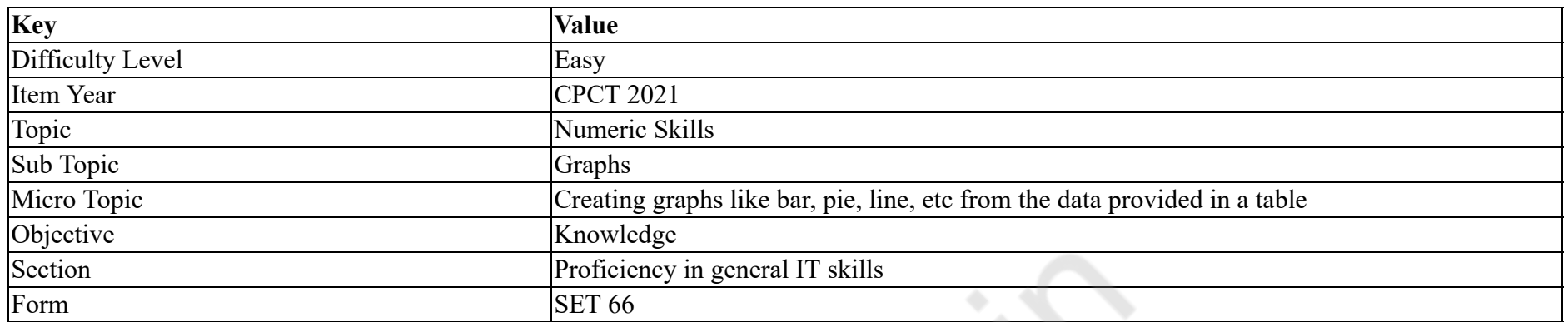

In a grouped bar chart:

#### **Options :**

1.  $*$  each category has exactly three bars.

2.  $\blacktriangleright$  each category has two or more bars.

3. <sup>\*</sup> each category has infinite bars.

4. <sup>\*</sup> each category has exactly two bars.

# **Question Number : 35 Question Id : 25498940834 Question Type : MCQ Option Shuffling : Yes Is Question Mandatory : No Correct Marks : 1 Wrong Marks : 0**

**Question Key Details :**

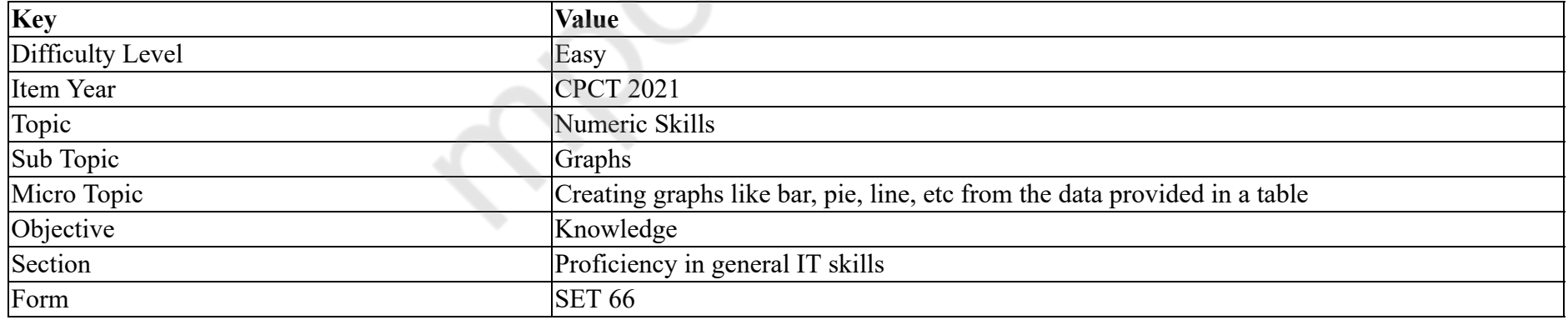

एक समूहबद्ध बार चार्ट में:

# **Options :**

1. प्रत्येक वर्ग में तीन बार होते हैं।

2. प्रत्येक वर्ग में दो या अधिक बार होते हैं।

# 3. प्रत्येक वर्ग में अनंत बार होते हैं।

4. प्रत्येक वर्ग में ठीक दो बार होते हैं।

# **Question Number : 36 Question Id : 25498940837 Question Type : MCQ Option Shuffling : Yes Is Question Mandatory : No**

**Correct Marks : 1 Wrong Marks : 0**

**Question Key Details :**

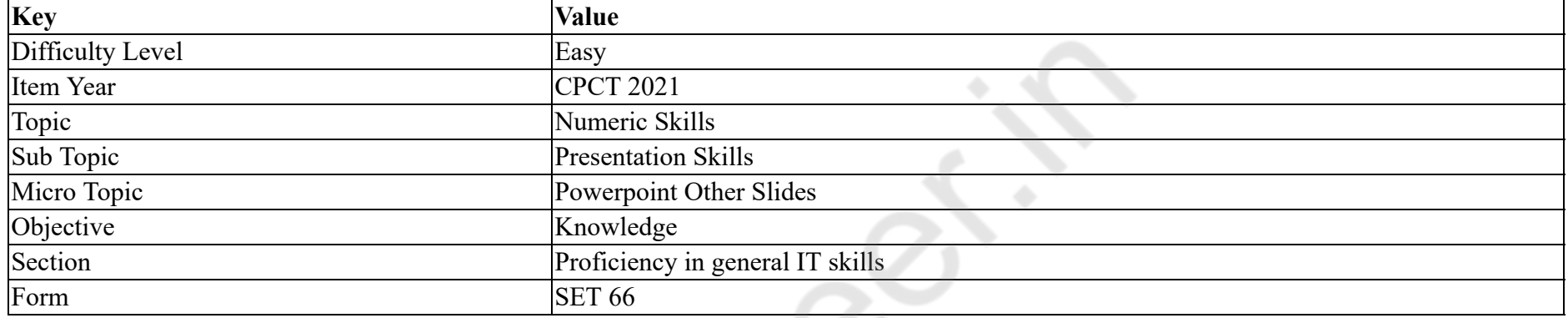

Which method can you use to navigate from one slide to another in a slide show?

### **Options :**

- 1. <sup>\*</sup> Press the Esc key
- 2.  $\checkmark$  Click the mouse button
- 3. <sup>\*</sup> Press the F1 key
- 4.  $\ast$  Press the shift key

**Question Number : 36 Question Id : 25498940837 Question Type : MCQ Option Shuffling : Yes Is Question Mandatory : No**

**Correct Marks : 1 Wrong Marks : 0**

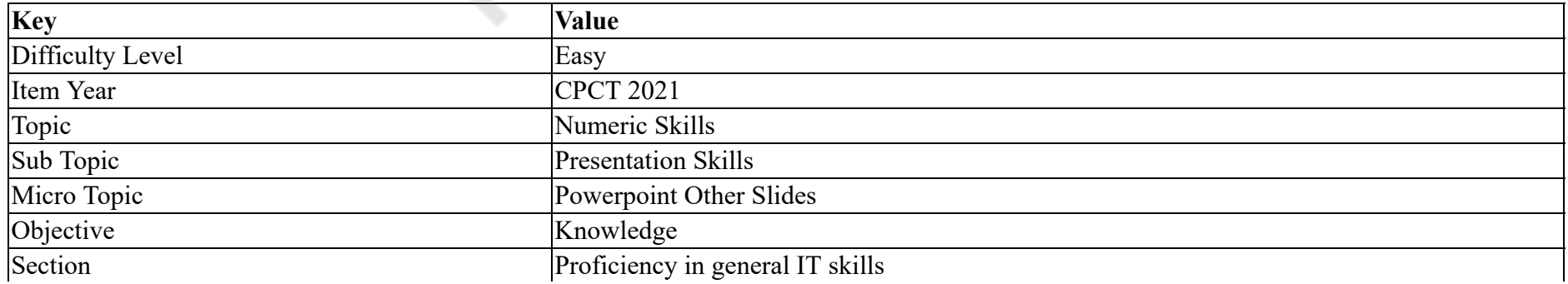

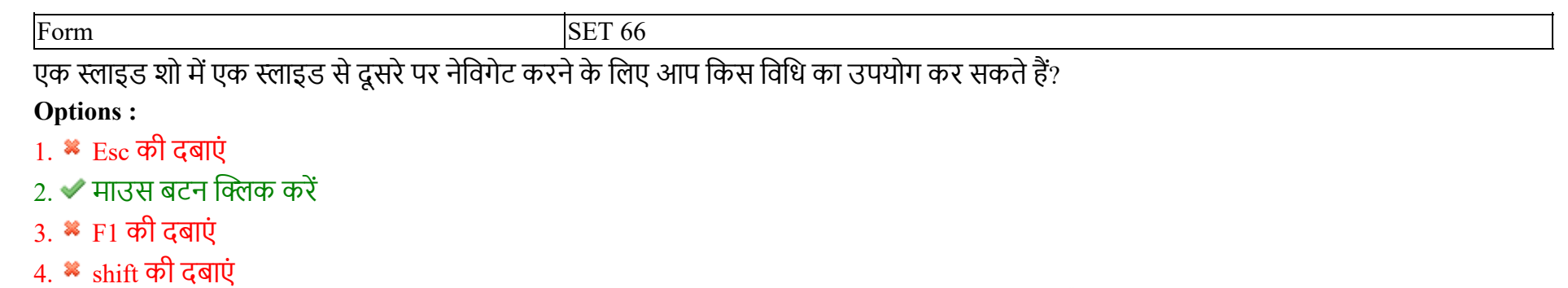

#### **Question Number : 37 Question Id : 25498940847 Question Type : MCQ Option Shuffling : Yes Is Question Mandatory : No**

#### **Correct Marks : 1 Wrong Marks : 0**

#### **Question Key Details :**

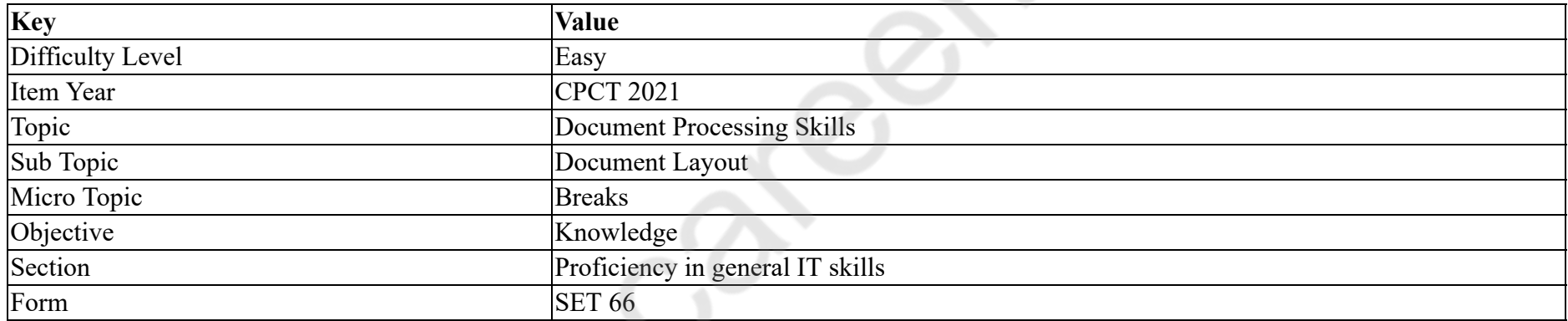

Word automatically inserts a  $\qquad$  at the end of each page when we create a document.

# **Options :**

- 1.  $\blacktriangleright$  page break
- 2.  $\ast$  page number
- 3. MS Word version
- 4. footer

**Question Number : 37 Question Id : 25498940847 Question Type : MCQ Option Shuffling : Yes Is Question Mandatory : No**

# **Correct Marks : 1 Wrong Marks : 0**

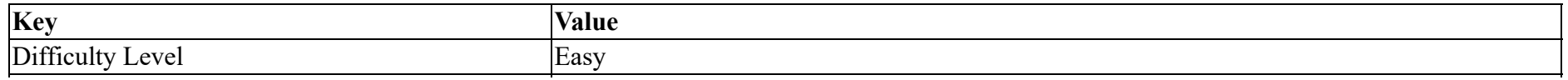

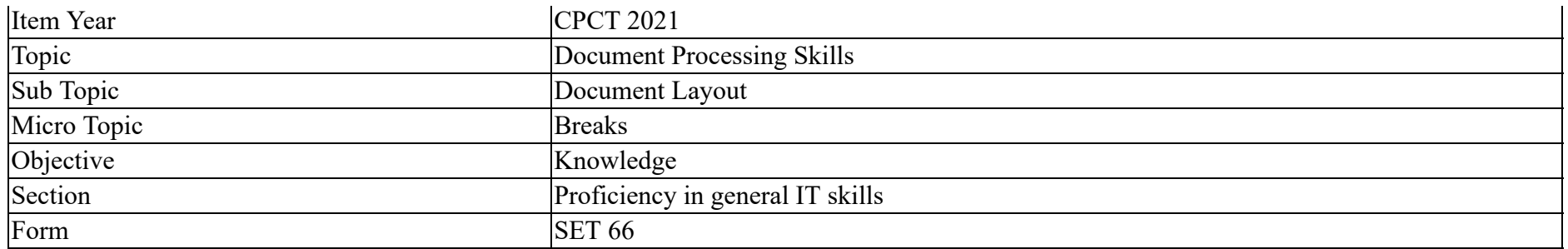

जब हम एक डॉक्यूमेंट बनाते हैं तो प्रत्येक पृष्ठ के अंत में वर्ड अपने आप \_\_\_\_\_ इन्सर्ट करता है।

# **Options :**

- $1.$   $\blacktriangleright$  पेज ब्रेक
- 2. पेज नंबर
- 3. MS Word वर्जन
- 4. फूटर

**Question Number : 38 Question Id : 25498940848 Question Type : MCQ Option Shuffling : Yes Is Question Mandatory : No**

# **Correct Marks : 1 Wrong Marks : 0**

#### **Question Key Details :**

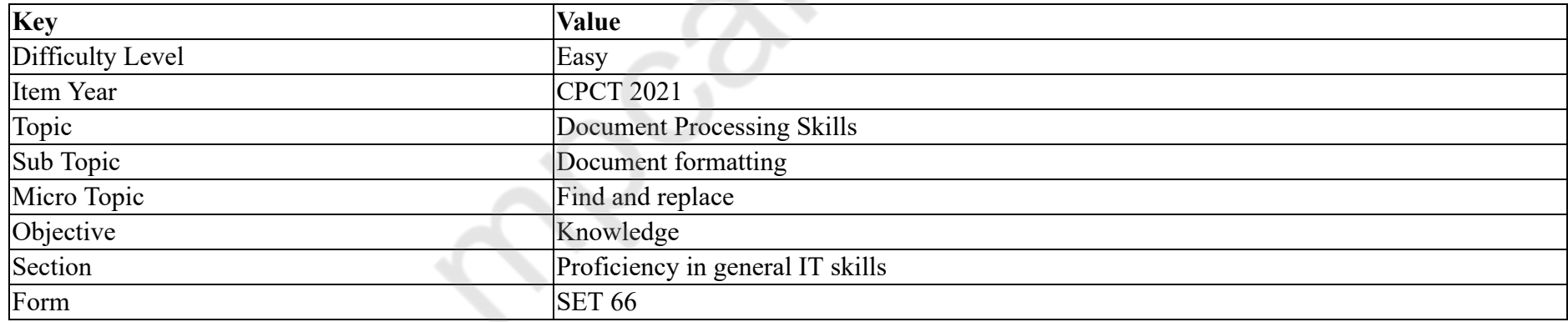

How many parameters are present in drop-down menu when you click on the "Find" tab in MS Word 2016?

### **Options :**

1.  $*$  Four

2.  $\blacktriangleright$  Three

3. Five

4.  $*$  Two

# **Question Number : 38 Question Id : 25498940848 Question Type : MCQ Option Shuffling : Yes Is Question Mandatory : No Correct Marks : 1 Wrong Marks : 0**

### **Question Key Details :**

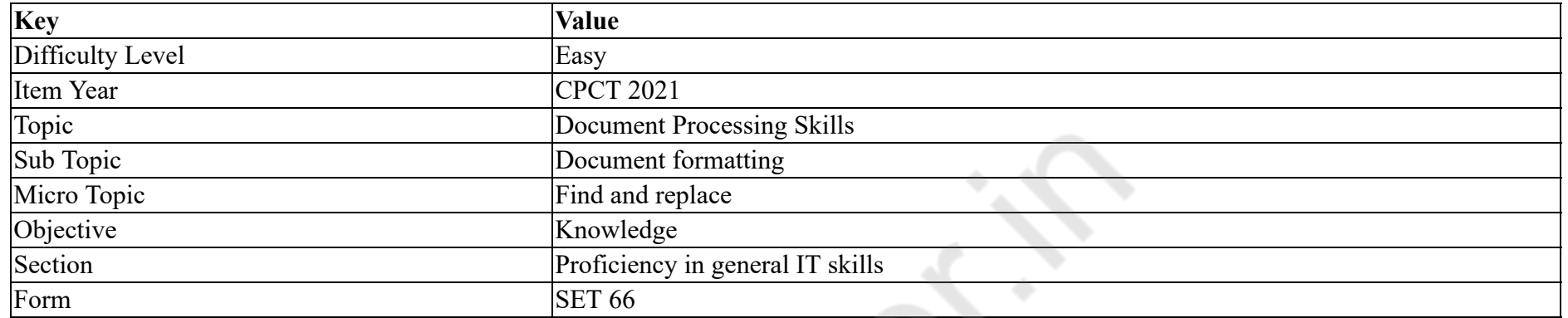

जब आप MS Word 2016 में "फाइंड" टैब पर क्लिक करते हैं और ड्राप डाउन मेनू दिखाई देता है तो उसमें कितने पैरामीटर उपस्थित होते हैं?

#### **Options :**

- 1. चार
- 2. तीन
- 3. पांच
- 4. दो

**Question Number : 39 Question Id : 25498940852 Question Type : MCQ Option Shuffling : Yes Is Question Mandatory : No**

# **Correct Marks : 1 Wrong Marks : 0**

**Question Key Details :**

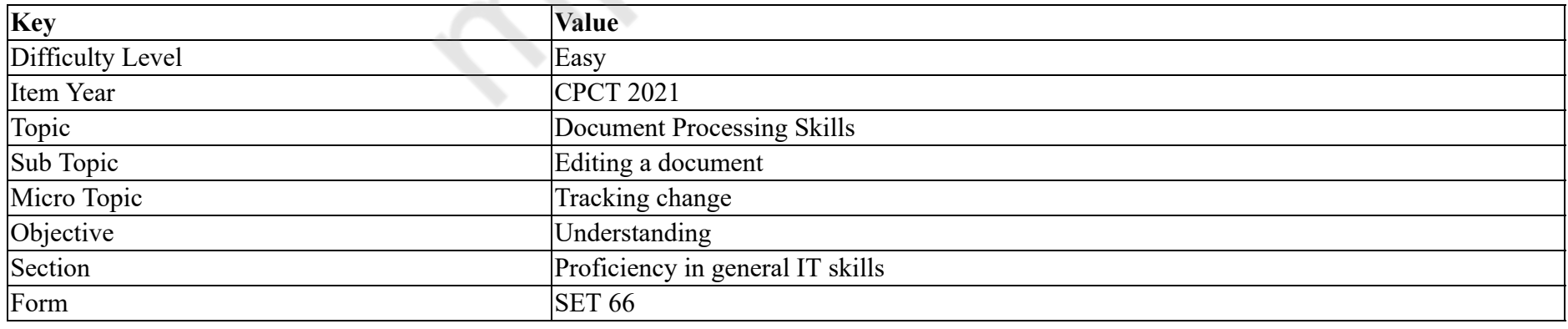

The key combination to make track changes on or off in MS Word 2016 is \_\_\_\_\_\_.

#### **Options :**

- 1. Ctrl+Shift+E
- 2.  $\cdot$  Ctrl+Shift+D
- $3.$  \* Ctrl+Shift+P
- 4. Ctrl+Shift+C

# **Question Number : 39 Question Id : 25498940852 Question Type : MCQ Option Shuffling : Yes Is Question Mandatory : No Correct Marks : 1 Wrong Marks : 0**

#### **Question Key Details :**

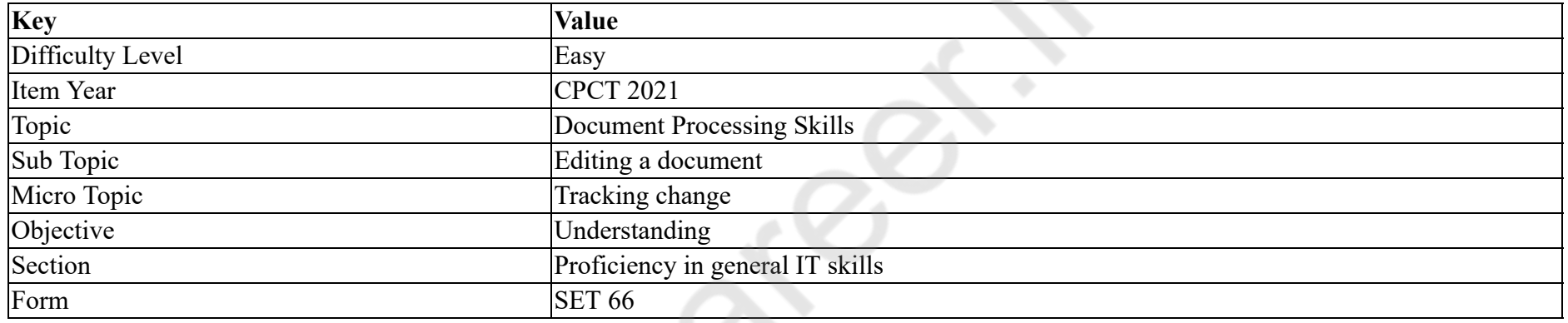

MS Word 2016 में, ट्रैक चेंज को ऑन या ऑफ करने का कुंजी संयोजन \_\_\_\_\_\_ है।

# **Options :**

- 1. Ctrl+Shift+E
- 2.  $\cdot$  Ctrl+Shift+D
- $3.$  \* Ctrl+Shift+P
- 4. Ctrl+Shift+C

**Question Number : 40 Question Id : 25498940823 Question Type : MCQ Option Shuffling : Yes Is Question Mandatory : No**

# **Correct Marks : 1 Wrong Marks : 0**

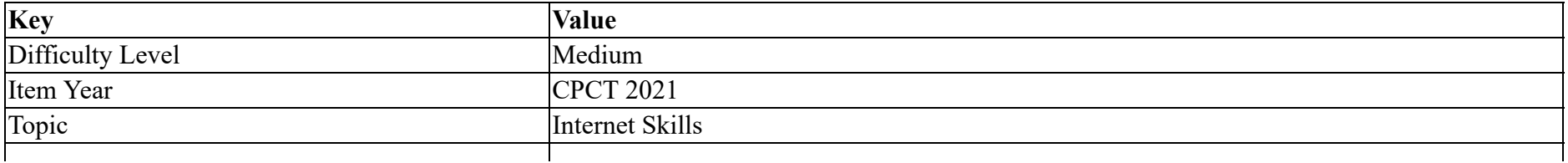

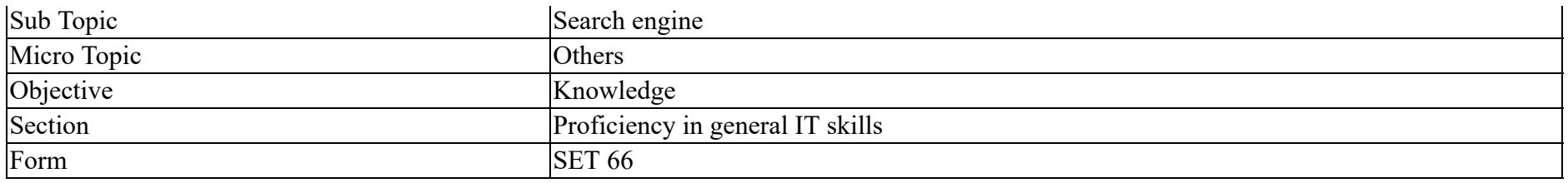

The two basic parts of URLs are:

### **Options :**

- 1. <sup>\*</sup> TCP and IP
- 2. <sup>\*</sup> TCP/IP and POP
- 3. <sup>\*</sup> TCP and FTP
- 4. The protocol and domain name

### **Question Number : 40 Question Id : 25498940823 Question Type : MCQ Option Shuffling : Yes Is Question Mandatory : No**

#### **Correct Marks : 1 Wrong Marks : 0**

#### **Question Key Details :**

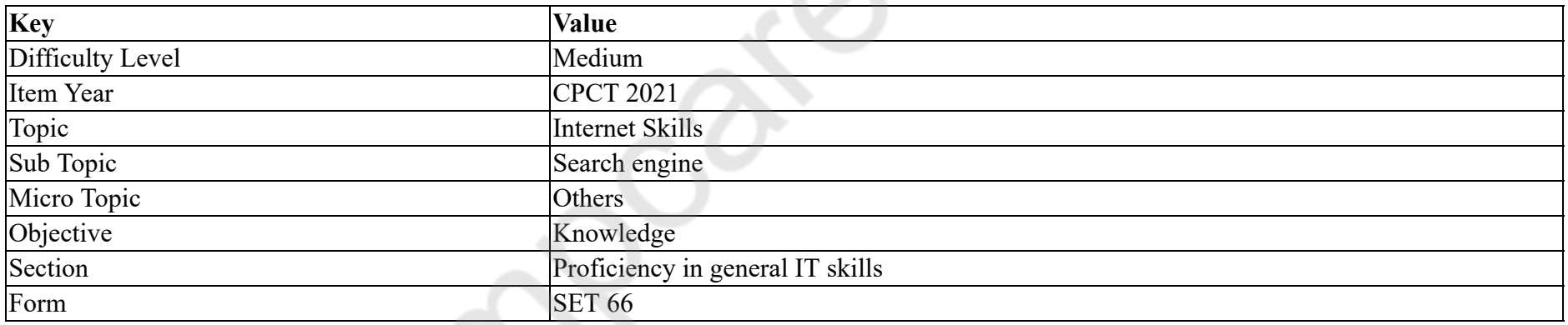

# URL के दो बुनियादी भाग क्या हैं?

# **Options :**

- $1.$  \* TCP और IP
- 2. <sup>■</sup> TCP/IP और POP
- $3.$  \* TCP और FTP
- 4. प्रोटोकोल और डोमेन नाम

# **Correct Marks : 1 Wrong Marks : 0**

# **Question Key Details :**

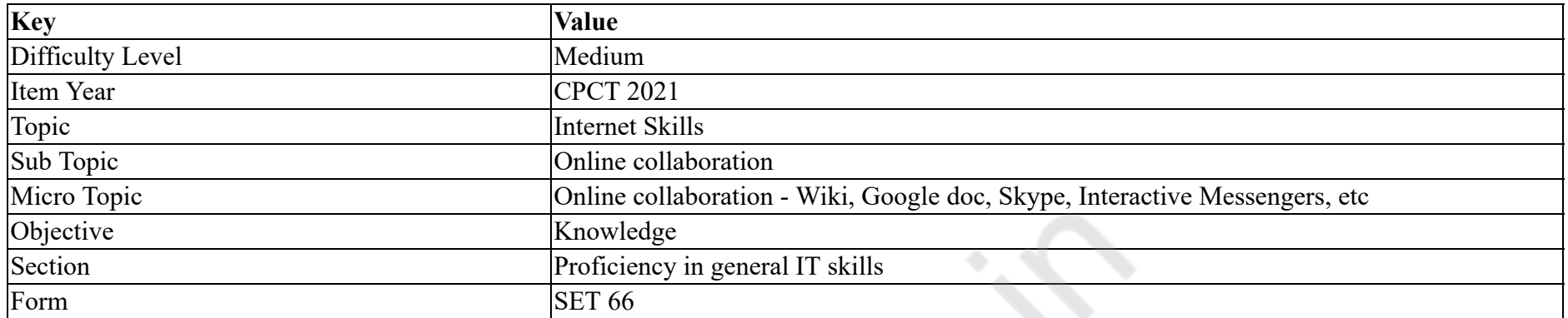

In Skype, \_\_\_\_\_\_ feature helps the user to make presentations online and share desktop.

# **Options :**

- 1. <sup>\*</sup> Skype To Go
- 2. <sup>\*</sup> Group Video Calls
- 3. Group Me
- 4. Group Screen Sharing

**Question Number : 41 Question Id : 25498940826 Question Type : MCQ Option Shuffling : Yes Is Question Mandatory : No**

# **Correct Marks : 1 Wrong Marks : 0**

# **Question Key Details :**

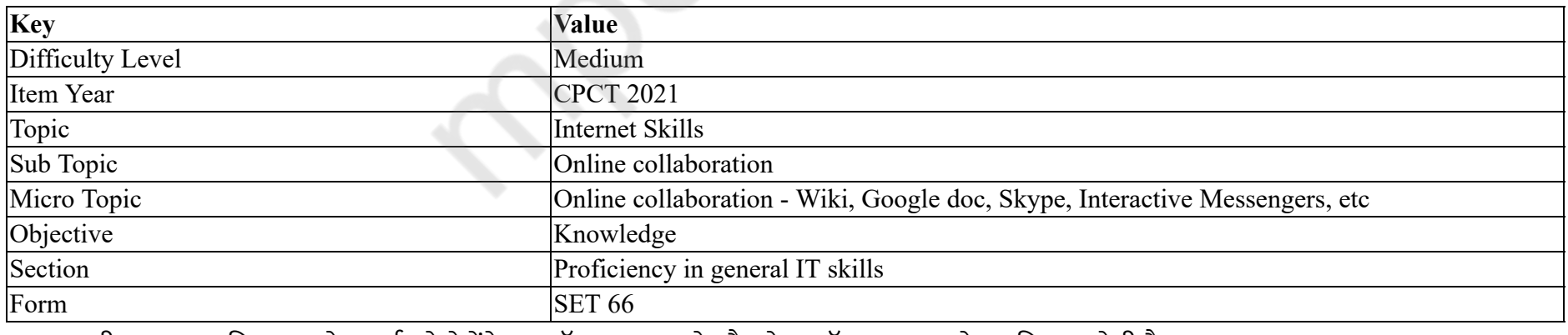

स्काइप की \_\_\_\_\_\_ सुविधा उपयोगकर्ता को प्रेजेंटे जेंशन ऑनलाइन बनाने और डेस्कटॉप साझा करने का विकल्प देती है।

# **Options :**

1. स्काइप टु गो

# 2. ग्रुप वीडियो कॉल्स 3. ग्रुप मी 4. ग्रुप स्क्रीन शेयरिंग

# **Question Number : 42 Question Id : 25498940833 Question Type : MCQ Option Shuffling : Yes Is Question Mandatory : No Correct Marks : 1 Wrong Marks : 0**

#### **Question Key Details :**

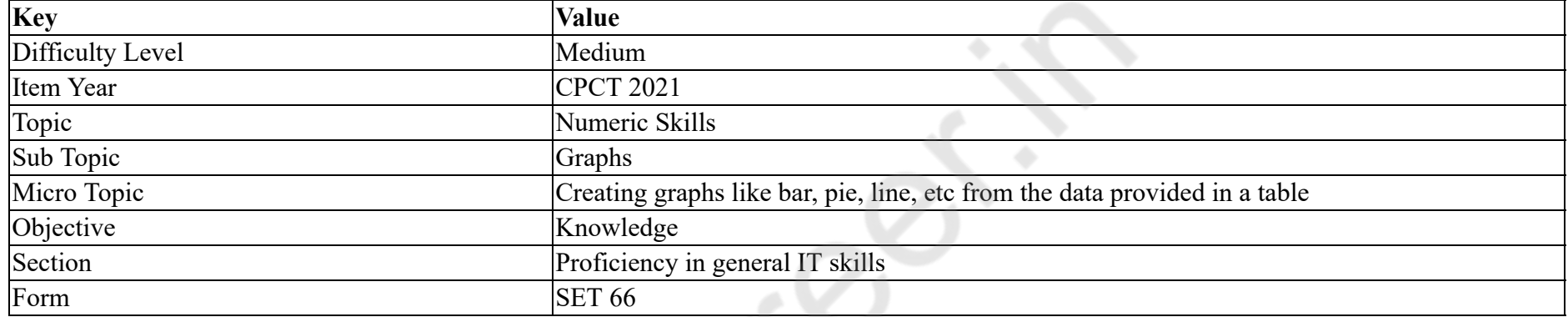

### An Area chart is typically based on:

#### **Options :**

- 1.  $\blacktriangleright$  Line chart
- 2. <sup>\*</sup> Bar chart
- 3. Radar chart
- 4. Pie chart

# **Question Number : 42 Question Id : 25498940833 Question Type : MCQ Option Shuffling : Yes Is Question Mandatory : No**

### **Correct Marks : 1 Wrong Marks : 0**

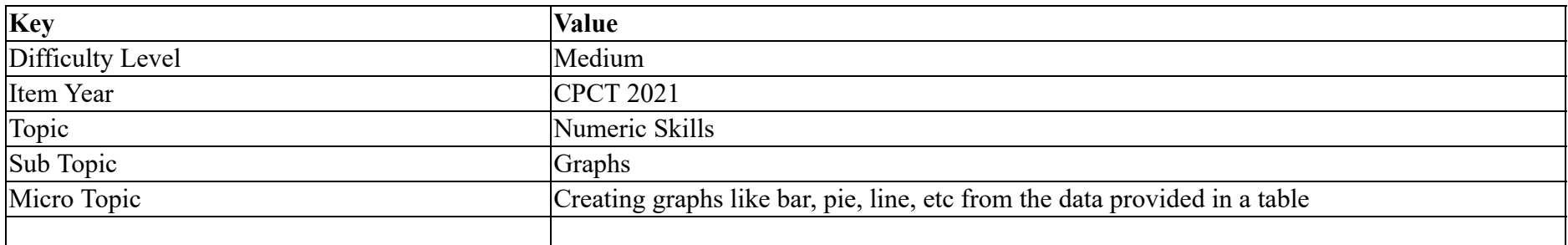

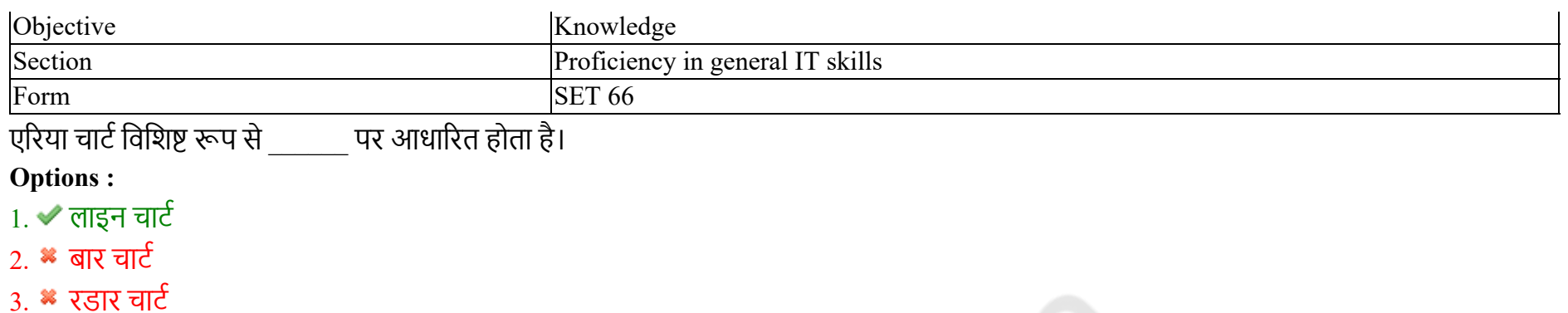

4. पाय चार्ट

**Question Number : 43 Question Id : 25498940844 Question Type : MCQ Option Shuffling : Yes Is Question Mandatory : No**

**Correct Marks : 1 Wrong Marks : 0**

**Question Key Details :**

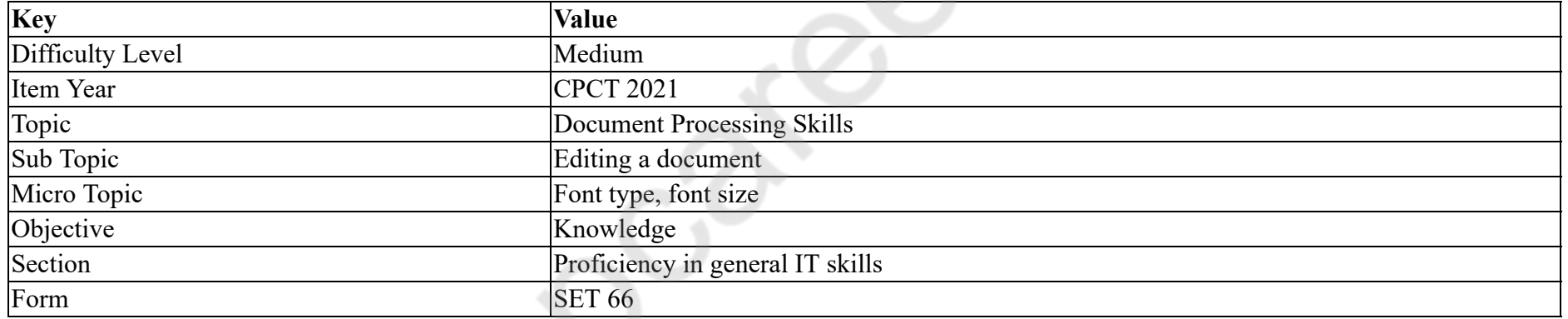

We can apply different change case(s) using Shift+F3 to selected texts in MS Word 2016.

**Options :**

1.  $*$  one

2.  $\ast$  two

 $3.$  three

4.  $*$  four

**Question Number : 43 Question Id : 25498940844 Question Type : MCQ Option Shuffling : Yes Is Question Mandatory : No Correct Marks : 1 Wrong Marks : 0 Question Key Details :**

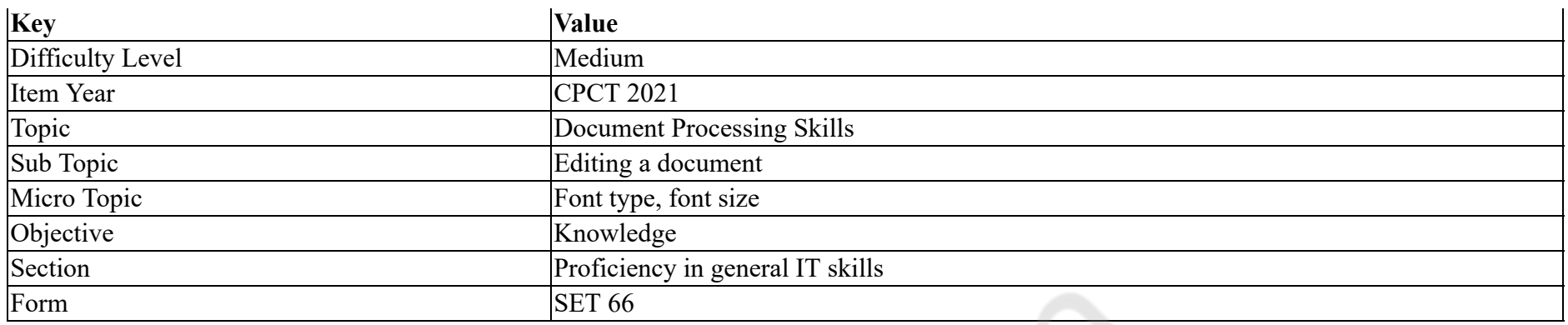

MS Word 2016 में हम चयनित पाठ (टेक्स्ट) में Shift+F3 का उपयोग करके \_\_\_\_\_\_ अलग-अलग परिवर्तन केस लागू कर सकते हैं।

#### **Options :**

- 1. एक
- 2. दो
- 3. तीन
- 4. चार

**Question Number : 44 Question Id : 25498940845 Question Type : MCQ Option Shuffling : Yes Is Question Mandatory : No**

### **Correct Marks : 1 Wrong Marks : 0**

#### **Question Key Details :**

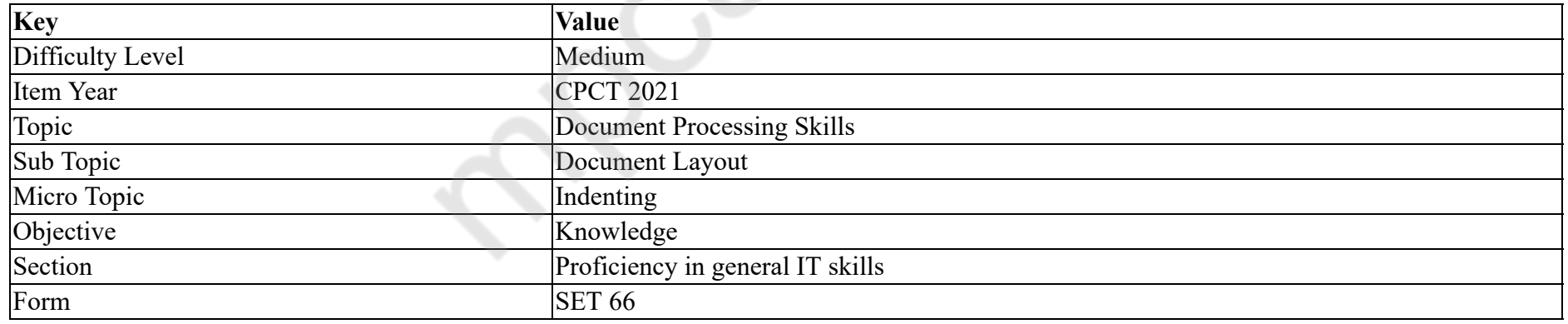

In MS Word, the lindent is used to indent the first line of a paragraph.

#### **Options :**

1.  $\blacktriangleright$  first line

2.  $\ast$  left

3. hanging

# 4. paragraph

# **Question Number : 44 Question Id : 25498940845 Question Type : MCQ Option Shuffling : Yes Is Question Mandatory : No**

# **Correct Marks : 1 Wrong Marks : 0**

#### **Question Key Details :**

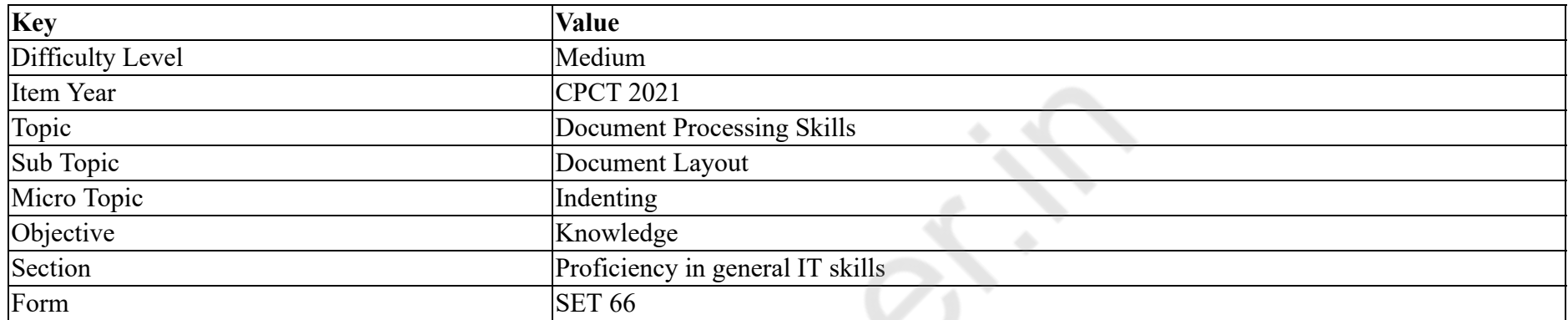

MS Word में, \_\_\_\_\_\_ इंडेंट का उपयोग अनुच्छेद की पहली लाइन को इंडेंट करने के लिए किया जाता है।

### **Options :**

- 1. पहली लाइन (first line)
- 2.  $\ast$  बाएं (left)
- 3.  $*$  हैंगिंग (hanging)
- 4. अनुच्छेद (paragraph)

#### **Question Number : 45 Question Id : 25498940856 Question Type : MCQ Option Shuffling : Yes Is Question Mandatory : No**

# **Correct Marks : 1 Wrong Marks : 0**

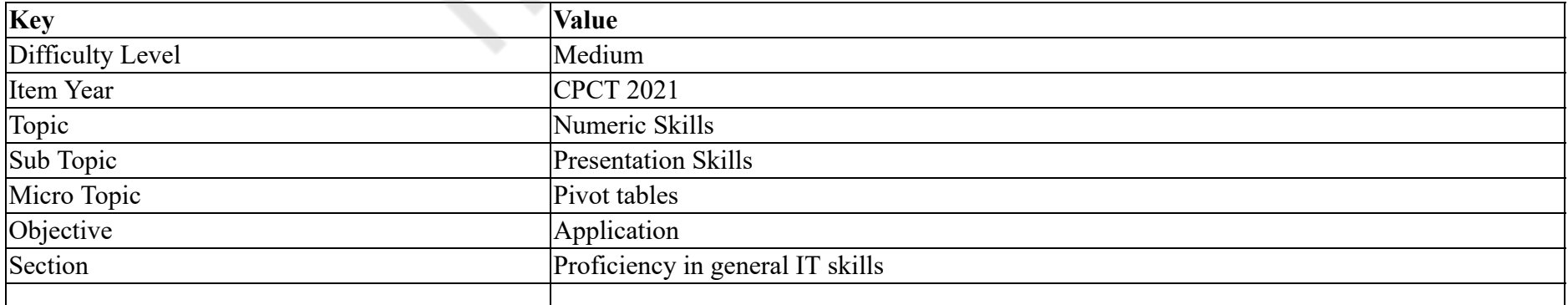

#### Form SET 66

If your PivotTable has only one field in the Row Labels area, you won't see any  $\qquad \qquad$ .

### **Options :**

- 1.  $\blacktriangleright$  row subtotals
- 2.  $\ast$  chart
- 3.  $\infty$  color text
- 4. <sup>\*</sup> bold text

# **Question Number : 45 Question Id : 25498940856 Question Type : MCQ Option Shuffling : Yes Is Question Mandatory : No**

# **Correct Marks : 1 Wrong Marks : 0**

#### **Question Key Details :**

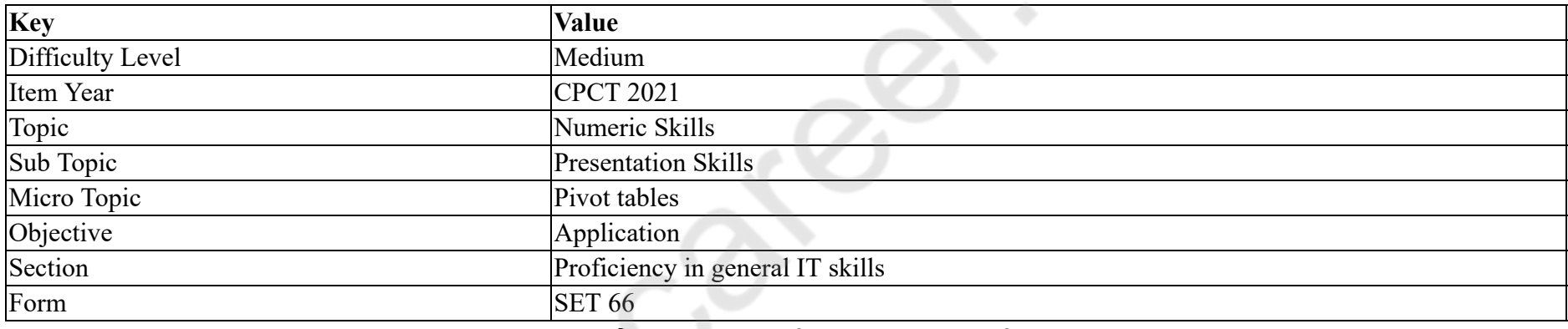

यदि आपके पिवट तालिका रो लेबल्स क्षेत्र में केवल एक फ़ील्ड है, तो आपको कोई \_\_\_\_\_\_ नहीं दिखाई देगा।

# **Options :**

- 1. रो सबटोटल्स
- 2. चार्ट
- 3. कलर टेक्स्ट
- 4. बोल्ड टेक्स्ट

**Question Number : 46 Question Id : 25498940878 Question Type : MCQ Option Shuffling : Yes Is Question Mandatory : No**

# **Correct Marks : 1 Wrong Marks : 0**

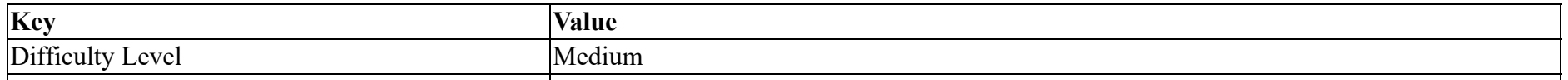

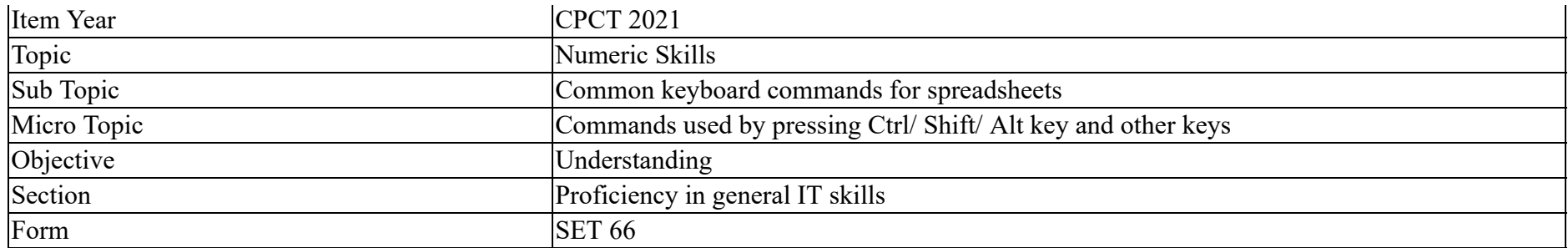

Which of the following statements is INCORRECT with respect to Ms-Excel working under Windows environment?

### **Options :**

- 1. You can create a link between two files by using the linking formula in one that refers to a cell in another file.
- 2. <sup>\*</sup> The file in which you enter the formula is the target file because it receives the data.
- 3. The file to which the formula refers is the source file because it supplies the data.
- $4.$  It is absolutely necessary for the source file to be opened for source data retrieval.

# **Question Number : 46 Question Id : 25498940878 Question Type : MCQ Option Shuffling : Yes Is Question Mandatory : No Correct Marks : 1 Wrong Marks : 0**

#### **Question Key Details :**

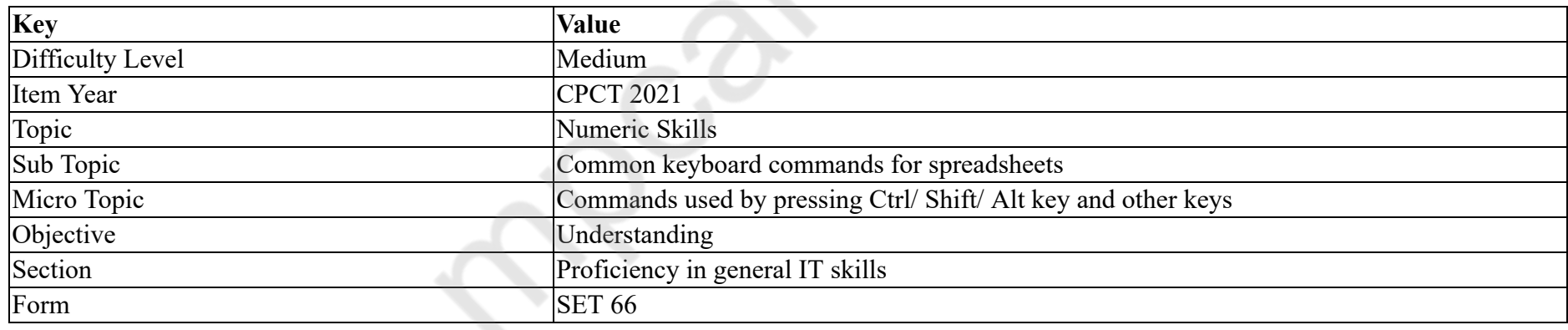

Windows (विंडोज) वातावरण के अंतर्गत काम करने वाले Ms Excel के संबंध में निम्नलिखित में से कौन सा कथन **गलत** है?

# **Options :**

- 1. आप एक फ़ाइल में लिंकिंग सूत्र का उपयोग कर दो फाइलों के बीच एक लिंक बना सकते हैं जो किसी दूसरी फ़ाइल में किसी कक्ष को संदर्भित करता है।
- 2. \* जिस फ़ाइल में आप सूत्र दर्ज करते हैं वह लक्ष्य फ़ाइल है क्योंकि वह डेटा प्राप्त करती है।
- 3. \* जिस फ़ाइल को सूत्र संदर्भित करता है वह स्रोत फ़ाइल है क्योंकि वह डेटा की आपूर्ति करता है।
- 4. स्रोत फ़ाइल को स्रोत डेटा पुनर्प्राप्ति के लिए खोलना अत्यंत आवश्यक है।

# **Question Number : 47 Question Id : 25498940881 Question Type : MCQ Option Shuffling : Yes Is Question Mandatory : No Correct Marks : 1 Wrong Marks : 0**

# **Question Key Details :**

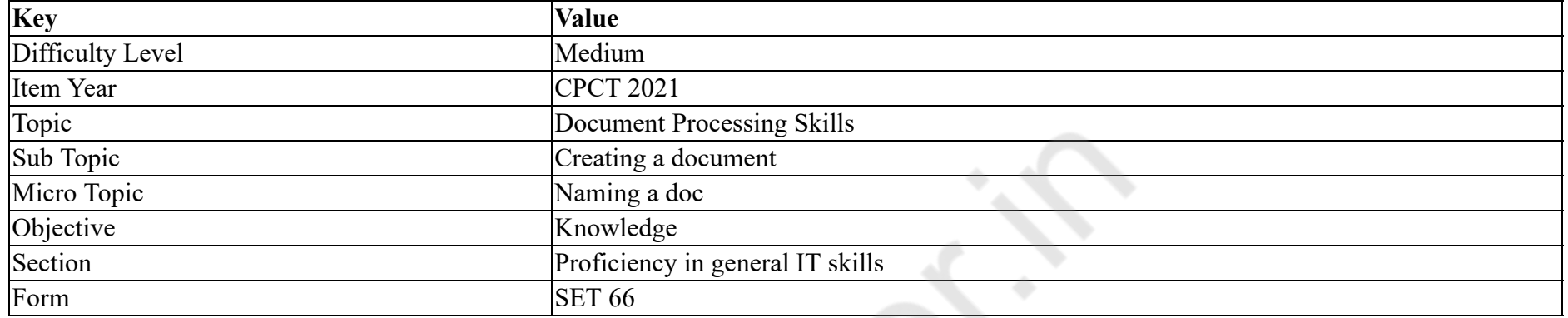

What should be the basic criterion for naming a file?

### **Options :**

- $1.$  It should be descriptive.
- 2. <sup>\*</sup> Use of UPPERCASE.
- 3. Use dates while naming a filename.
- 4. <sup>\*</sup> Use of lowercase.

# **Question Number : 47 Question Id : 25498940881 Question Type : MCQ Option Shuffling : Yes Is Question Mandatory : No**

# **Correct Marks : 1 Wrong Marks : 0**

**Question Key Details :**

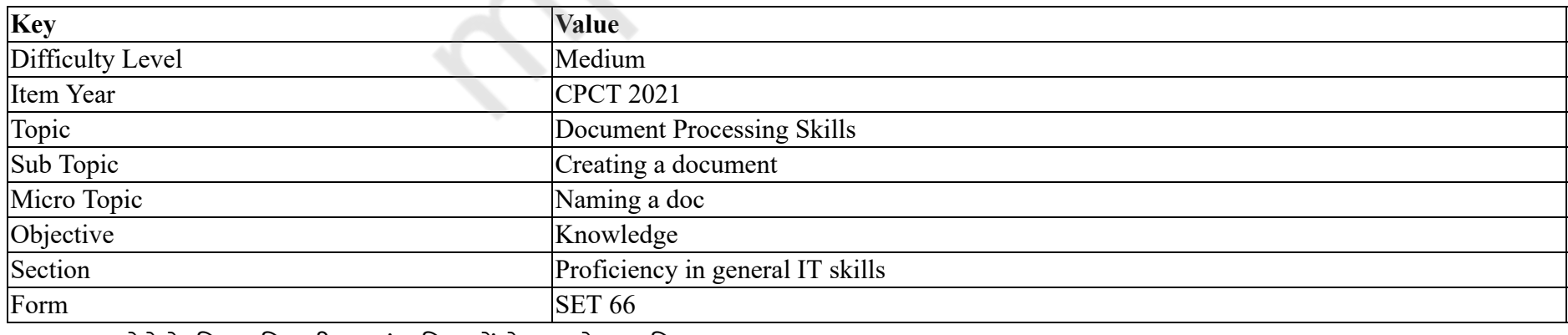

फ़ाइल नाम देने के लिए बुनियादी मापदंड निम्न में से क्या होना चाहिए?

### **Options :**

- 1. यह वर्णनात्मक होना चाहिए।
- 2. अपरकेस का उपयोग करें।
- 3. फ़ाइल का नामकरण करते समय तिथियों का उपयोग करें।
- 4. लोअरकेस का प्रयोग करें।

# **Question Number : 48 Question Id : 25498940886 Question Type : MCQ Option Shuffling : Yes Is Question Mandatory : No Correct Marks : 1 Wrong Marks : 0**

#### **Question Key Details :**

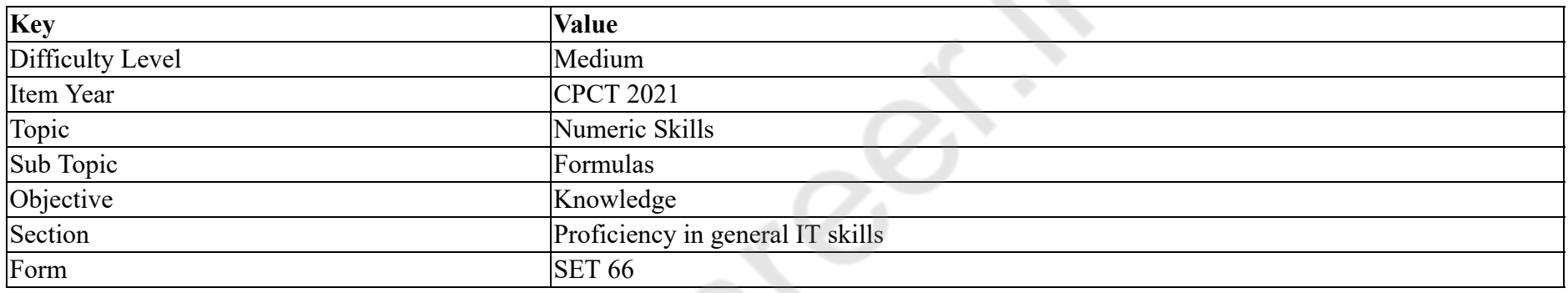

Which of the following is a text category function in MS-Excel?

#### **Options :**

- 1.  $\ast$  COUNTA()
- 2.  $WAR()$
- $3.$  LEN()
- 4.  $*$  ABS()

**Question Number : 48 Question Id : 25498940886 Question Type : MCQ Option Shuffling : Yes Is Question Mandatory : No Correct Marks : 1 Wrong Marks : 0**

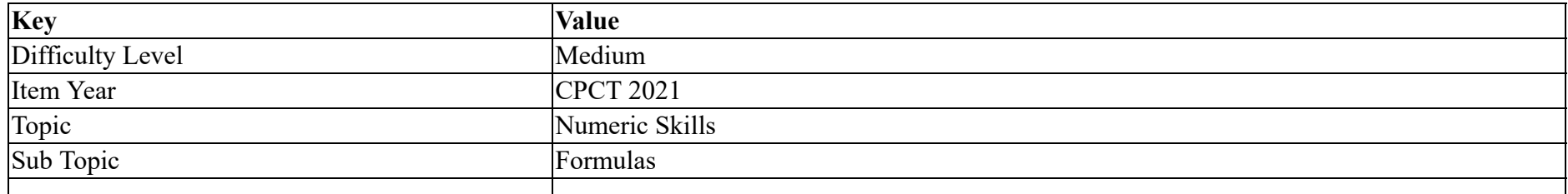

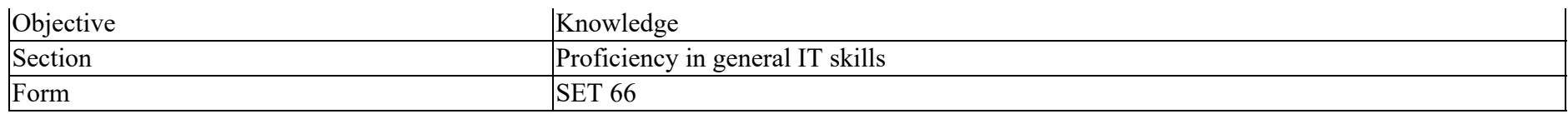

MS-Excel में इनमें से कौन सा टेक्स्ट कैटेगरी फंक्शन है?

# **Options :**

- 1.  $\ast$  COUNTA()
- 2.  $W$  VAR()
- $3.$  LEN $()$
- 4.  $*$  ABS()

**Question Number : 49 Question Id : 25498940846 Question Type : MCQ Option Shuffling : Yes Is Question Mandatory : No**

**Correct Marks : 1 Wrong Marks : 0**

**Question Key Details :**

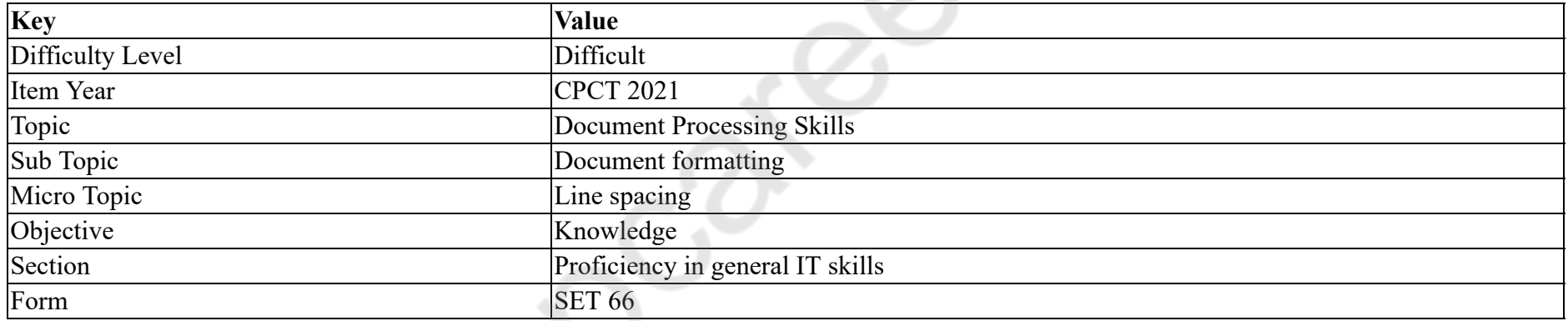

The default spacing between two paragraphs in MS Word 2016 is:

#### **Options :**

- 1.  $\ast$  9 points
- 2.  $*$  6 points
- $3. \vee 10$  points
- 4.  $*$  12 points

**Question Number : 49 Question Id : 25498940846 Question Type : MCQ Option Shuffling : Yes Is Question Mandatory : No Correct Marks : 1 Wrong Marks : 0 Question Key Details :**

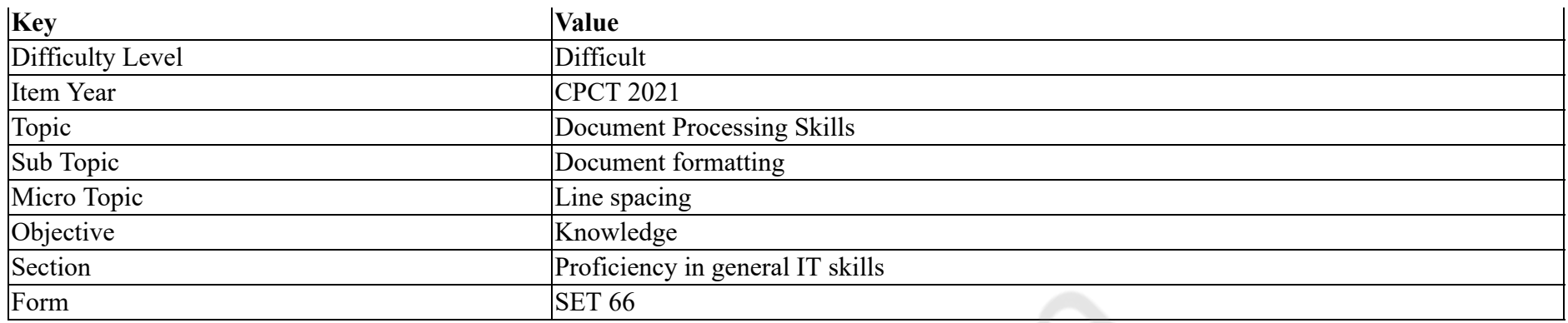

MS Word 2016 में दो पैराग्राफ के बीच डिफ़ॉल्ट स्पेसिंग कितनी होती है?

#### **Options :**

1. <sup>\*</sup> 9 पॉइंट्स

- $2.$  \*  $6$  पॉइंट्स
- $3.$   $\blacktriangleright$  10 पॉइंट्स
- 4. <sup>\*</sup> 12 पॉइंट्स

**Question Number : 50 Question Id : 25498940867 Question Type : MCQ Option Shuffling : Yes Is Question Mandatory : No**

**Correct Marks : 1 Wrong Marks : 0**

**Question Key Details :**

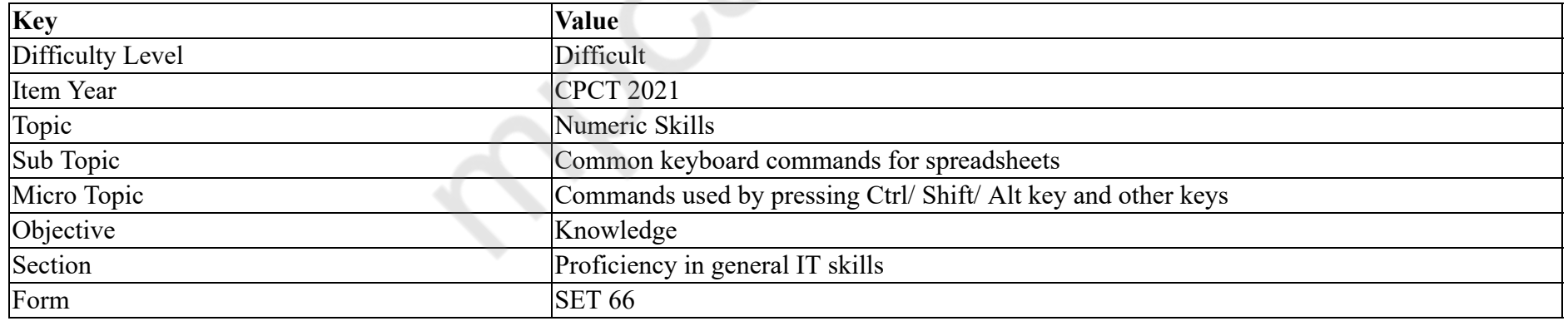

Go to the end of a Word document with the help of \_\_\_\_\_\_\_ key combination.

#### **Options :**

1. <sup>\*</sup> CTRL+Page Down

2. <sup>\*</sup> CTRL+HOME

 $3.$  CTRL+END

# 4.  $\overline{\text{CTRL}}$ +G

# **Question Number : 50 Question Id : 25498940867 Question Type : MCQ Option Shuffling : Yes Is Question Mandatory : No**

# **Correct Marks : 1 Wrong Marks : 0**

#### **Question Key Details :**

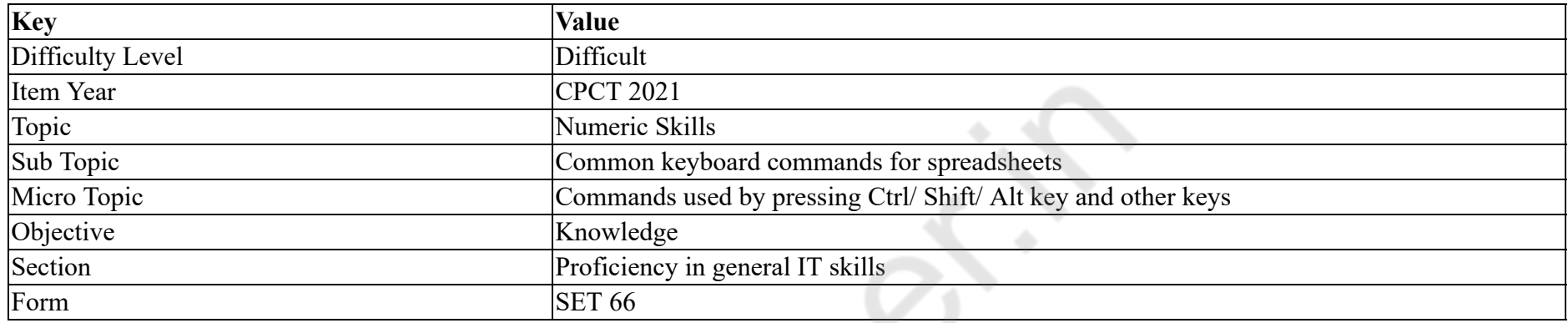

कीबोर्ड की सहायता से दस्तावेज़ के अंत में जाने के लिए \_\_\_\_\_\_ कुंजी संयोजन का प्रयोग किया जाता है।

#### **Options :**

- 1. <sup>\*</sup> CTRL+Page Down
- $2.$  \* CTRL+HOME
- $3.$  CTRL+END
- 4.  $\overline{\text{CTRL}}$ +G

#### **Question Number : 51 Question Id : 25498940868 Question Type : MCQ Option Shuffling : Yes Is Question Mandatory : No**

#### **Correct Marks : 1 Wrong Marks : 0**

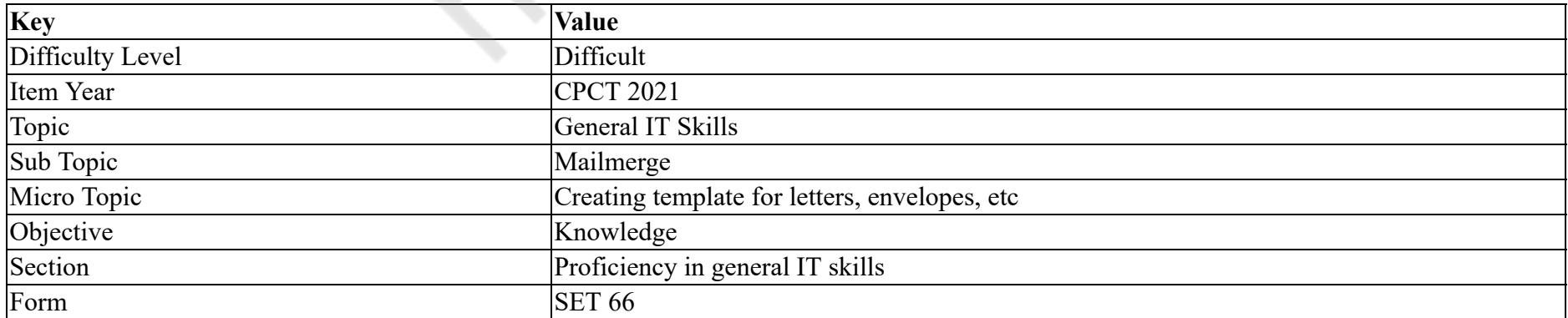

Which of the following MS Word features is used to create emails or letters for a large number of recipients WITHOUT writing contents for each one individually?

#### **Options :**

- 1. Mail Merge
- 2. **\*** Drop Cap
- 3. First line indent
- 4. Strikethrough

### **Question Number : 51 Question Id : 25498940868 Question Type : MCQ Option Shuffling : Yes Is Question Mandatory : No**

### **Correct Marks : 1 Wrong Marks : 0**

### **Question Key Details :**

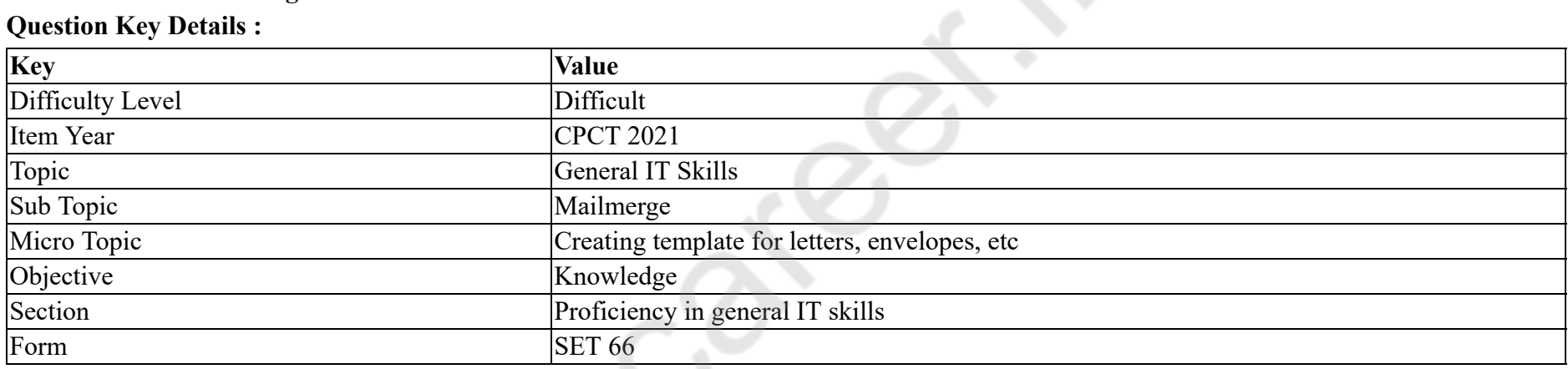

निम्नलिखित में से कौन सी MS Word सुविधाओं का उपयोग बड़ी संख्या में प्राप्तकर्ताओं के लिए ईमेल या पत्र बनाने के लिए किया जाता है, प्रत्येक के लिए व्यक्तिगत रूप से सामग्री लिखे **बिना**?

# **Options :**

- $1.$   $\blacktriangleright$  मेल मर्ज
- $2.$   $\ast$  डॉप कैप
- 3. पहली लाइन इंडेट
- 4. <sup>\*</sup> स्ट्राइकथ्र

**Question Number : 52 Question Id : 25498940891 Question Type : MCQ Option Shuffling : Yes Is Question Mandatory : No**

**Correct Marks : 1 Wrong Marks : 0**

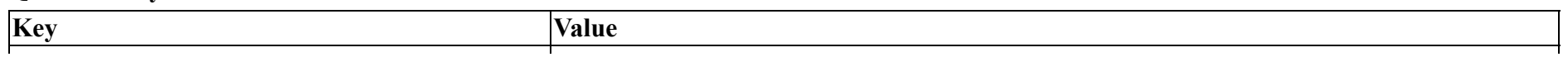

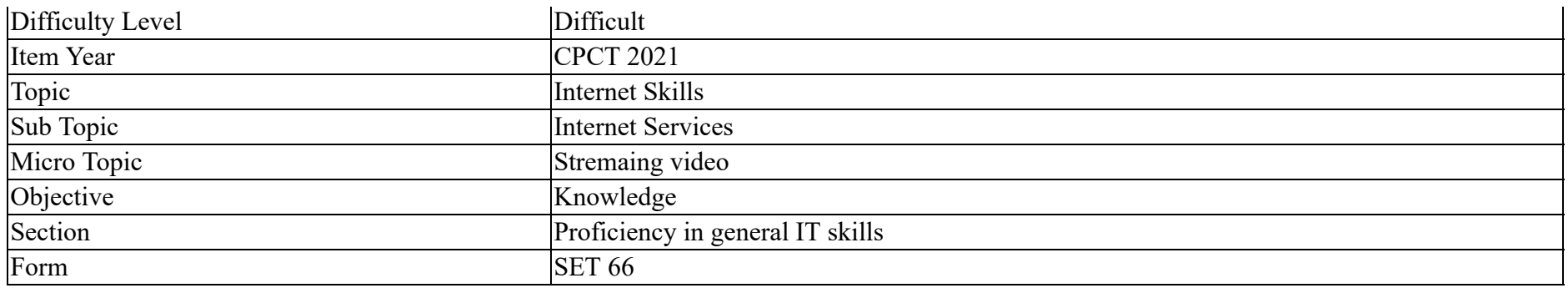

Which of the following is a Class-A Ip address?

#### **Options :**

- 1.  $* 130.250.250.100$
- $2. \vee 126.200.200.10$
- 3.  $*140.200.200.100$
- 4.  $*180.10.10.10$

# **Question Number : 52 Question Id : 25498940891 Question Type : MCQ Option Shuffling : Yes Is Question Mandatory : No**

# **Correct Marks : 1 Wrong Marks : 0**

#### **Question Key Details :**

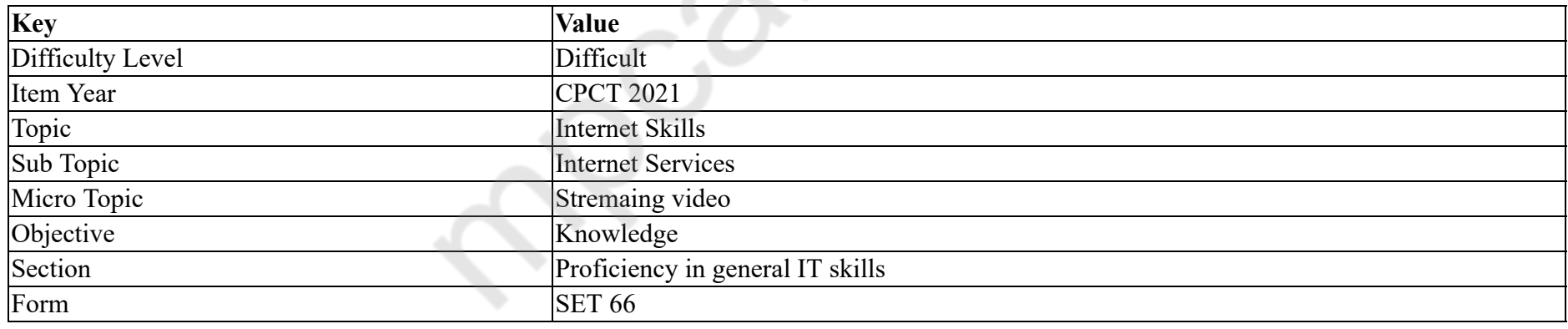

निम्नलिखित में से कौन सा क्लास-ए आईपी एड्रेस है?

# **Options :**

1.  $* 130.250.250.100$ 

 $2. \vee 126.200.200.10$ 

3.  $* 140.200.200.100$ 

4.  $*180.10.10.10$ 

# **READING COMPREHENSION**

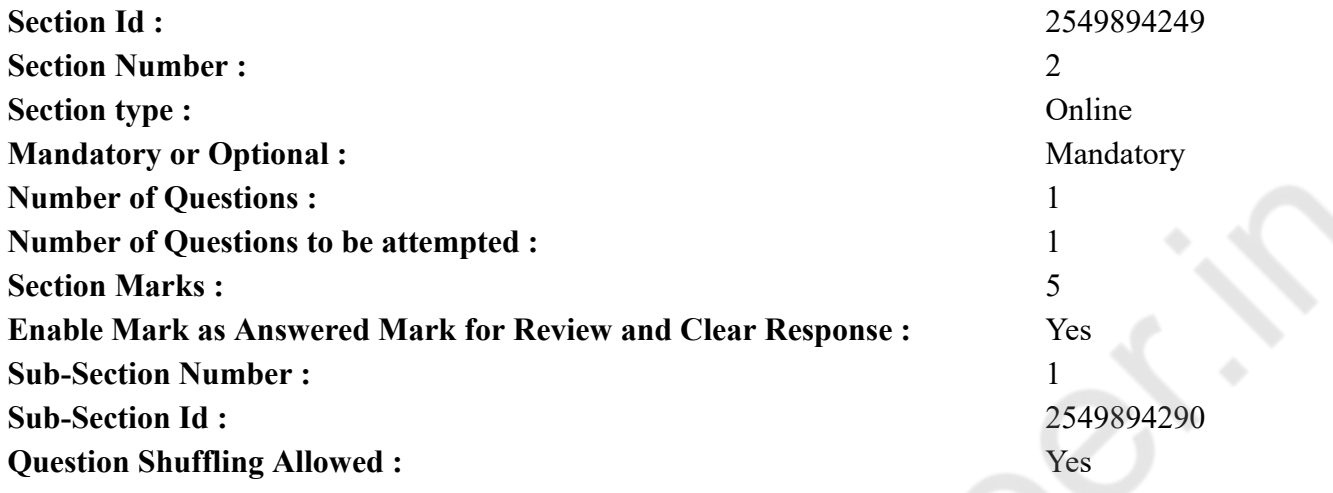

**Question Id : 25498940871 Question Type : COMPREHENSION Sub Question Shuffling Allowed : Yes Group Comprehension Questions : No**

**Question Numbers : (53 to 57)**

**Question Key Details :**

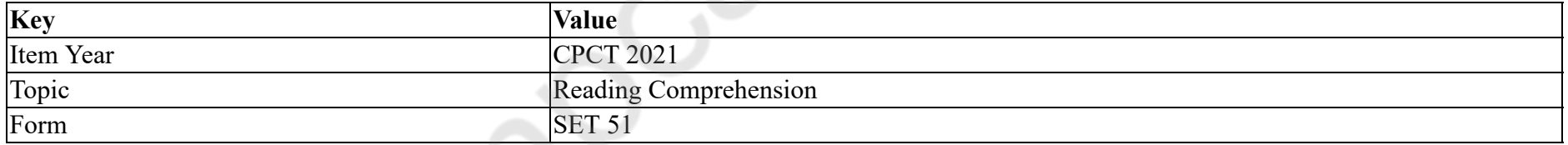

The Early Years of Indira Gandhi

In my mind, I have always divided my childhood into the years spent in what I still think of as the old Anand Bhawan, formally known as Swaraj Bhawan. The old house was spacious with long elegant lines. A number of cousins and relatives were always staying with us. There was a great deal of entertainment and social and other activities.

My father, mother and I lived upstairs and this gave us togetherness as well as privacy from the others. It was like a two-room flat, a large bedroom adjoining a library-cum-sitting room, with a wide veranda covered with glazed pottery. For most of the year all our activities – meeting friends, reading, sleeping, and so on -took place on the veranda rather than in the rooms. On either side of our rooms were open terraces -- heaven for a child who loved to run.

My grandfather was the head of the family. His towering personality, dominated any scene or company. But the centre of my small universe was

my father. I loved, admired and respected him.

He was one person who had time to take my endless questions seriously. He awakened my interest in the things around, no less than in trends of thought and, above all, in the whole purpose of freedom. Also I could not bully him, which I did my mother to some extent, although she could be and was firm as a rock in matters which she considered essential to discipline or character-building. Both my grandmothers were fair targets so far as sweets or fruit were concerned or in pleading my cause with my parents. Especially my paternal grandmother (Dadi, or grandmother from my father's side of the family) whom I called Dol Amma, because of the sweets she kept in a 'dol' (hanging basket). My grandfather – I called him Dadu -- although strict with others, was very lenient towards me.

Among the first things I remember is a robbery which took place in Dol Amma's rooms. Not much was lost, because the heaviest box which was full of books was left in a nearby field.

**Sub questions**

# **Question Number : 53 Question Id : 25498940872 Question Type : MCQ Option Shuffling : Yes Is Question Mandatory : No**

#### **Correct Marks : 1 Wrong Marks : 0**

#### **Question Key Details :**

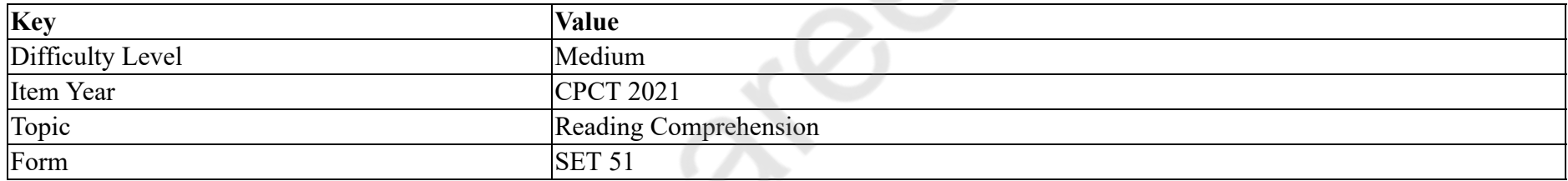

Why did the old Anand Bhavan make a deep impression on the author's mind?

#### **Options :**

- 1. The author did not lack company or entertainment in the big spacious house.
- 2. <sup>\*</sup> She remembered meeting many important people in that house.
- 3. She witnessed the first robbery of her life in that house.
- 4. **We Her grandparents, who were very fond of the author, lived in that house.**

# **Question Number : 54 Question Id : 25498940873 Question Type : MCQ Option Shuffling : Yes Is Question Mandatory : No**

# **Correct Marks : 1 Wrong Marks : 0**

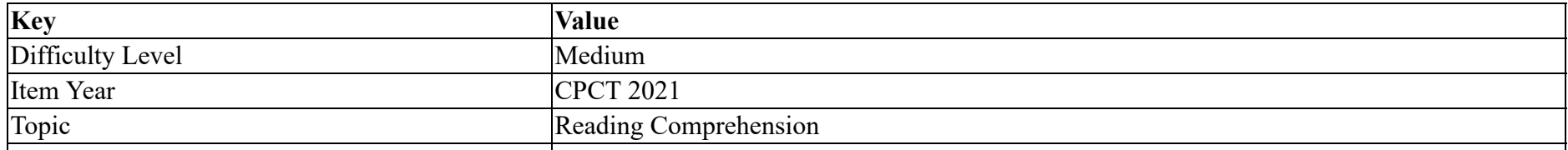

#### Form SET 51

How did the author and her parents enjoy some privacy despite so many people living together?

### **Options :**

- 1. Whost of the activities of the house took place on the ground floor.
- 2. <sup>\*</sup> The members of the house were not allowed to go everywhere all the time.
- $3.$  The author and her parents lived upstairs in a set of two rooms.
- 4. They could choose to join the activities they wanted to and avoid others.

# **Question Number : 55 Question Id : 25498940874 Question Type : MCQ Option Shuffling : Yes Is Question Mandatory : No**

# **Correct Marks : 1 Wrong Marks : 0**

#### **Question Key Details :**

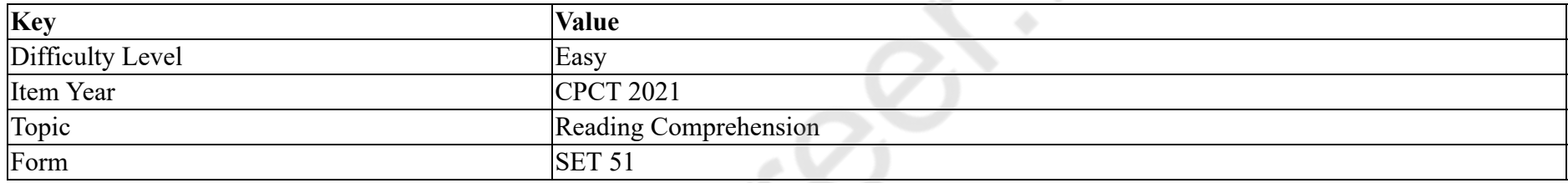

The open terrace on both sides of her room gave the author enough place to:

#### **Options :**

- 1.  $\blacktriangleright$  run around without coming in any one's way.
- 2.  $*$  read books of her choice in peace.
- 3. meet a few of her selected friends.
- 4. <sup>\*</sup> relax whenever she wanted to.

# **Question Number : 56 Question Id : 25498940875 Question Type : MCQ Option Shuffling : Yes Is Question Mandatory : No**

# **Correct Marks : 1 Wrong Marks : 0**

#### **Question Key Details :**

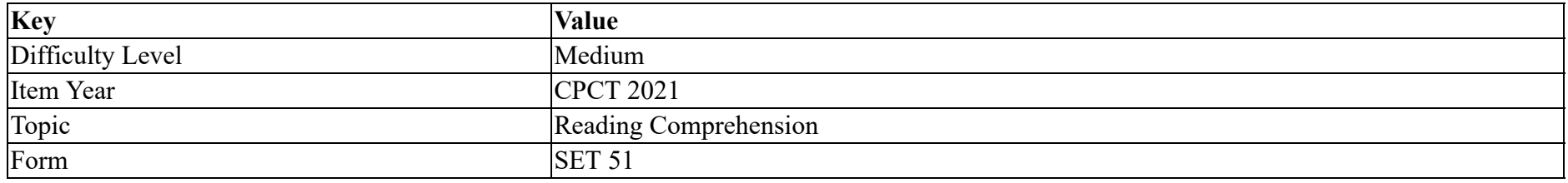

Who was the author closest to in her childhood?

#### **Options :**

- 1. <sup>\*</sup> Grandfather
- 2. <sup>\*</sup> Grandmother
- $3.$  Father
- 4. Mother

**Question Number : 57 Question Id : 25498940876 Question Type : MCQ Option Shuffling : Yes Is Question Mandatory : No Correct Marks : 1 Wrong Marks : 0**

#### **Question Key Details :**

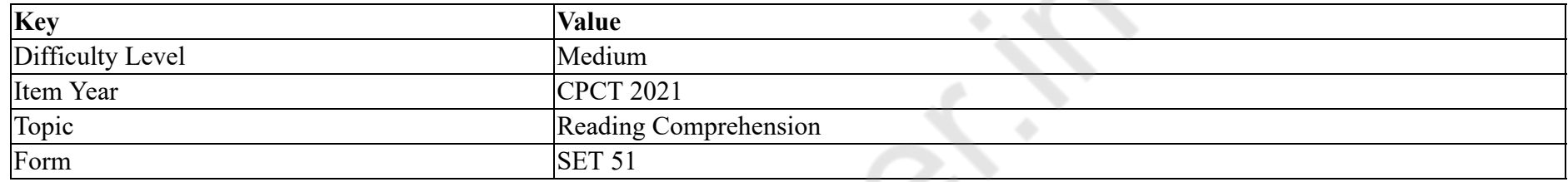

Select the INCORRECT option. Why did the author admire and respect her father?

# **Options :**

- 1. <sup>\*</sup> He would patiently answer her endless questions.
- 2. <sup>\*</sup> He awakened her curiosity in the world around her.
- 3. He explained to her the meaning and significance of freedom.
- $4.$  He was very lenient with her although he was very strict with others.

### **Question Id : 25498940871 Question Type : COMPREHENSION Sub Question Shuffling Allowed : Yes Group Comprehension Questions : No**

#### **Question Numbers : (53 to 57)**

**Question Key Details :**

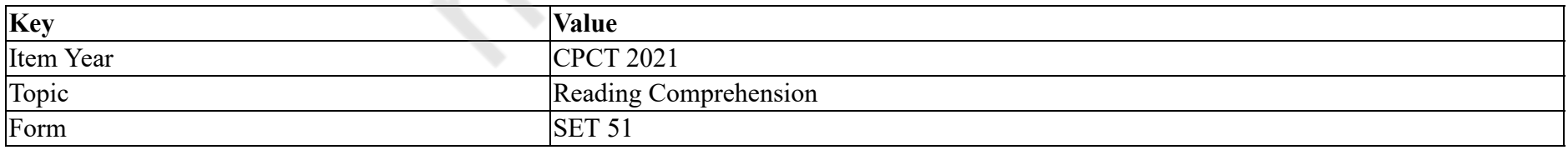

# इंदिरा गांधी के शुरुआती वर्ष

मेरे ख्याल से, मैंने अपने बचपन का अधिकाश समय पुराने आनंद भवन में बिताया था जिसे अभी स्वराज भवन के रूप में जाना जाता है। पुराना घर काफे विशाल था और इसमें सुरुचिपूर्ण नक्कासी भी की गई थी। चचेरे भाई और रिश्तेदार हमेशा हमारे साथ रहते थे। वहाँ सबकुछ मनोरंजन और सामाजिक और अन्य

# गतिविधियों से भरा था।

मेरे पिता, माँ और मैं ऊपर की ओर रहते थे और इससे हमें घनिष्ठता और दूसरों से गोपनीयता मिली। यह दो कमरे के फ्लैट की तरह था, बड़ा बेडरूम एक लाइब्रेरी और सिटिंग रूम से लगा हुआ था, और बड़े बरामदे में चमकीले मिट्टी के बर्तन रखे हुए थे। अधिकांश वर्षों में हमारी सभी गतिविधियां - दोस्तों से मिलना, पढ़ना, सोना इत्यादि - कमरे के बजाए बरामदे में करते थे। हमारे कमरे के दोनों ओर खुली छते थी - एक बच्चे के लिए स्वर्ग जो दौड़ना पसंद करता था।

मेरे दादा परिवार के मुखिया थे। उनका बढ़ता हुआ व्यक्तित्व, किसी दृश्य या मंडली पर हावी रहता था। लेकिन मेरे छोटे ब्रह्मांड का केंद्र मेरे पिता थे। मैं उनसे प्यार करती थी, प्रशंसा करती थी और सम्मान करती थी।

वह ऐसे व्यक्ति थे जिन्होंने मेरे अंतहीन प्रश्नों का जवाब गंभीरता से दिया था। उन्होंने ने ही आसपास की चीजों के प्रति मेरी रूचि जागृत कर मेरी विचारधारा को दिशा दी, खासकर स्वतंत्रता के संबंध में। इसके अलावा, मैं उन्हें परेशान नहीं कर सकती थी, जैसा मैंने मैं अपनी माँ को कुछ हद तक किया था, हालांकि वह ऐसी चीजों में चट्टान के रूप में दृढ़ हो सकती थी, जिसे वह अनुशासन या चरित्र निर्माण के लिए आवश्यक मानती थी। दादी-नानी का उचित लक्ष्य था, मिठाइयों और फलों की मांग माता-पिता से करती थी। खासकर मेरी दादी-नानी (मेरे पिता के परिवार की तरफ से दादी या नानी) जिन्हें मैं डोल अम्मा कहती थी, मिठाई होने के कारण उन्होंने इसे 'डोल' (हैंगिंग बास्केट) में रखा था। मेरे दादा - मैं उन्हें दादू बुलाती थी - यद्यपि दूसरों के प्रति सख्त थे, मेरे प्रति बहुत उदार थे।

मुझे याद रखने वाली पहली चीज़ों में से एक चोरी है जो डोल अम्मा के कमरे में हुई थी। ज्यादा नुकसान नहीं हुआ था, क्योंकि किताबों से भरा सबसे भारी बॉक्स पास के मैदान में छोड़ दिया गया था।

**Sub questions**

**Question Number : 53 Question Id : 25498940872 Question Type : MCQ Option Shuffling : Yes Is Question Mandatory : No Correct Marks : 1 Wrong Marks : 0**

#### **Question Key Details :**

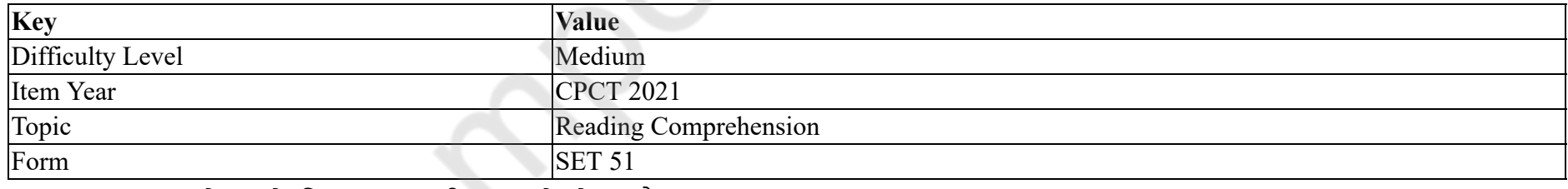

पुराना आनंद भवन लेखक के दिमाग पर गहरी छाप क्यों छोड़ता है?

# **Options :**

- 1. लेखक के विशाल घर में मंडली या मनोरंजन की कमी नहीं थी।
- 2. उसे उस घर में हुई कई महत्वपूर्ण मीटिंग याद थी।
- 3. उसने उस घर में अपने जीवन की पहली चोरी देखी।
- 4. उसके दादा-दादी, जिन्हें लिखने का बहुत शौक था, उस घर में रहते थे।

### **Question Number : 54 Question Id : 25498940873 Question Type : MCQ Option Shuffling : Yes Is Question Mandatory : No Correct Marks : 1 Wrong Marks : 0**

#### **Question Key Details :**

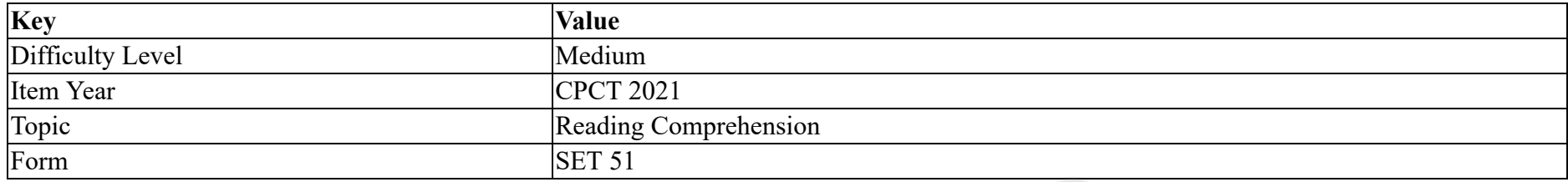

इतने सारे लोग एक साथ रहने के बावजूद लेखक और उनके माता-पिता कुछ गोपनीयता को कैसे बनाए रखते थे?

#### **Options :**

- 1. घर की अधिकांश गतिविधियां ग्राउंड फ्लोर पर होती थी।
- 2. घर के सदस्यों को हर समय हर जगह जाने की इजाजत नहीं थी।
- 3. लेखक और उसके माता-पिता दो कमरे के रूम में ऊपर की ओर रहते थे।
- 4. वे उन गतिविधियों में शामिल होना चुन सकते थे जो वे चाहते थे और दूसरे को अनदेखा कर सकते थे।

#### **Question Number : 55 Question Id : 25498940874 Question Type : MCQ Option Shuffling : Yes Is Question Mandatory : No**

#### **Correct Marks : 1 Wrong Marks : 0**

#### **Question Key Details :**

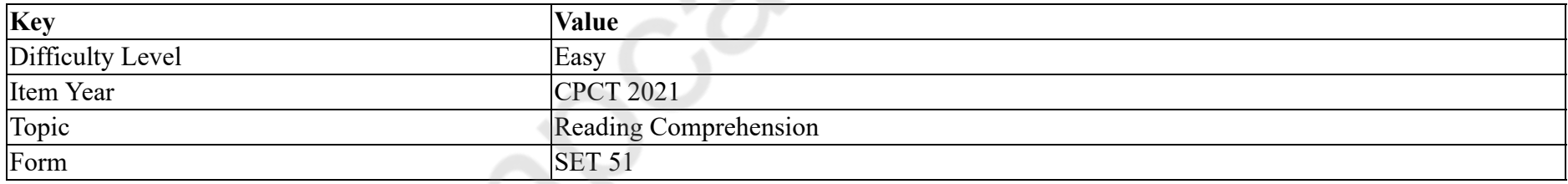

उसके कमरे के दोनों किनारों पर खुली छत ने लेखक को पर्याप्त स्थान दिया:

#### **Options :**

- 1. किसी के रास्ते में आए बिना चारों ओर जा सकते थे।
- 2. अपनी पसंद की किताबें शांति से पढ़ सकते थे।
- 3. अपने कुछ दोस्तों से मिल सकते थे।
- 4. जब चाहें आराम कर सकते थे।

**Question Number : 56 Question Id : 25498940875 Question Type : MCQ Option Shuffling : Yes Is Question Mandatory : No Correct Marks : 1 Wrong Marks : 0**

#### **Question Key Details :**

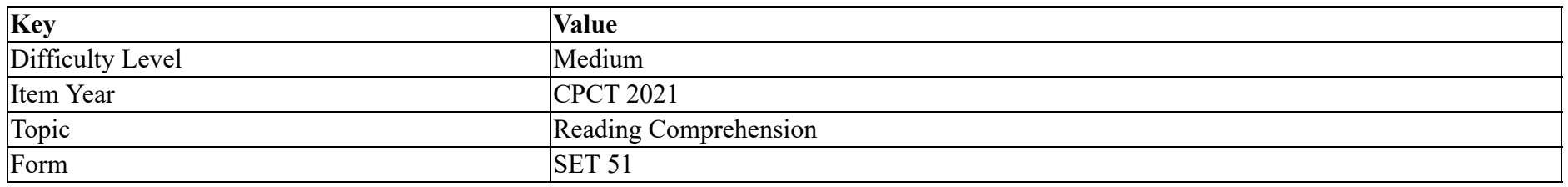

लेखक बचपन में सबसे करीब किससे थी?

**Options :**

- 1. दादा
- 2. दादी
- 3. पिता
- 4. मां

**Question Number : 57 Question Id : 25498940876 Question Type : MCQ Option Shuffling : Yes Is Question Mandatory : No**

**Correct Marks : 1 Wrong Marks : 0**

**Question Key Details :**

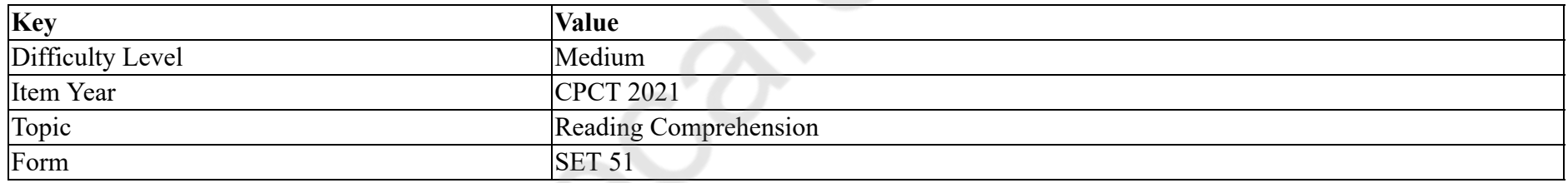

**गलत** विकल्प का चयन करें। लेखक ने अपने पिता का आदर और सम्मान क्यों किया?

# **Options :**

- 1. \* उन्होंने धैर्यपूर्वक उनके अंतहीन सवालों का जवाब दिया।
- 2. उन्होंनेन्हों ने ही आसपास की चीजों के प्रति उनकी रूचि जागृत की।
- 3. \* उन्होंने उन्हें स्वतंत्रता के अर्थ और महत्व के बारे में समझाया।
- 4. वह उनके प्रति बहुत उदार थे हालांकि दूसरों के प्रति बहुत सख्त थे।

# **QUANTITATIVE APTITUDE**

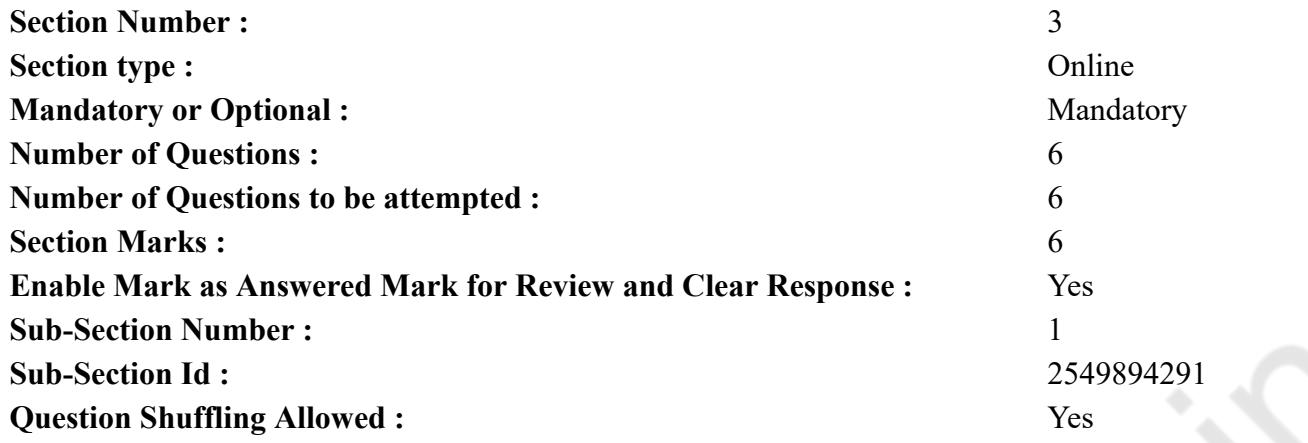

**Question Number : 58 Question Id : 25498940864 Question Type : MCQ Option Shuffling : Yes Is Question Mandatory : No Correct Marks : 1 Wrong Marks : 0**

#### **Question Key Details :**

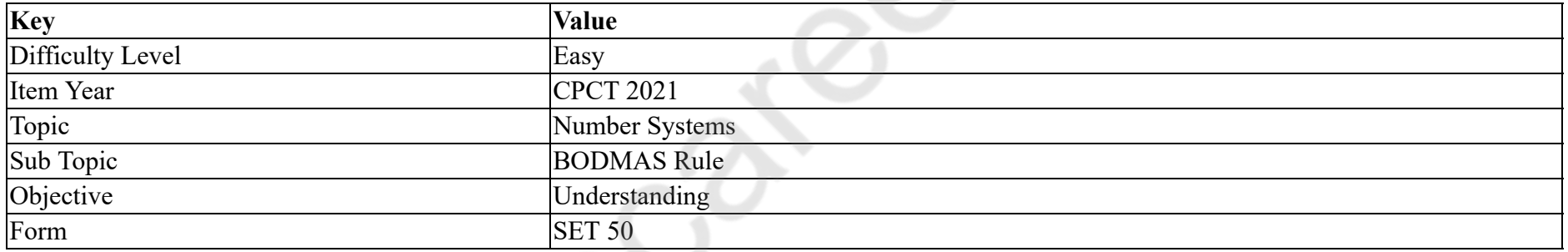

What will come in place of the question mark (?) in the following question?

 $23 \times 15 - 60 + ? \div 31 = 292$ 

#### **Options :**

1.  $* 218$ 2.  $*186$ 

- $3. \vee 217$
- 4.  $* 201$

**Question Number : 58 Question Id : 25498940864 Question Type : MCQ Option Shuffling : Yes Is Question Mandatory : No Correct Marks : 1 Wrong Marks : 0 Question Key Details :**

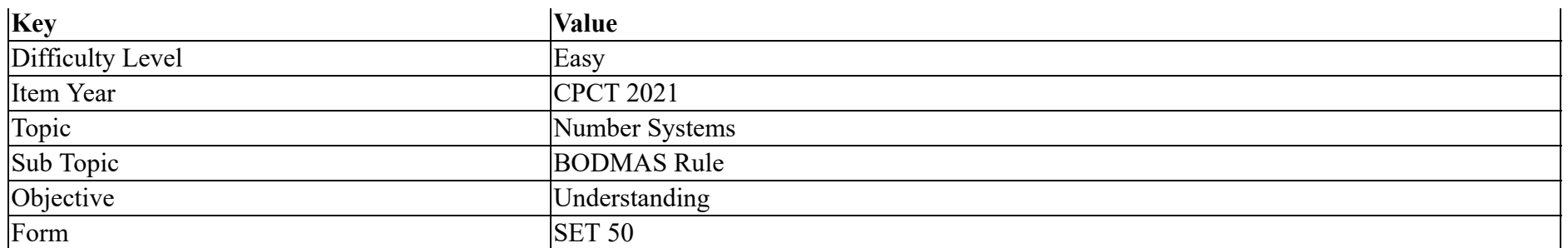

 $\overline{\phantom{a}}$ 

- **Options :**
- 1.  $* 218$
- 2.  $* 186$
- $3. \vee 217$
- 
- 4.  $* 201$

**Question Number : 59 Question Id : 25498940866 Question Type : MCQ Option Shuffling : Yes Is Question Mandatory : No Correct Marks : 1 Wrong Marks : 0**

**Question Key Details :**

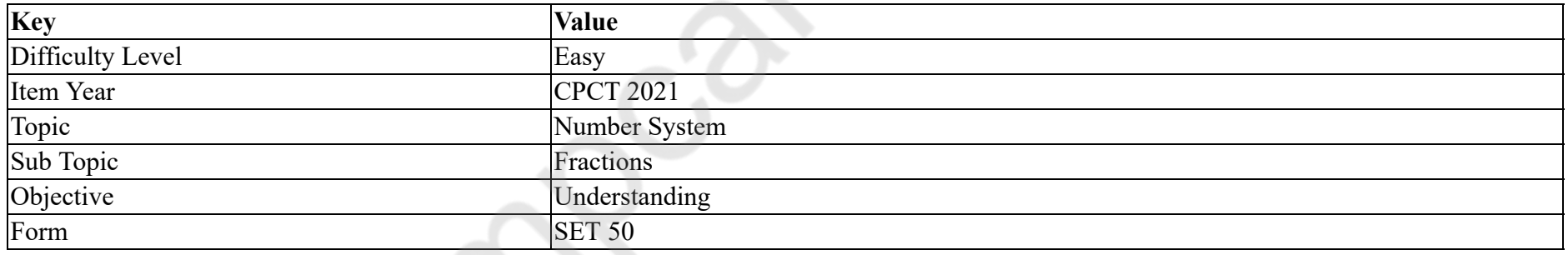

 $\overline{\phantom{a}}$ 

### **Options :**

- 1.  $*$  7
- 2.  $* 12$
- 3.  $*$  9
- $4. \vee 4$

**Question Number : 59 Question Id : 25498940866 Question Type : MCQ Option Shuffling : Yes Is Question Mandatory : No Correct Marks : 1 Wrong Marks : 0**
## **Question Key Details :**

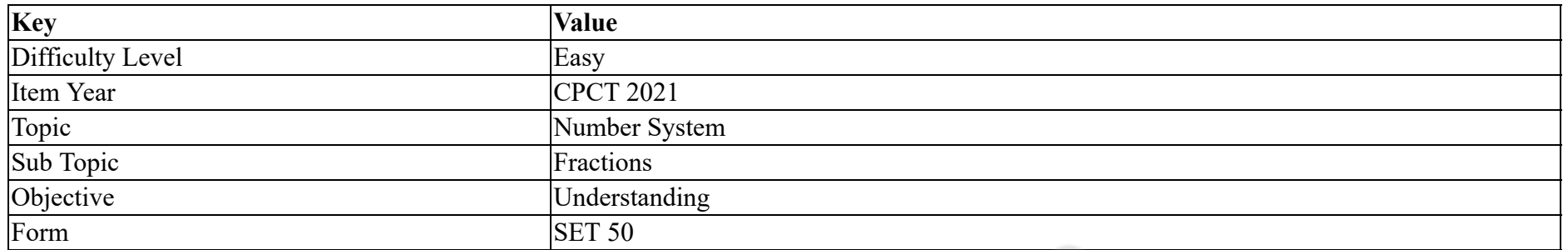

 $\overline{\phantom{a}}$ 

#### **Options :**

- 1.  $*$  7
- 2.  $* 12$
- 3.  $*$  9
- 4.  $44$

**Question Number : 60 Question Id : 25498940861 Question Type : MCQ Option Shuffling : Yes Is Question Mandatory : No**

#### **Correct Marks : 1 Wrong Marks : 0**

#### **Question Key Details :**

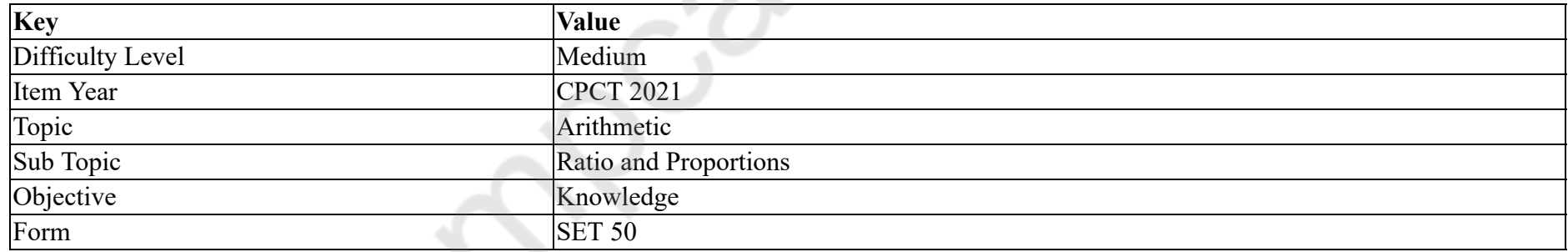

The ratio of Parul's present age to that of Rohit's is 7 : 5. The sum of their ages 5 years from now will be 94. After how many years will Rohit's age be equal to Parul's present age?

## **Options :**

1.  $*$  21 years

2.  $*$  7 years

 $3. \vee 14 \text{ years}$ 

4.  $*$  18 years

## **Question Number : 60 Question Id : 25498940861 Question Type : MCQ Option Shuffling : Yes Is Question Mandatory : No Correct Marks : 1 Wrong Marks : 0**

## **Question Key Details :**

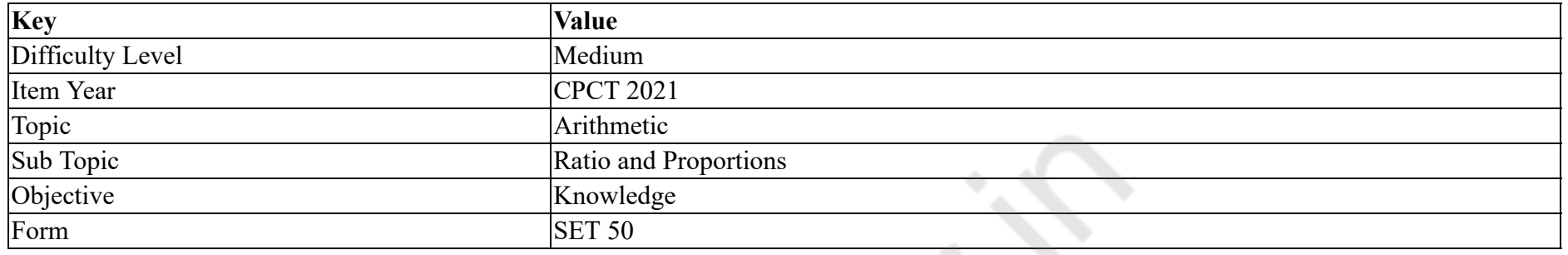

पारुल और रोहित की वर्तमान आयु का अनुपात 7 : 5 है। आज से 5 वर्ष बाद उनकी आयु का योग 94 होगा। कितने वर्षों बाद रोहित की आयु पारुल की वर्तमान आयु के बराबर हो जाएगी?

## **Options :**

- $1.$   $*$  21 वर्ष
- $2.$   $*$  7 वर्ष
- $3. \vee 14$  वर्ष
- $4.$  \* 18 वर्ष

**Question Number : 61 Question Id : 25498940862 Question Type : MCQ Option Shuffling : Yes Is Question Mandatory : No**

**Correct Marks : 1 Wrong Marks : 0**

**Question Key Details :**

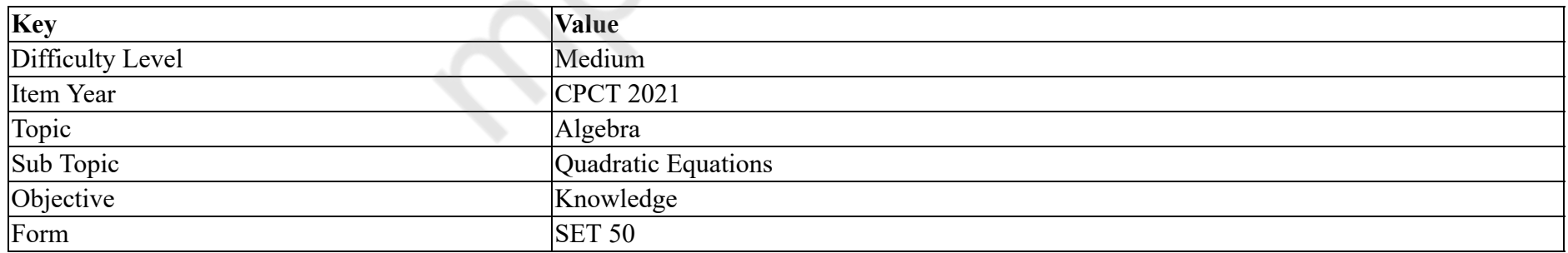

In the following question, two equations numbered I and II are given. You have to solve both the equations and choose the appropriate option.

I.  $10x^2 + 33x + 27 = 0$ II.  $5y^2 + 19y + 18 = 0$ 

## **Options :**

- 1.  $\mathbf{x} > \mathbf{y}$
- 2.  $\ast$  Relationship between x and y cannot be established
- 3.  $\mathbf{x} < \mathbf{y}$

4.  $\times x \geq y$ 

**Question Number : 61 Question Id : 25498940862 Question Type : MCQ Option Shuffling : Yes Is Question Mandatory : No Correct Marks : 1 Wrong Marks : 0**

**Question Key Details :**

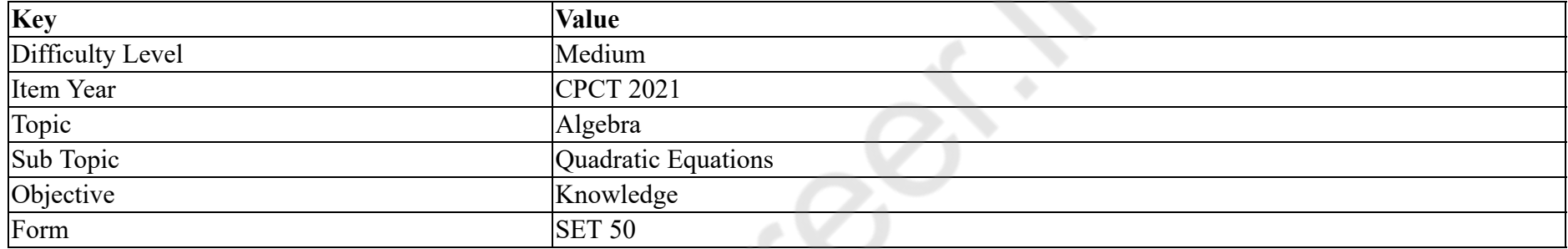

निम्नलिखित प्रश्न में, दो समीकरण I और II दिए गए हैं। दोनों समीकरणों को हल करना होगा और उचित विकल्प चुनना होगा।

```
I. 10x^2 + 33x + 27 = 0II. 5y^2 + 19y + 18 = 0Options :
1. \mathbf{x} > \mathbf{y}2. \ast x और y के बीच संबंध स्थापित नहीं किया जा सकता है
3. \mathbf{x} < \mathbf{y}4. \times x \geq y
```
**Question Number : 62 Question Id : 25498940863 Question Type : MCQ Option Shuffling : Yes Is Question Mandatory : No Correct Marks : 1 Wrong Marks : 0**

**Question Key Details :**

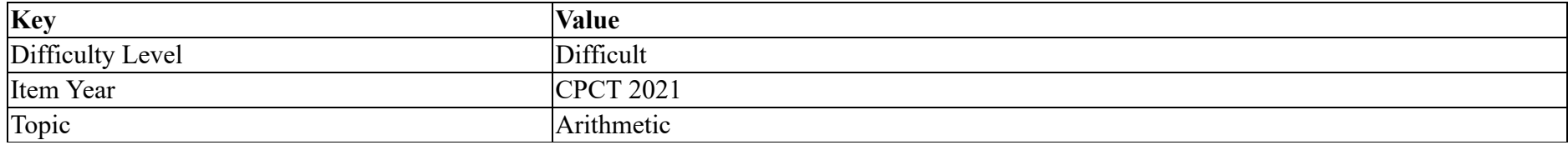

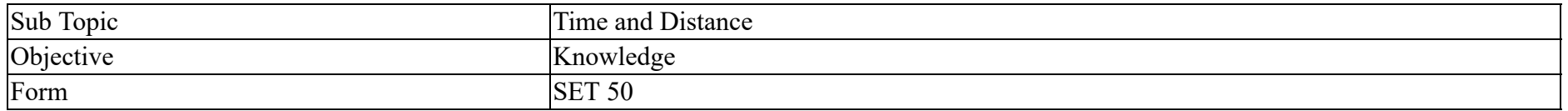

The speed of a boat in still water is 5 times that of the current. It takes 1.1 hours to row to point B from point A downstream. The distance between point A and point B is 13.2 km. How much distance (in km) will it cover in 312 minutes upstream?

## **Options :**

1.  $*$  43.2

2.  $*$  48

 $3. \vee 41.6$ 

4.  $*$  44.8

**Question Number : 62 Question Id : 25498940863 Question Type : MCQ Option Shuffling : Yes Is Question Mandatory : No**

## **Correct Marks : 1 Wrong Marks : 0**

#### **Question Key Details :**

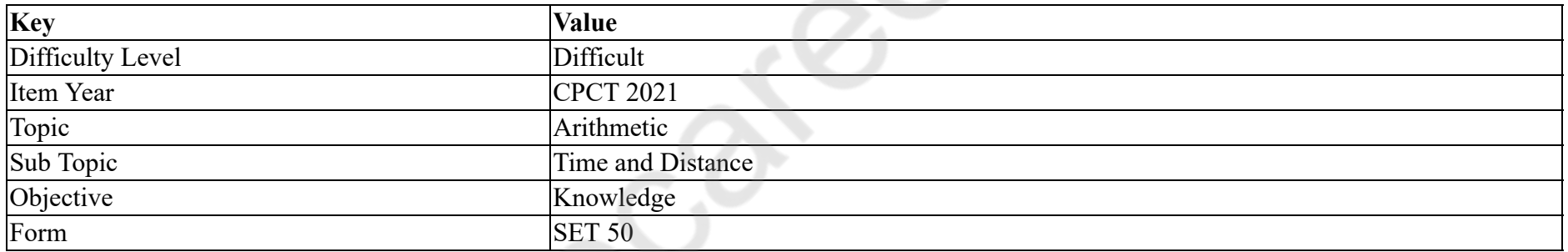

शांत जल में नाव की गति धारा की गति से 5 गुनी अधिक है। बिंदु A से बिंदु B तक धारा की दिशा में नाव द्वारा जाने में 1.1 घंटे लगते है। बिंदु A और बिंदु B के बीच की दूरी 13.2 किलोमीटर है। धारा की विपरीत दिशा में नाव 312 मिनट में कितनी दूरी (किलोमीटर में) तय करेगी?

## **Options :**

1.  $*$  43.2

2.  $*$  48

## $3. \vee 41.6$

4.  $*$  44.8

**Question Number : 63 Question Id : 25498940865 Question Type : MCQ Option Shuffling : Yes Is Question Mandatory : No Correct Marks : 1 Wrong Marks : 0 Question Key Details :**

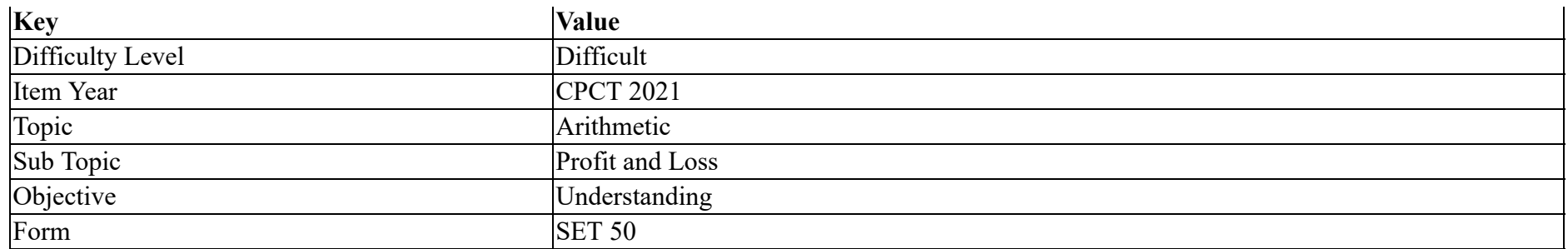

Meenal purchased a car for ₹ 2,50,000 and sold it for ₹ 3,48,000. What is the percent profit she gained on the car?

## **Options :**

- 1.  $*$  40
- $2. \times 39.2$
- 3.  $*38.4$
- 4.  $*38$

**Question Number : 63 Question Id : 25498940865 Question Type : MCQ Option Shuffling : Yes Is Question Mandatory : No**

## **Correct Marks : 1 Wrong Marks : 0**

## **Question Key Details :**

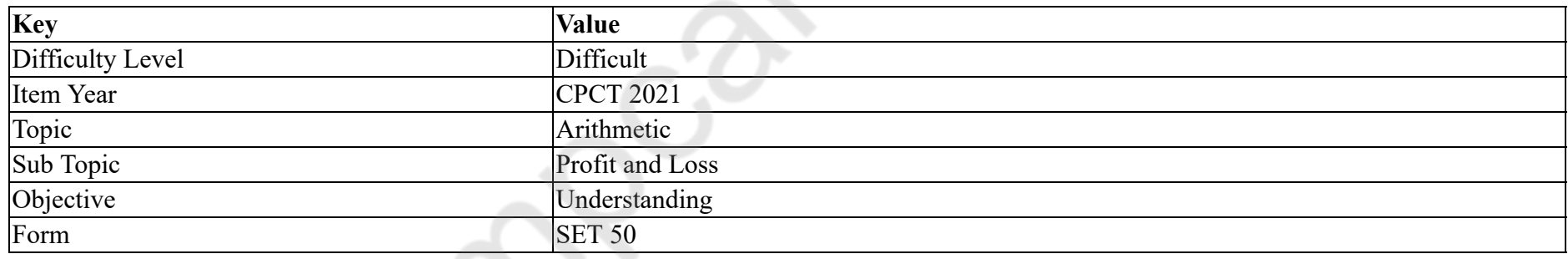

 $\mathbf{r}$ 

## **Options :**

1.  $*$  40

 $2. \vee 39.2$ 

3.  $*38.4$ 

4.  $*38$ 

# **GENERAL MENTAL ABILITY AND REASONING**

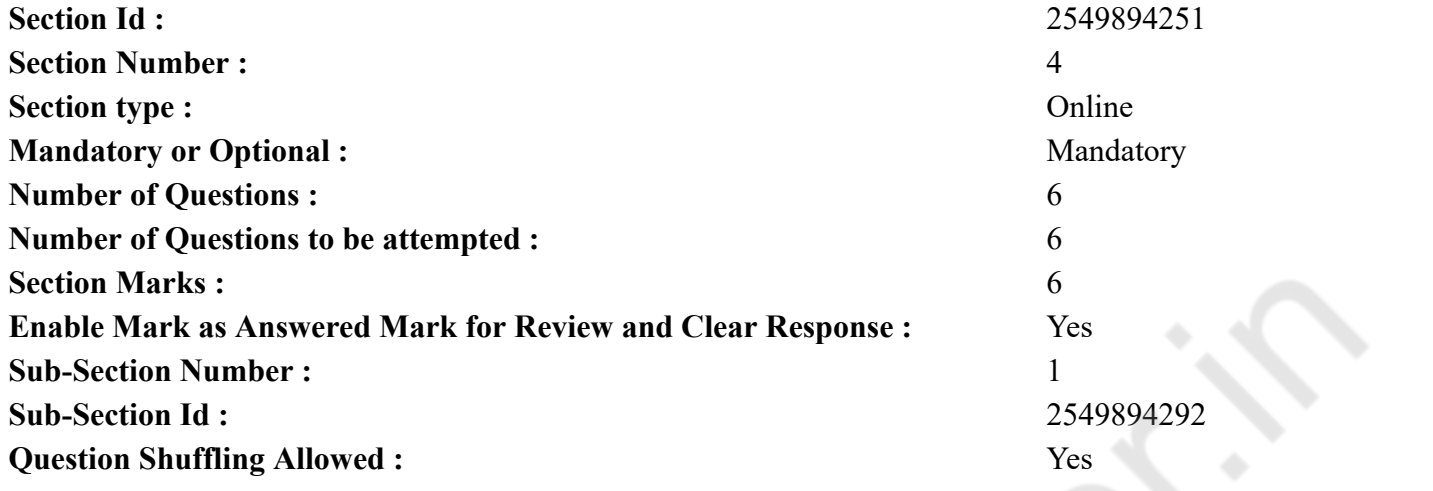

**Question Number : 64 Question Id : 25498940842 Question Type : MCQ Option Shuffling : Yes Is Question Mandatory : No**

## **Correct Marks : 1 Wrong Marks : 0**

**Question Key Details :**

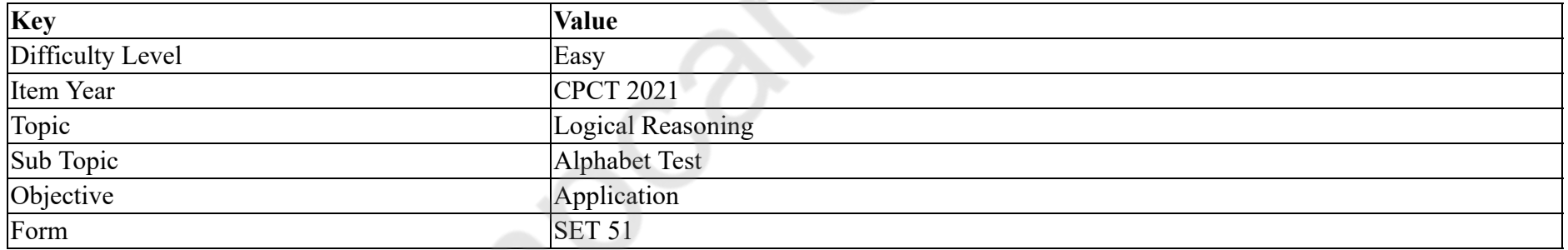

Which of the following options will come third if all of them are arranged alphabetically as in an English dictionary?

#### **Options :**

- 1. Rumble
- 2. Rumanian
- 3. Rumour
- 4. Ruminate

**Question Number : 64 Question Id : 25498940842 Question Type : MCQ Option Shuffling : Yes Is Question Mandatory : No Correct Marks : 1 Wrong Marks : 0**

#### **Question Key Details :**

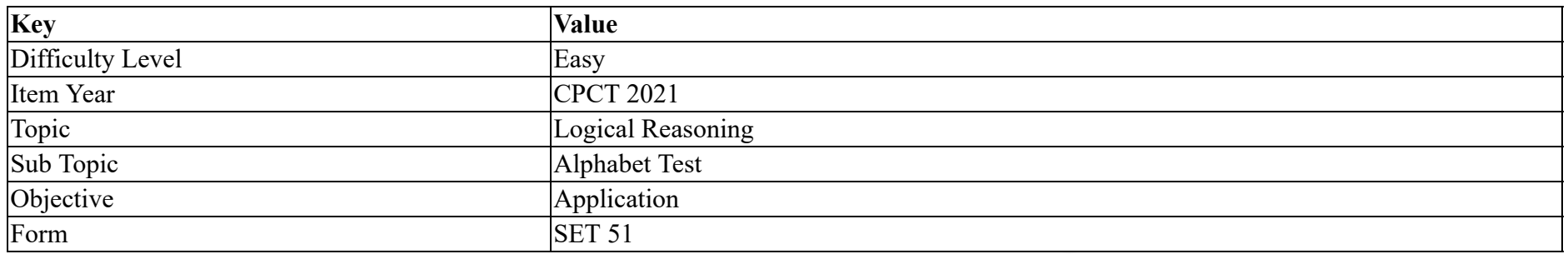

यदि सभी शब्दों को एक अंग्रेजी शब्दकोश के अनुसार वर्णानुक्रम में व्यवस्थित किया जाता है, तो तीसरे स्थान पर कौन सा विकल्प आयेगा?

## **Options :**

- 1. Rumble
- 2. Rumanian
- 3. Rumour
- 4. Ruminate

**Question Number : 65 Question Id : 25498940843 Question Type : MCQ Option Shuffling : Yes Is Question Mandatory : No**

## **Correct Marks : 1 Wrong Marks : 0**

#### **Question Key Details :**

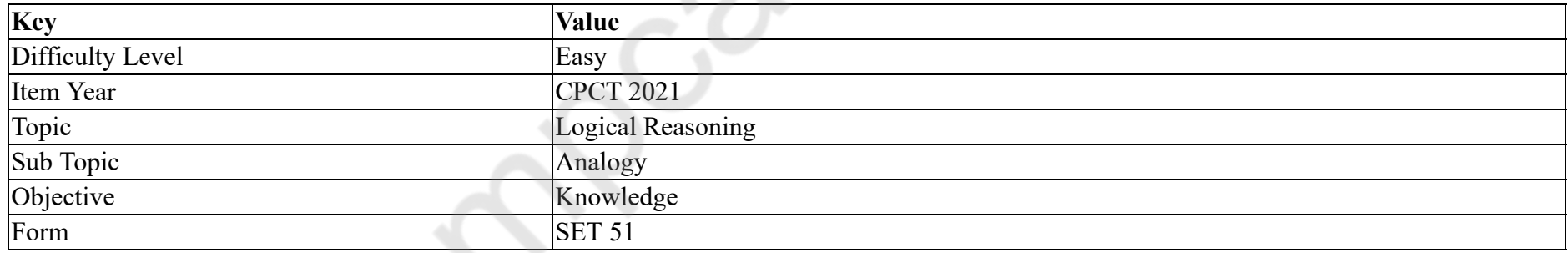

Part is related to Whole in the same way as Arc is related to:

- 1. <sup>\*</sup> Trapezium
- $2.$  Circle
- 3. Triangle
- 4. Square

# **Question Number : 65 Question Id : 25498940843 Question Type : MCQ Option Shuffling : Yes Is Question Mandatory : No**

## **Correct Marks : 1 Wrong Marks : 0**

## **Question Key Details :**

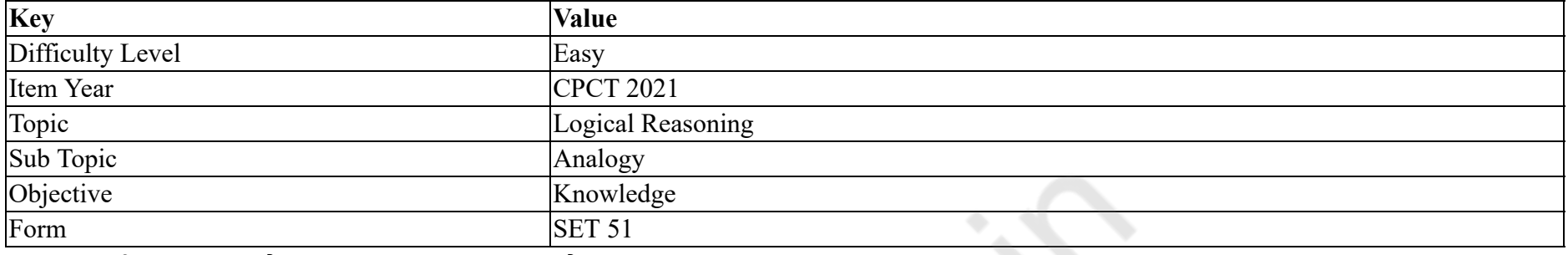

भाग का पूर्ण से वही संबंध है जो वृत्तखण्ड का \_\_\_\_\_\_ से है।

## **Options :**

- 1. समलम्ब चतुर्भुज
- 2. वृत्त
- 3. त्रिभुज
- 4. वर्ग

**Question Number : 66 Question Id : 25498940854 Question Type : MCQ Option Shuffling : Yes Is Question Mandatory : No**

## **Correct Marks : 1 Wrong Marks : 0**

**Question Key Details :**

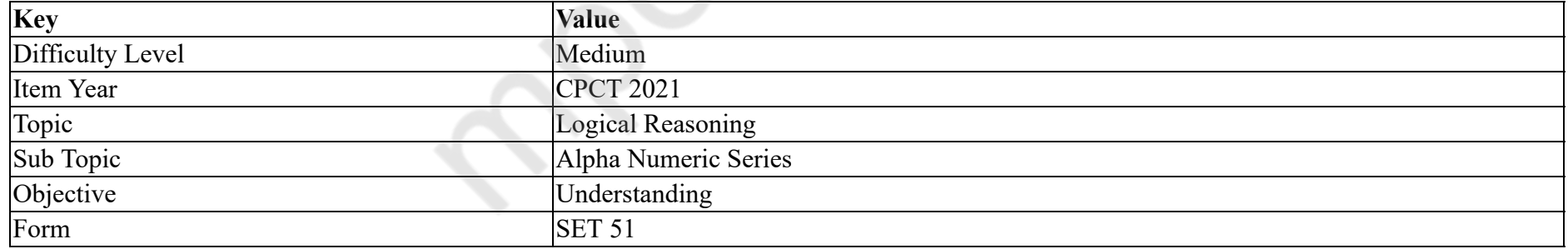

Instruction: Answer the following question based on the arrangement given below.

Y W @ 1 & C N 3 P L B 9 ↑ = D \* E 2 £ M V \$ 7 # 4 F G 5

Question: How many such symbols are there in the above arrangement which are NOT immediately preceded by a number and also NOT immediately followed by a letter?

#### **Options :**

1.  $\ast$  Nil

- 2.  $\infty$  One
- $3. \vee$  Two
- 4. Three

## **Question Number : 66 Question Id : 25498940854 Question Type : MCQ Option Shuffling : Yes Is Question Mandatory : No Correct Marks : 1 Wrong Marks : 0**

**Question Key Details :**

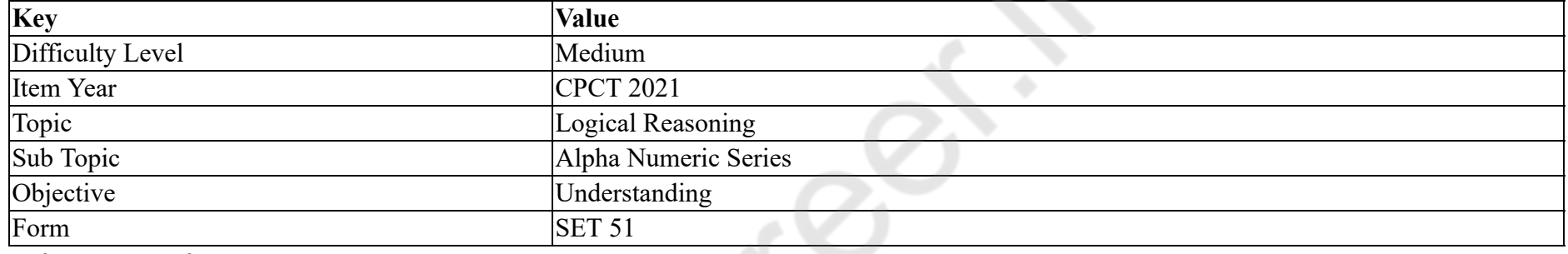

निर्देश: नीचे दी गई व्यवस्था के आधार पर निम्नलिखित प्रश्न का उत्तर दें।

```
Y W @ 1 & C N 3 P L B 9 ↑ = D * E 2 £ M V $ 7 # 4 F G 5
```
प्रश्न: उपरोक्त व्यवस्था में ऐसे कितने प्रतीक हैं, जिनके तुरंत पहले एक संख्या **नहीं** है और तुरंत बाद एक अक्षर भी **नहीं** है?

**Options :**

- 1. शून्य
- 2. एक
- 3. दो
- 4. तीन

**Question Number : 67 Question Id : 25498940855 Question Type : MCQ Option Shuffling : Yes Is Question Mandatory : No Correct Marks : 1 Wrong Marks : 0**

**Question Key Details :**

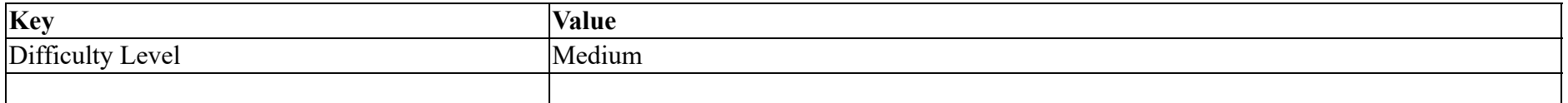

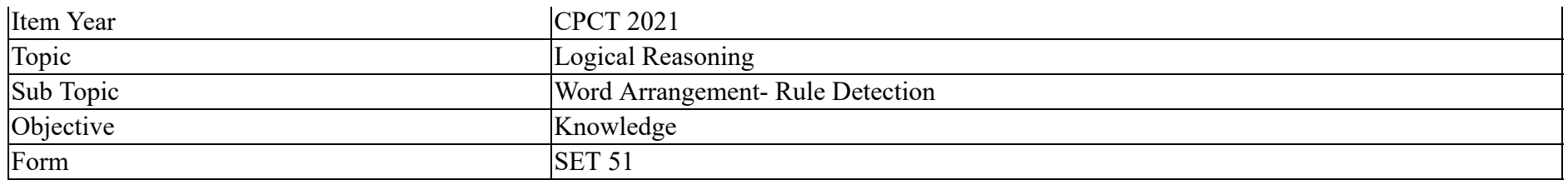

Find out which of the letter-cluster follows the given rule:

There should be a skip of one letter (from the English alphabet series) between the first, third and fifth as well as between the second and fourth letter of the letter cluster.

**Options :**

- 1. **\*** DKFLH
- 2. DKFMG
- 3. DKFMH
- 4. DKFMI

**Question Number : 67 Question Id : 25498940855 Question Type : MCQ Option Shuffling : Yes Is Question Mandatory : No**

## **Correct Marks : 1 Wrong Marks : 0**

**Question Key Details :**

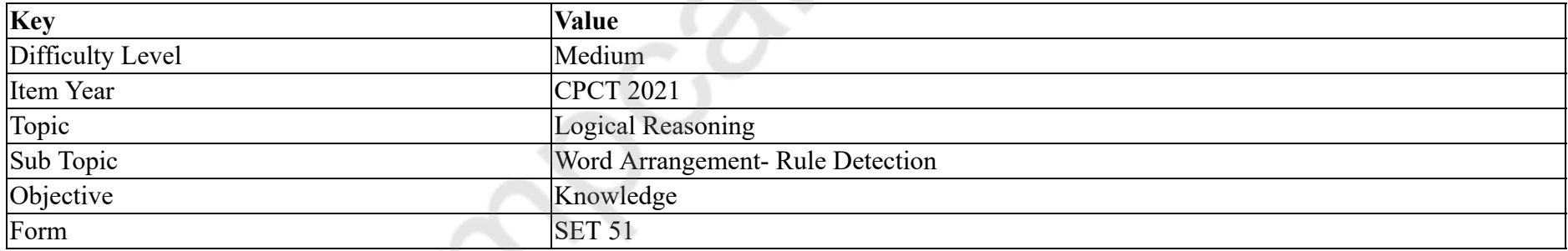

निम्नलिखित में से कौनसा अक्षर समूह दिए गए नियम का पालन करता है:

पहले, तीसरे और पांचवें के साथ-साथ पत्र समूह के दूसरे और चौथे अक्षर के बीच एक अक्षर (अंग्रेजी वर्णमाला श्रृंखला से) का एक होना चाहिए। **Options :**

1. **\*** DKFLH

2. DKFMG

3. DKFMH

4. DKFMI

## **Question Number : 68 Question Id : 25498940869 Question Type : MCQ Option Shuffling : Yes Is Question Mandatory : No Correct Marks : 1 Wrong Marks : 0**

## **Question Key Details :**

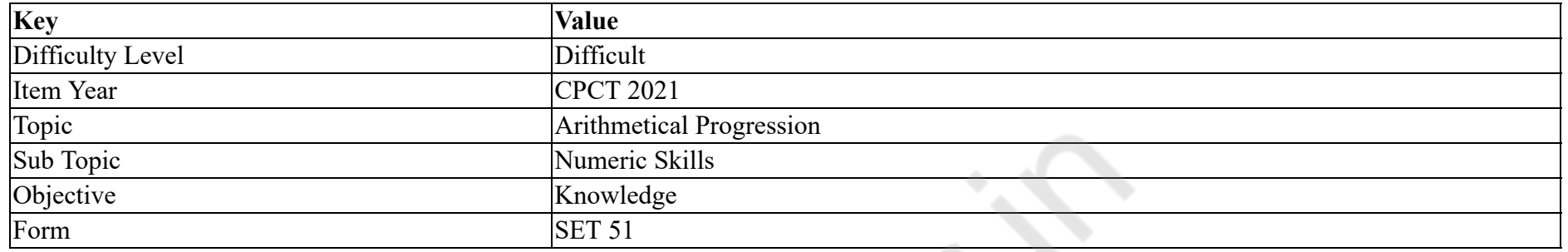

The taxi charges in a city comprise of a fixed charge, together with the charge of the distance covered. For a journey of 16 km, the charges paid are ₹ 156 and for a journey of 24 km, the charges paid are ₹ 204. What will a person have to pay for travelling a distance of 30 km?

## **Options :**

- 1.  $*$  ₹ 236
- $2.$  <del>₹</del> 240
- 3.  $*$  ₹ 248
- 4.  $*$  ₹ 252

**Question Number : 68 Question Id : 25498940869 Question Type : MCQ Option Shuffling : Yes Is Question Mandatory : No**

## **Correct Marks : 1 Wrong Marks : 0**

**Question Key Details :**

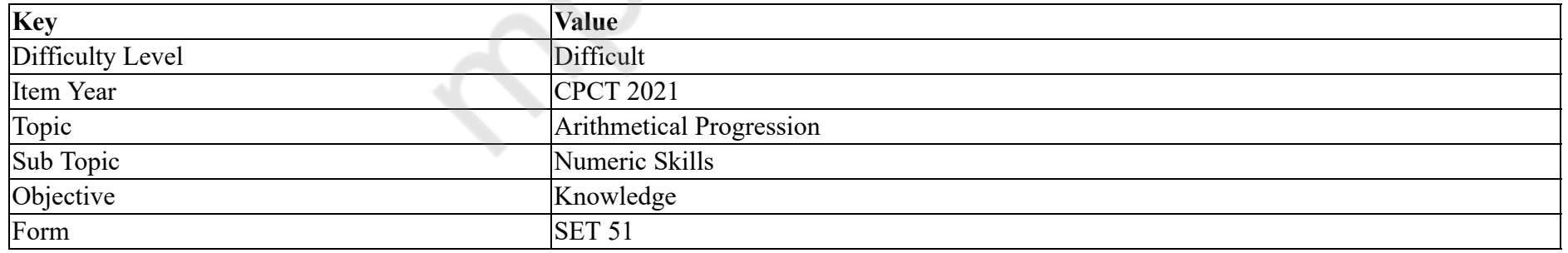

एक शहर में टैक्सी शुल्क में, तय की गई दूरी के शुल्क के साथ निश्चित शुल्क शामिल है। 16 km की यात्रा के लिए भुगतान किया गया शुल्क ₹ 156 है और 24 km की यात्रा के लिए, भुगतान किए गए शुल्क ₹ 204 है। किसी व्यक्ति को 30 km की दूरी तय करने के लिए क्या भुगतान करना होगा?

## **Options :**

1.  $*$  ₹ 236

 $2.$  <del>₹</del> 240 3.  $*$  ₹ 248 4.  $*$  ₹ 252

**Question Number : 69 Question Id : 25498940870 Question Type : MCQ Option Shuffling : Yes Is Question Mandatory : No Correct Marks : 1 Wrong Marks : 0**

## **Question Key Details :**

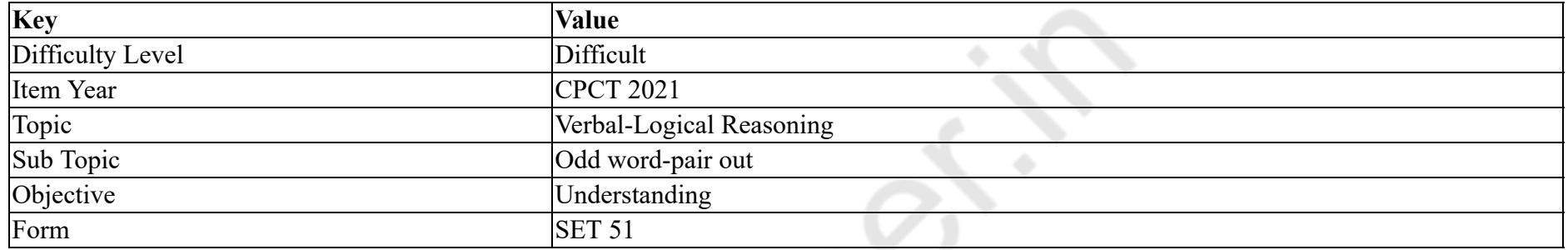

Four words have been given out of which three are alike in some manner, while the fourth one is different. Choose out the odd one.

#### **Options :**

- 1.  $*$  Mew
- 2.  $\ast$  Roar
- 3.  $\ast$  Bark
- 4. Shout

## **Question Number : 69 Question Id : 25498940870 Question Type : MCQ Option Shuffling : Yes Is Question Mandatory : No**

#### **Correct Marks : 1 Wrong Marks : 0**

**Question Key Details :**

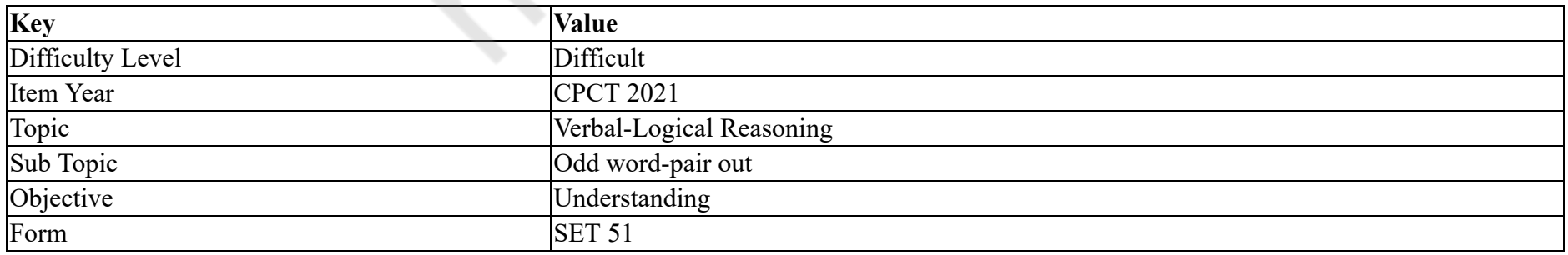

नीचे चार शब्द दिए गए हैं उनमें से तीन शब्द किसी तरीके से एक-समान गुण वाले हैं, लेकिन कोई एक चौथा शब्द उन तीन से भिन्न है। उनमें भिन्न (ऑड वन)

## शब्द का पता लगाएं।

## **Options :**

- 1. मियाउ
- 2. गरजना
- 3. <sup>\*</sup> भौंकना
- 4. चिल्लाना

# **GENERAL AWARENESS**

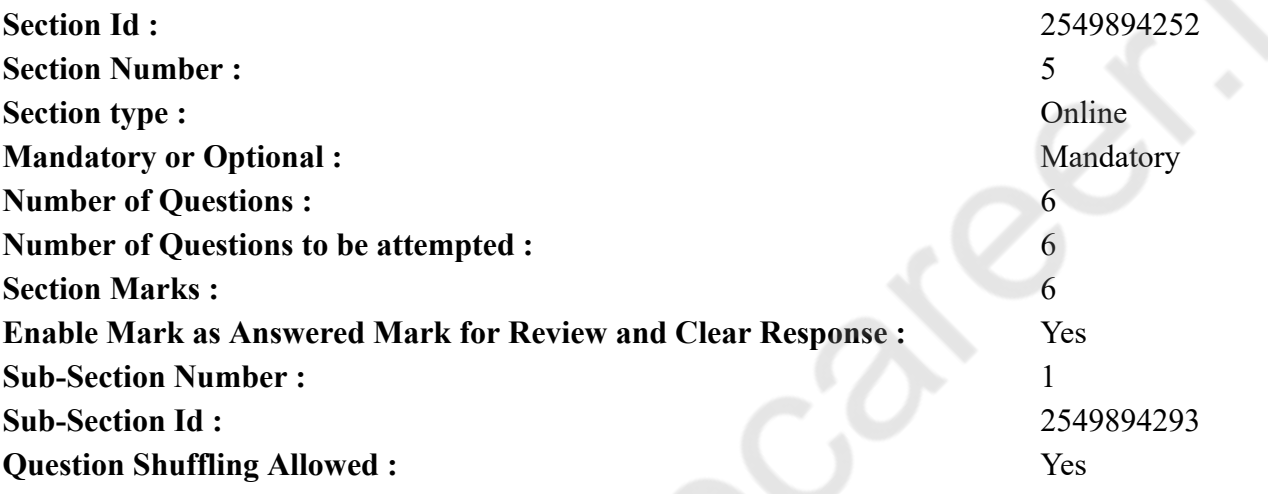

**Question Number : 70 Question Id : 25498940817 Question Type : MCQ Option Shuffling : Yes Is Question Mandatory : No Correct Marks : 1 Wrong Marks : 0**

**Question Key Details :**

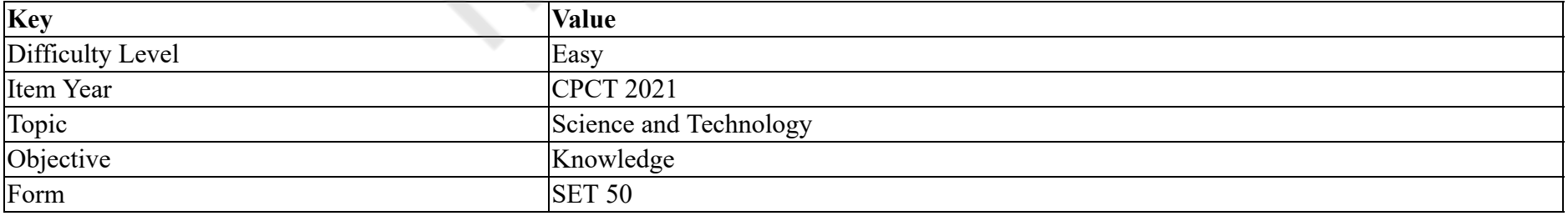

Agrostology is the study of \_\_\_\_\_\_.

1. « oilseed 2.  $\ast$  crops  $3. \vee$  grass 4. fruits

**Question Number : 70 Question Id : 25498940817 Question Type : MCQ Option Shuffling : Yes Is Question Mandatory : No**

## **Correct Marks : 1 Wrong Marks : 0**

## **Question Key Details :**

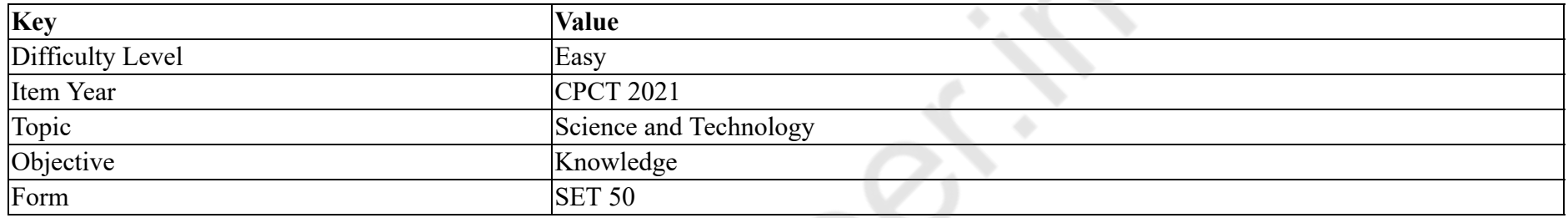

## एग्रोस्टोलॅा जी किसका अध्ययन है?

## **Options :**

- 1. तिलहन
- 2. फसलों
- 3. घास
- 4. फलों

**Question Number : 71 Question Id : 25498940853 Question Type : MCQ Option Shuffling : Yes Is Question Mandatory : No**

## **Correct Marks : 1 Wrong Marks : 0**

## **Question Key Details :**

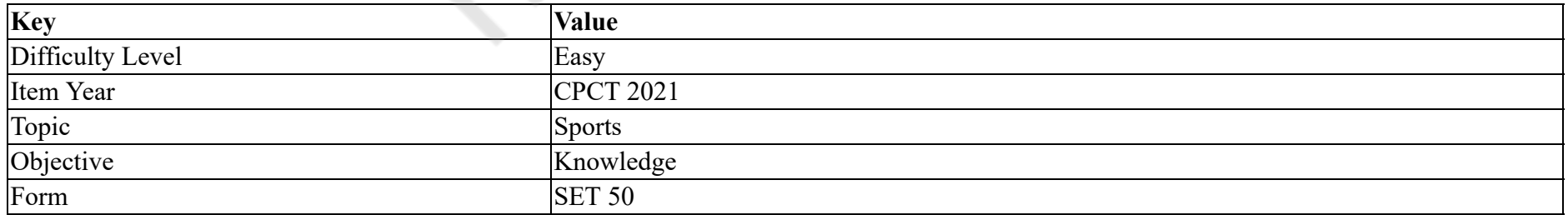

Which of the following colour is NOT present in the five intertwined Olympic rings?

1. Yellow 2. Black 3. Violet 4. Blue

**Question Number : 71 Question Id : 25498940853 Question Type : MCQ Option Shuffling : Yes Is Question Mandatory : No**

## **Correct Marks : 1 Wrong Marks : 0**

#### **Question Key Details :**

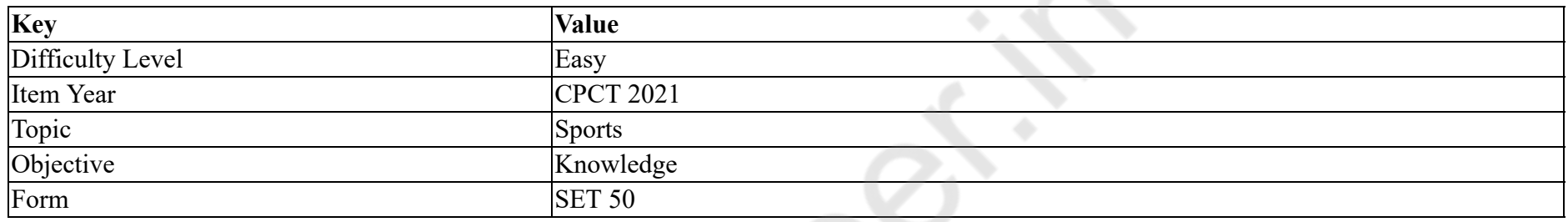

निम्नलिखित में से कौन सा रंग पाँच अंतःनिर्मित ओलंपिक रिंगों में मौजूद **नहीं** है?

## **Options :**

1. पीला

- 2. काला
- 3. बैंगनी
- 4. नीला

**Question Number : 72 Question Id : 25498940815 Question Type : MCQ Option Shuffling : Yes Is Question Mandatory : No**

## **Correct Marks : 1 Wrong Marks : 0**

#### **Question Key Details :**

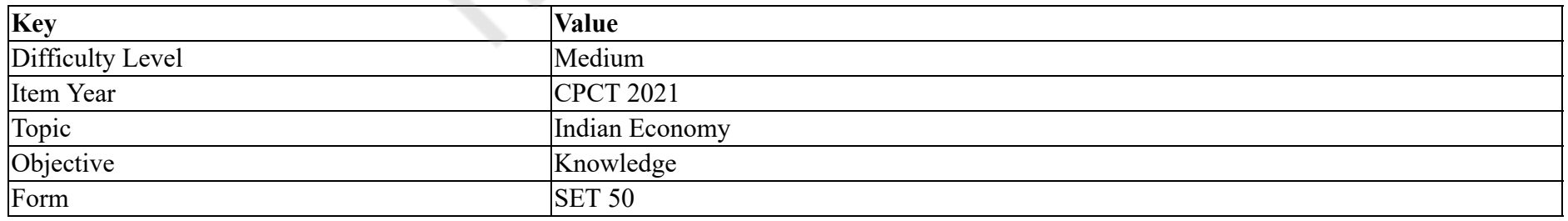

Which of the following is the correct full form of SEZ?

- 1. Special Economic Zone
- 2. <sup>\*</sup> Small Economic Zone
- 3. Special Enforcement Zone
- 4. Service and Economic Zone

**Question Number : 72 Question Id : 25498940815 Question Type : MCQ Option Shuffling : Yes Is Question Mandatory : No Correct Marks : 1 Wrong Marks : 0**

## **Question Key Details :**

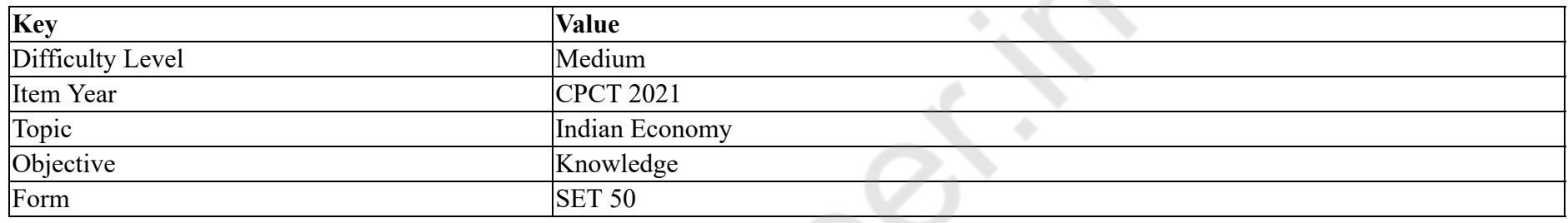

निम्नलिखित में से कौन सा सेज़ (SEZ) का सही पूर्ण रूप है?

## **Options :**

- 1. विशेष आर्थिक क्षेत्र (स्पेशल इकॉनोमिक झोन)
- 2. लघु आर्थिक क्षेत्र (स्मॉल इकॉनोमिक झोन)
- 3. विशेष प्रवर्तन क्षेत्र (स्पेशल एनफोर्समेंट झोन)
- 4. सेवा और आर्थिक क्षेत्र (सर्विस एंड इकॉनोमिक झोन)

## **Question Number : 73 Question Id : 25498940816 Question Type : MCQ Option Shuffling : Yes Is Question Mandatory : No**

## **Correct Marks : 1 Wrong Marks : 0**

## **Question Key Details :**

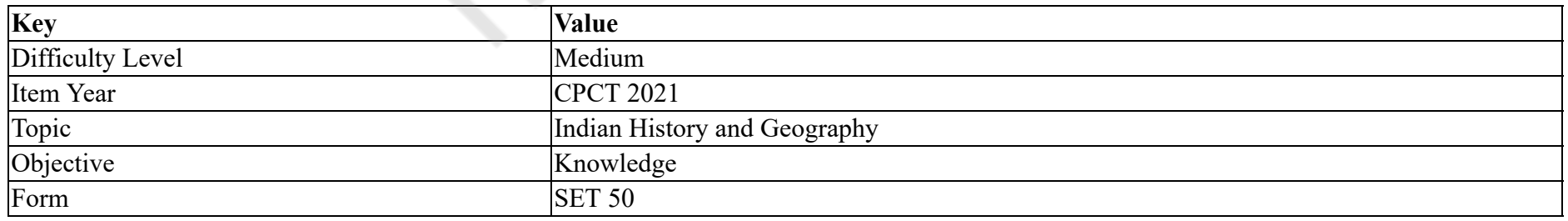

What was Lord Varuna's role according to the Rigveda?

- 1. <sup>\*</sup> Harbinger of peace
- 2. <sup>\*</sup> Destroyer of foes
- $3.$  Protector of moral law
- 4. <sup>\*</sup> God of prosperity

**Question Number : 73 Question Id : 25498940816 Question Type : MCQ Option Shuffling : Yes Is Question Mandatory : No Correct Marks : 1 Wrong Marks : 0**

## **Question Key Details :**

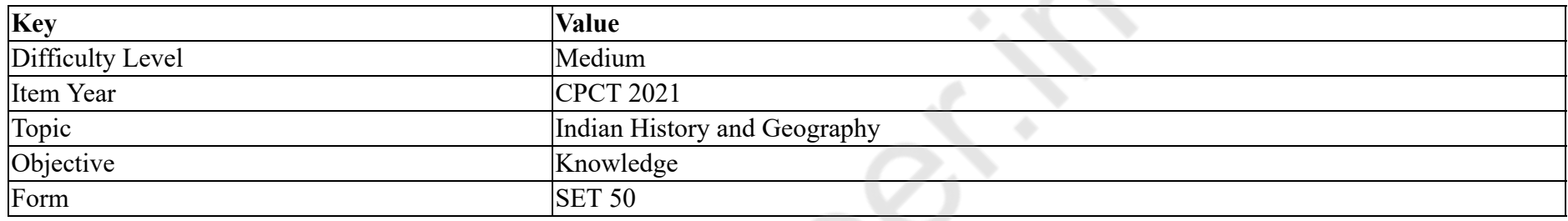

ऋग्वेद के अनुसार भगवान वरुण की भूमिका क्या थी?

## **Options :**

- 1. शांति के अग्रदूत
- 2. शत्रुओं के विनाशक
- 3. नैतिक कानून का रक्षक
- 4. समृद्धि के देवता

**Question Number : 74 Question Id : 25498940840 Question Type : MCQ Option Shuffling : Yes Is Question Mandatory : No**

## **Correct Marks : 1 Wrong Marks : 0**

## **Question Key Details :**

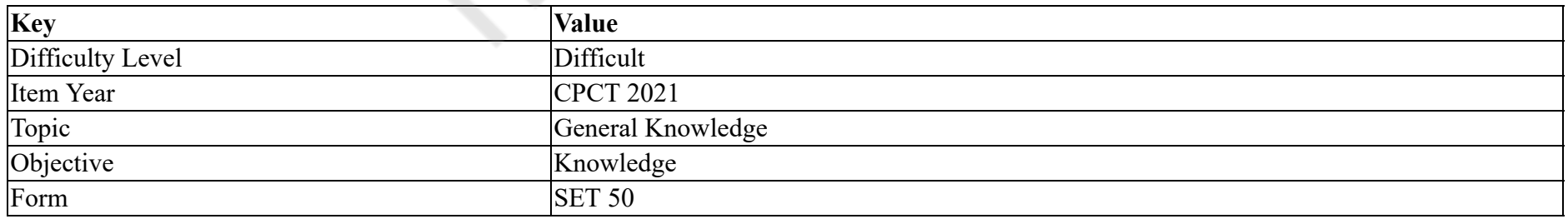

The term "National Income" represents:

- 1. Gross National Product at market price minus depreciation
- 2. <sup>\*</sup> Gross National Product at market price minus depreciation plus net factor income from abroad
- 3. Gross National Product at market price minus depreciation and indirect taxes plus subsidies
- 4. Gross National Product at market prices minus net factor income from abroad

**Question Number : 74 Question Id : 25498940840 Question Type : MCQ Option Shuffling : Yes Is Question Mandatory : No Correct Marks : 1 Wrong Marks : 0**

#### **Question Key Details :**

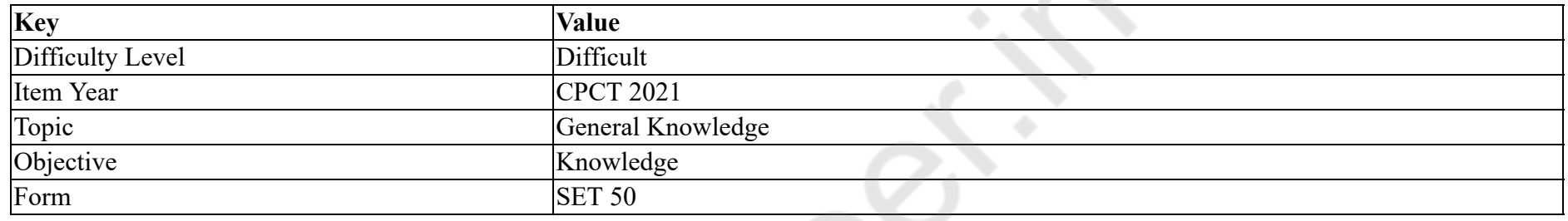

"राष्ट्रीय आय" शब्द निम्नलिखित में किस का प्रतिनिधित्व करता है?

## **Options :**

- 1. \* बाज़ार मूल्य पर सकल राष्ट्रीय उत्पाद से मूल्यह्रास को घटाते हुए
- 2. \* बाज़ार मूल्य पर सकल राष्ट्रीय उत्पाद से मूल्यह्रास को घटाते हुए तथा विदेश से शुद्ध आय का घटक
- 3. बाज़ार मूल्य पर सकल राष्ट्रीय उत्पाद से मूल्यह्रास को घटाते हुए एवं अप्रत्यक्ष कर तथा आर्थिक सहायता
- 4. \* बाज़ार मूल्य पर सकल राष्ट्रीय उत्पाद से विदेश से प्राप्त आय के शुद्ध घटक घटाते हुए

**Question Number : 75 Question Id : 25498940841 Question Type : MCQ Option Shuffling : Yes Is Question Mandatory : No**

## **Correct Marks : 1 Wrong Marks : 0**

**Question Key Details :**

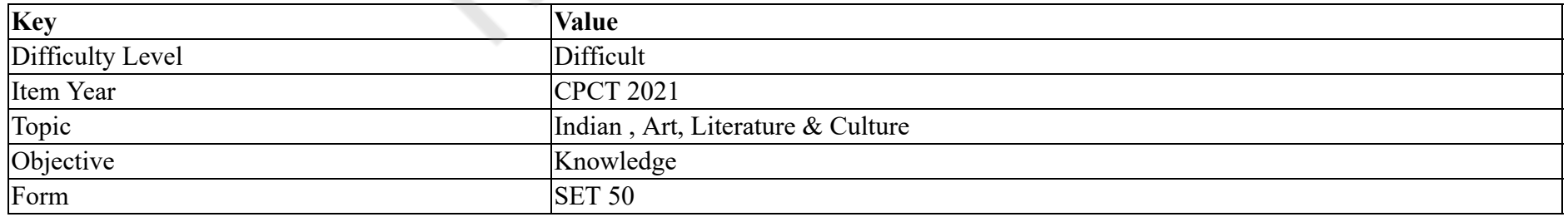

Who designed the Central Secretariat Building of New Delhi?

- 1. <sup>\*</sup> Sir Edward Lutyens
- 2. <del>V</del> Herbert Baker
- 3. Robert Tor Tussel
- 4. \* Antonin Raymond

**Question Number : 75 Question Id : 25498940841 Question Type : MCQ Option Shuffling : Yes Is Question Mandatory : No Correct Marks : 1 Wrong Marks : 0**

## **Question Key Details :**

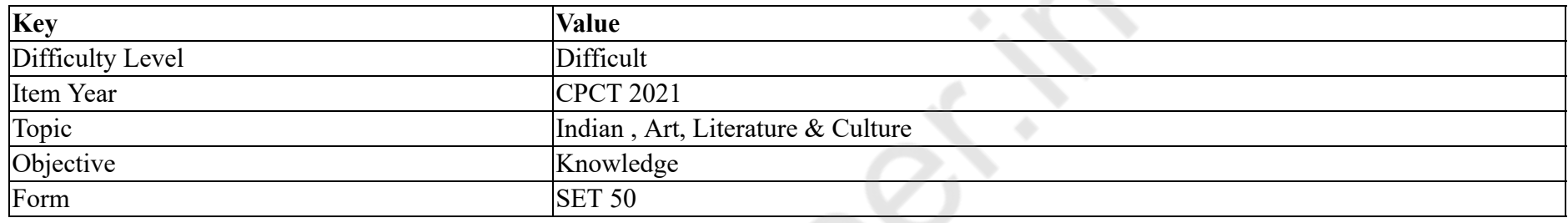

नई दिल्ली के केंद्रीय सचिवालय भवन का डिजाइन (वास्तु) किसने बनाया था?

- 1. सर एडवर्ड लुटियंस
- 2. हर्बर्ट बेकर
- 3. रॉबर्ट टोर तुसेल
- 4. एंटोनिन रेमंड

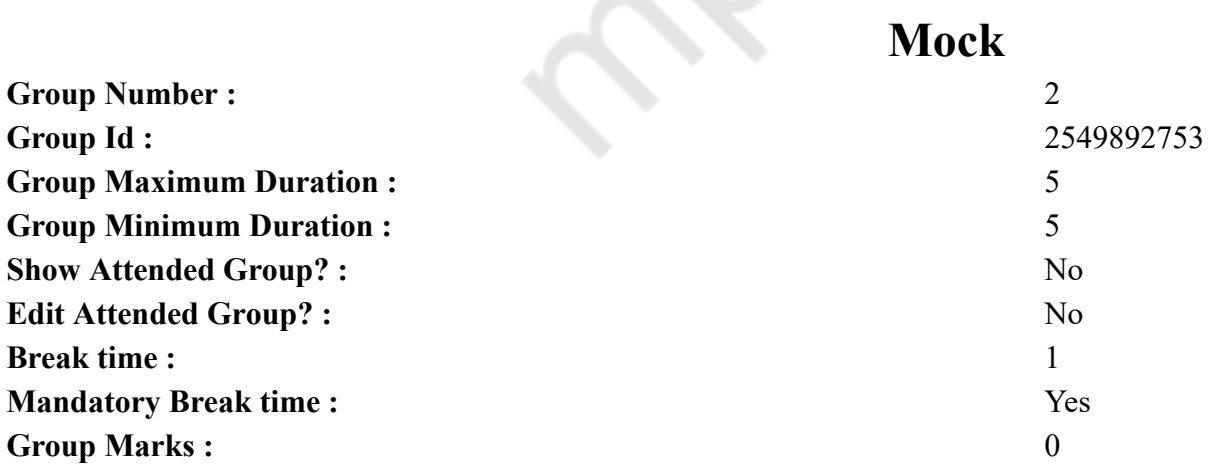

# **English Mock**

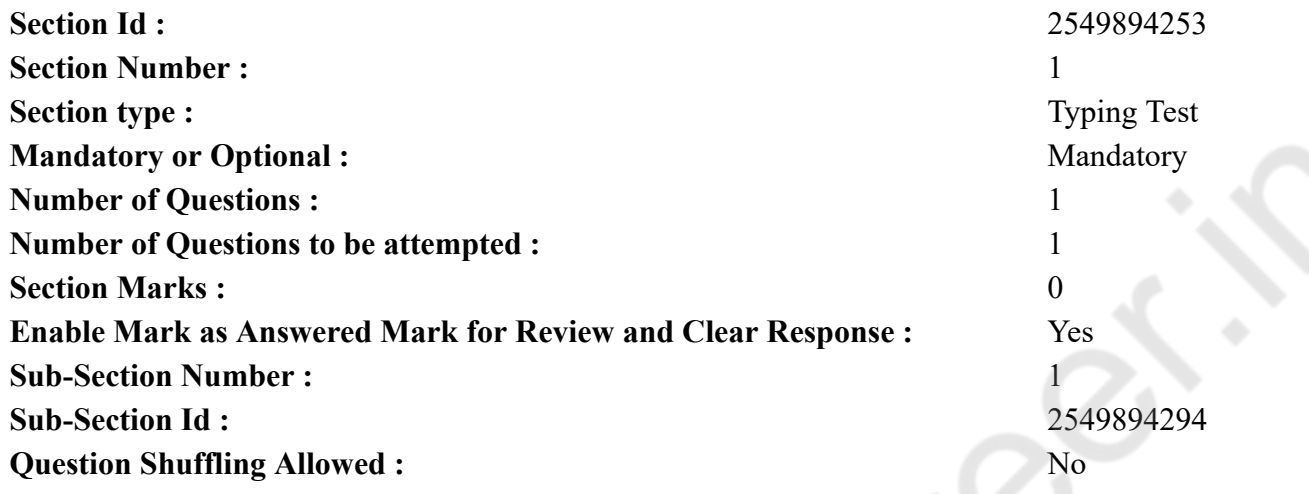

**Question Number : 76 Question Id : 25498940883 Question Type : TYPING TEST**

**Question Key Details :**

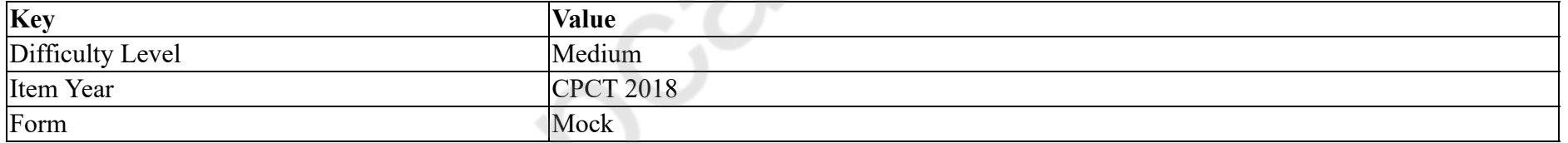

**Summer camps are supervised camps conducted to entertain as well as equip students with various life skills such as teamwork, socializing, decision making, independent and responsible living and more. It aids the overall development of a child and children have fun during this process as they get to explore new arenas.**

**Restricted/ Unrestricted :** Unrestricted **Paragraph Display :** Yes **Evaluation Mode :** Non Standard **Keyboard Layout :** Inscript **Show Details Panel :** Yes **Show Error Count : Yes Highlight Correct or Incorrect Words :** Yes **Allow Back Space :** Yes

## **Actual**

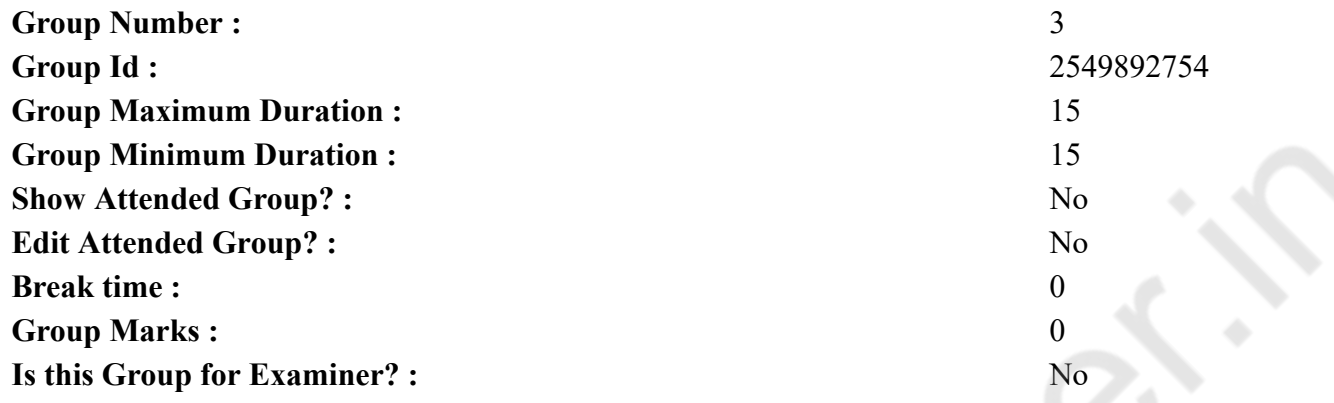

# **English Typing Test**

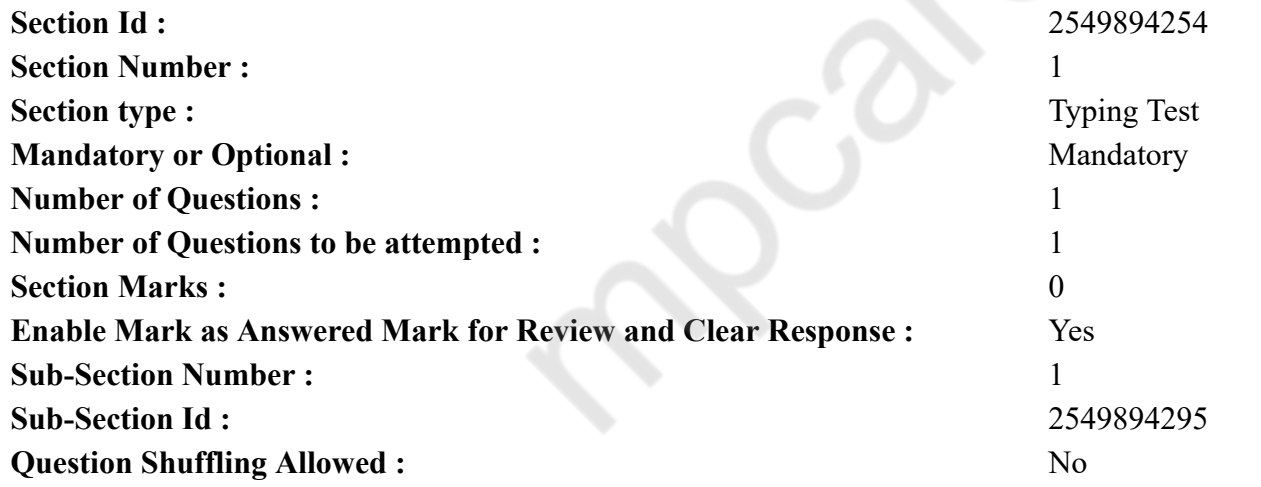

## **Question Number : 77 Question Id : 25498940892 Question Type : TYPING TEST Question Key Details :**

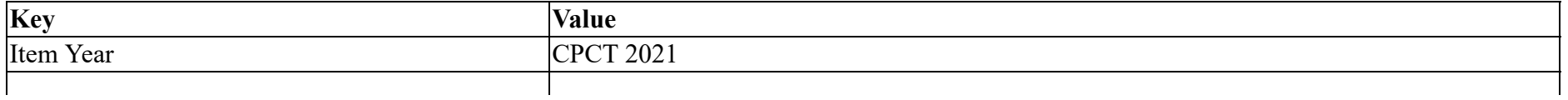

**Honestly for most people, it is not easy to get up first thing in the morning, especially when it is still dark. But a lot of successful people say that If you win the morning, you win the day. There are all kinds of concepts about rising early. There is the one about the early bird getting the worm, to which I always reply that I do not want the worm. However, there are so many other benefits to waking up early, from better performance in school to being more able to stick to a diet plan. In this article, you will get to know the benefits in more detail, provide you some helpful tips to make rising early a habit and a morning routine. Listed below are some benefits of waking up early. Helps you to maintain a healthier diet. People who wake up early know how to do it and tend to eat breakfast while later risers are often rushing out the door and have to grab something convenient which is unhealthy or they skip the meal altogether. The problem with skipping breakfast is that it leads to poorer eating habits later in the day. If you are hungry because you missed a meal, the doughnut in the break room may be too alluring to resist. Helps your skin look healthy. After a night of restful sleep, our skin is at its best first thing in the morning. And if you are an early riser you can take advantage of the morning hours to give your skin some extra TLC. Similar to the breakfast example above, people who get up later in the day tend to focus less on healthy morning habits like hydrating and exercise which oxygenates your blood and gives healthy skin. Early morning risers can also use the extra time to moisturize and cleanse. People who wake up early also tend to have regular sleeping habits unlike the night owls who keep improper sleeping schedules. Having a expected sleep routine ensures that your skin gets proper time to revive. Gives you More Time to Exercise. People enjoy an after work gym session as much as the next person, but people also admit to missing a fair number of workouts because of commitments at the office or with my family. And sometimes, people are tired after a full day of work. When you exercise in the morning, you are less likely to have an excuse. Plus, you will find that your morning workout will keep you energized all day long. Better Concentration. Starting your day early improves your concentration. There is one more thing you get with being able to focus on goals. Getting up early means that by the time you get to work or school, you have had hours to properly prepare yourself for the day. You will be more alert during peak hours as a result. So these are some benefits that you will get if you rise early in the morning.**

**Restricted/ Unrestricted :** Unrestricted

**Paragraph Display :** Yes **Evaluation Mode :** Non Standard **Keyboard Layout :** Inscript **Show Details Panel :** Yes **Show Error Count :** Yes **Highlight Correct or Incorrect Words :** Yes **Allow Back Space :** Yes **Show Back Space Count :** Yes